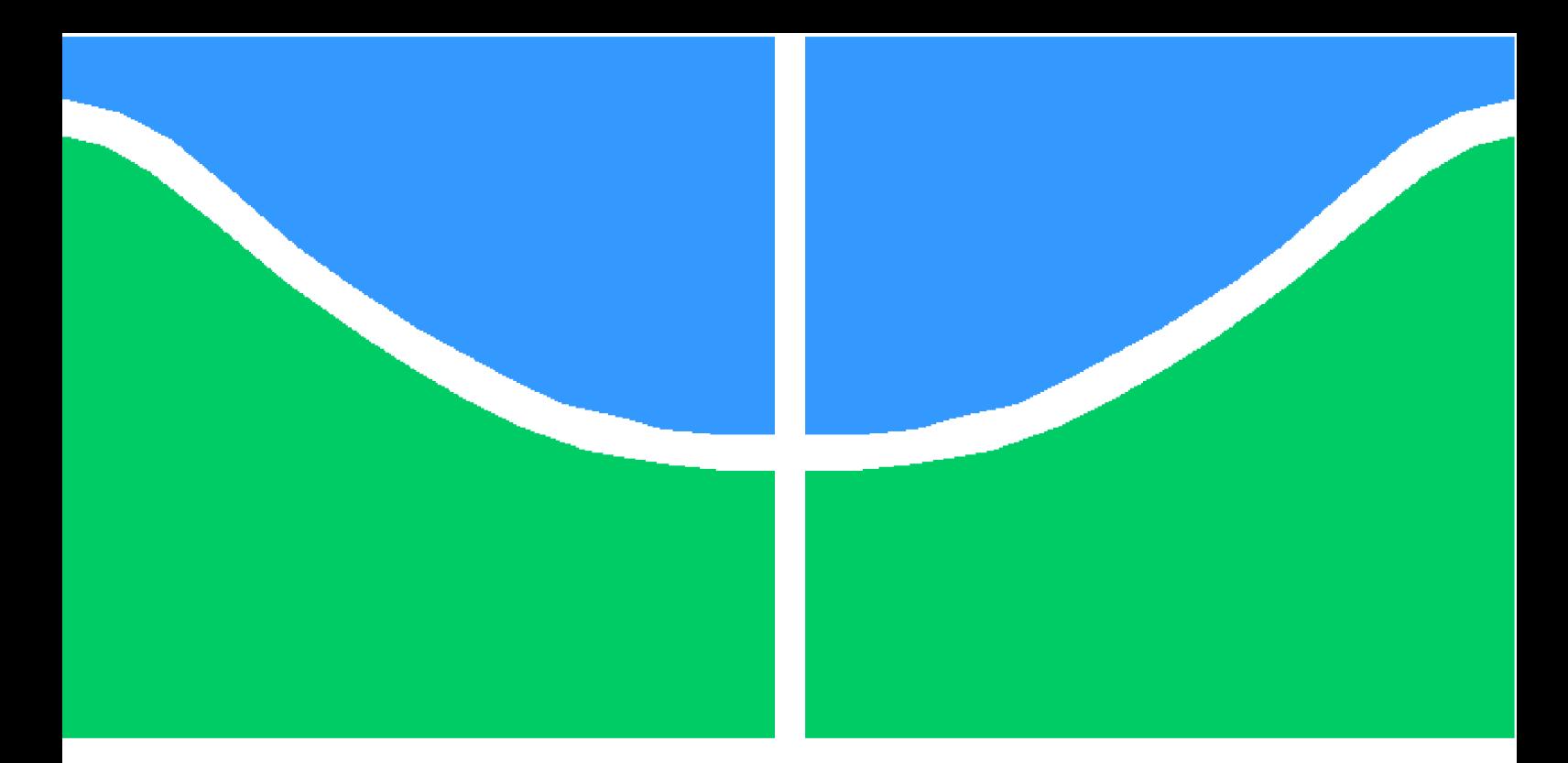

**Universidade de Brasília – UnB Faculdade UnB Gama – FGA Engenharia Aeroespacial**

### **Título: Análise teórica e numérica tridimensional da camada limite da tubeira de um foguete de motor híbrido**

**Autor: Juliane Marmo Esmeraldo Mourão Leandro Orientador: PhD. Domenico Simone**

> **Brasília, DF 2020**

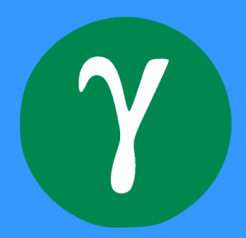

## **Título: Análise teórica e numérica tridimensional da camada limite da tubeira de um foguete de motor híbrido**

Monografia submetida ao curso de graduação em Engenharia Aeroespacial da Universidade de Brasília, como requisito parcial para obtenção do Título de Bacharel em Engenharia Aeroespacial.

Universidade de Brasília – UnB Faculdade UnB Gama – FGA

Orientador: PhD. Domenico Simone

Brasília, DF 2020

Juliane Marmo Esmeraldo Mourão Leandro

109 p. : il. (algumas color.) ; 30 cm.

Orientador: PhD. Domenico Simone

Trabalho de Conclusão de Curso – Universidade de Brasília – UnB Faculdade UnB Gama – FGA , 2020.

1. Palavra-chave01. 2. Palavra-chave02. I. PhD. Domenico Simone. II. Universidade de Brasília. III. Faculdade UnB Gama. IV. Título: Análise teórica e numérica tridimensional da camada limite da tubeira de um foguete de motor híbrido

CDU 02:141:005.6

Título: Análise teórica e numérica tridimensional da camada limite da tubeira de um foguete de motor híbrido/ Juliane Marmo Esmeraldo Mourão Leandro. – Brasília, DF, 2020-

#### **Título: Análise teórica e numérica tridimensional da camada limite da tubeira de um foguete de motor híbrido**

Monografia submetida ao curso de graduação em Engenharia Aeroespacial da Universidade de Brasília, como requisito parcial para obtenção do Título de Bacharel em Engenharia Aeroespacial.

Trabalho aprovado. Brasília, DF, 31 de Agosto de 2020 – Data da aprovação do trabalho:

> **PhD. Domenico Simone** Orientador

**PhD. Olexiy Shynkarenko** Coorientador

> **PhD. Paolo Gessini** Convidado

> > Brasília, DF 2020

## Agradecimentos

Agradeço primeiramente a Deus, sem Ele nada disso seria possível, agradeço a todas as pessoas que me ajudaram atté aqui, os amigos de faculdade, professores, em especial meu orientador Domenico Simone. E por fim agradeço pela minha família,principalmente minha mãe,Dalba Maria, pelo suporte de todos os momentos difíceis durante o curso, de todos os anos de incentivo e pela comemoração nos momentos de vitória.

*"E a esperança não nos decepciona, porque Deus derramou seu amor em nossos corações, por meio do Espírito Santo que ele nos concedeu.Rm 5:5*

## Resumo

Os foguetes a propelente híbridos (FPH) combinam oxidante e combustível em estados físicos distintos. Normalmente o sistema híbrido tem o combustível em estado sólido, armazenado na câmera de combustão. O oxidante líquido ou gasoso é alimentado através de um sistema similar aos foguetes a propelentes líquidos convencionais. O sistema propulsivo híbrido possui algumas vantagens quando comparadas com os outros sistemas propulsivos, líquido e sólido. Entre elas, este sistema oferece uma relativa simplicidade e baixo custo de fabricação comparada com o foguete líquido, o sistema híbrido possui a capacidade de pausa e reinicio do processo propulsivo e suave mudança no empuxo do foguete.Um importante compontente do motor híbrido é a tubeira, responsável por receber o produto da queima da câmera de combustão. Dentro da tubeira, devido a viscosidade do fluido, tem-se a presença da camada limite nas paredes da tubeira. O objetivo desse trabalho é analisar o comportamento da camada limite dentro da tubeira tridimensional de um motor híbrido, que também possui a influência da rugosidade e ondulação na parede da tubeira, formadas durante o processo de fabricação da peça.

**Palavras-chaves**:Foguete Híbrido, Tubeira, Camada limite, Rugosidade, Ondulação.

## Abstract

Hybrid propellant rockets (HR) combine oxidant and fuel in different physical states. Usually the hybrid system has the solid state fuel stored in the combustion chamber. The liquid or gaseous oxidant is fed through a feeding system similar to that of liquid rocket. The hybrid propulsion system has some advantages when compared to other propulsive systems, liquid and solid. Among them, this system offers relative simplicity and low manufacturing cost compared to the liquid rocket, the hybrid system has the ability to pause and restart the propulsive process and smooth change in the thrust of the rocket. An important component of the hybrid engine is the nozzle , responsible for receiving the hot gases coming from the combustion chamber. Within the nozzle, due to the viscosity of the fluid, the boundary layer is present on the walls of the nozzle. The objective of this work is to analyze the behavior of the boundary layer inside the three-dimensional nozzle of a hybrid engine, which also has the influence of the roughness and undulation in the nozzle wall, formed during the part manufacturing process.

**Key-words**: Hybrid rocket, Nozzle, Boundary layer, Roughness, Undulation.

# Lista de ilustrações

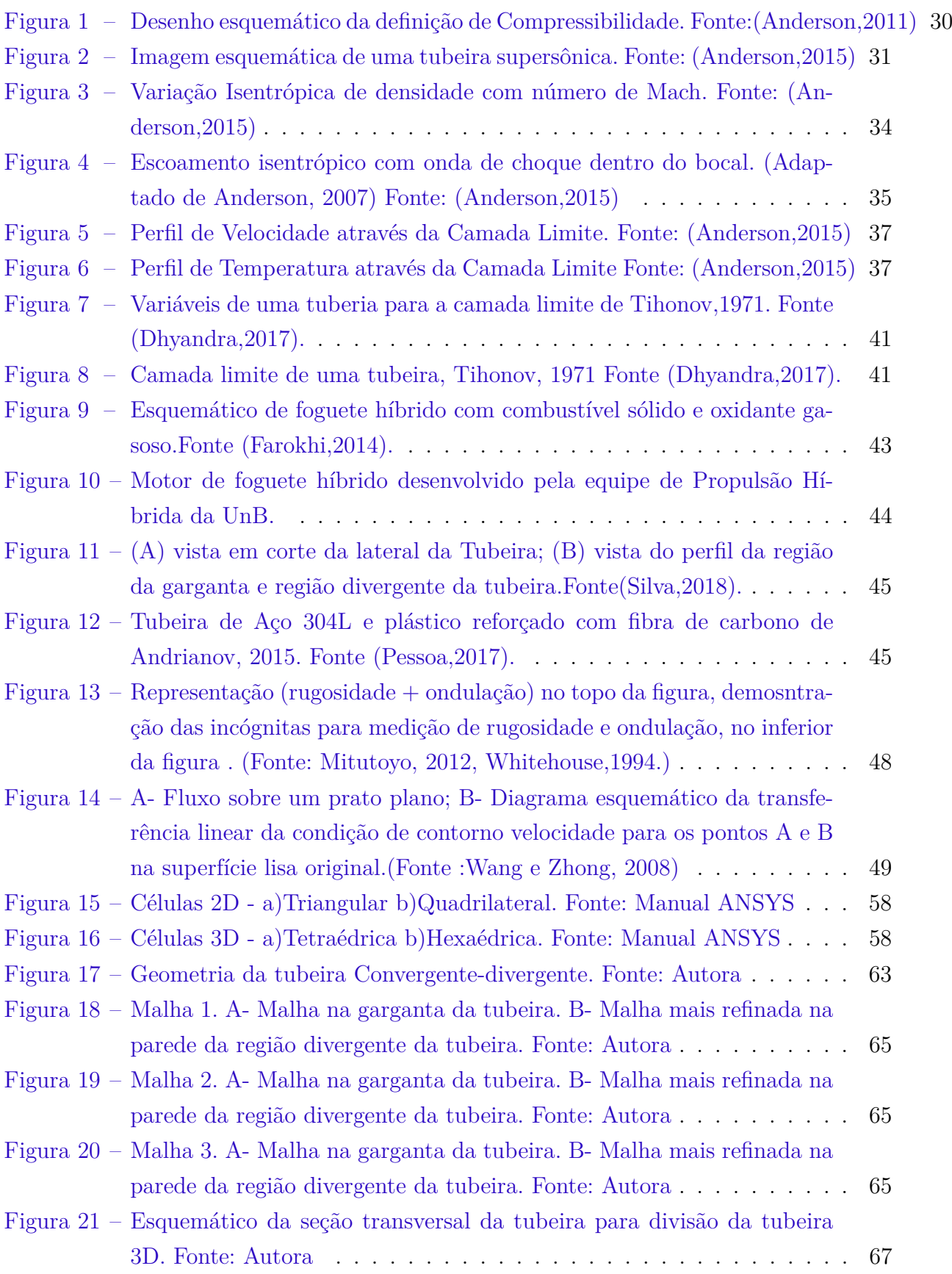

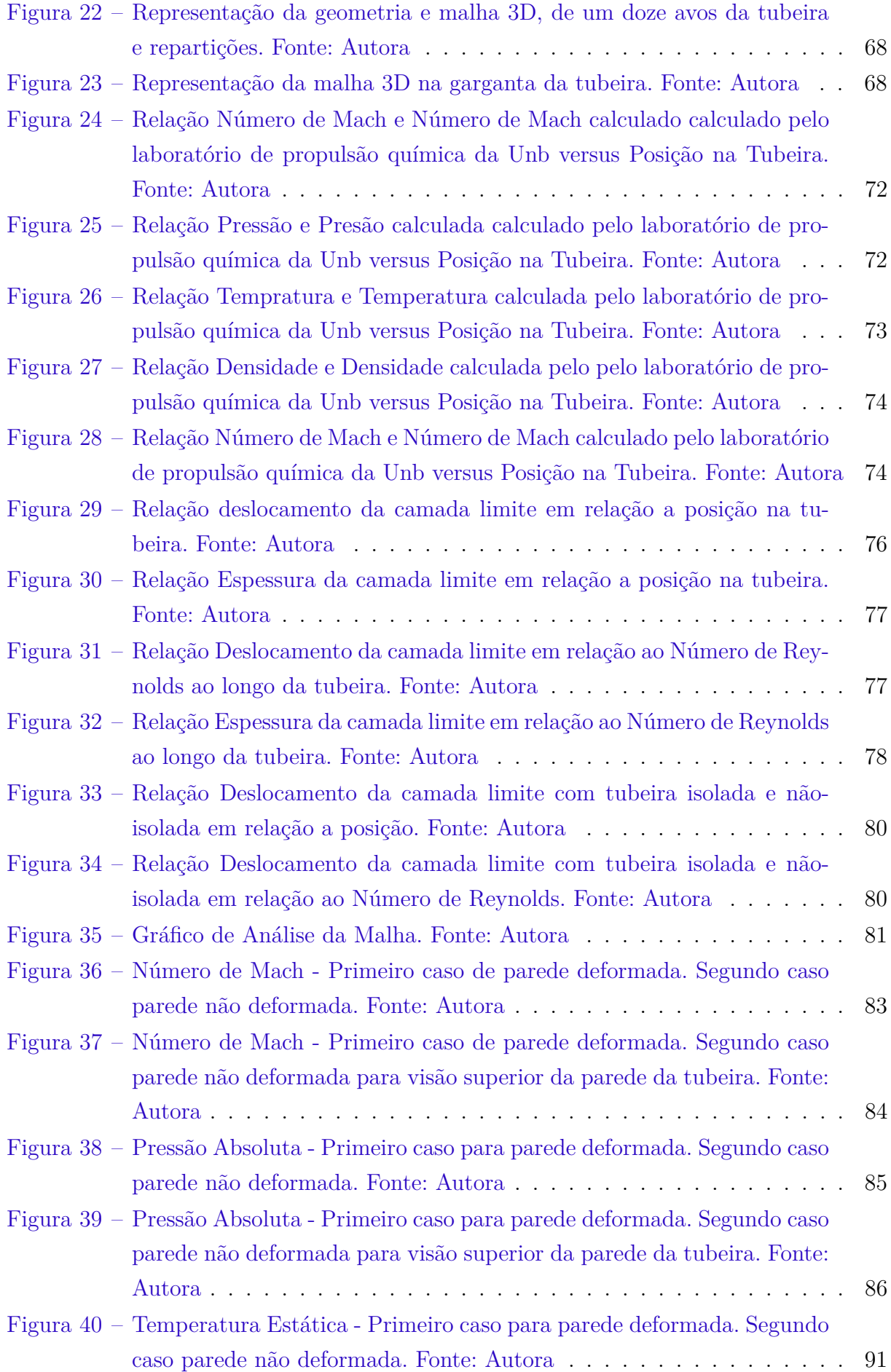

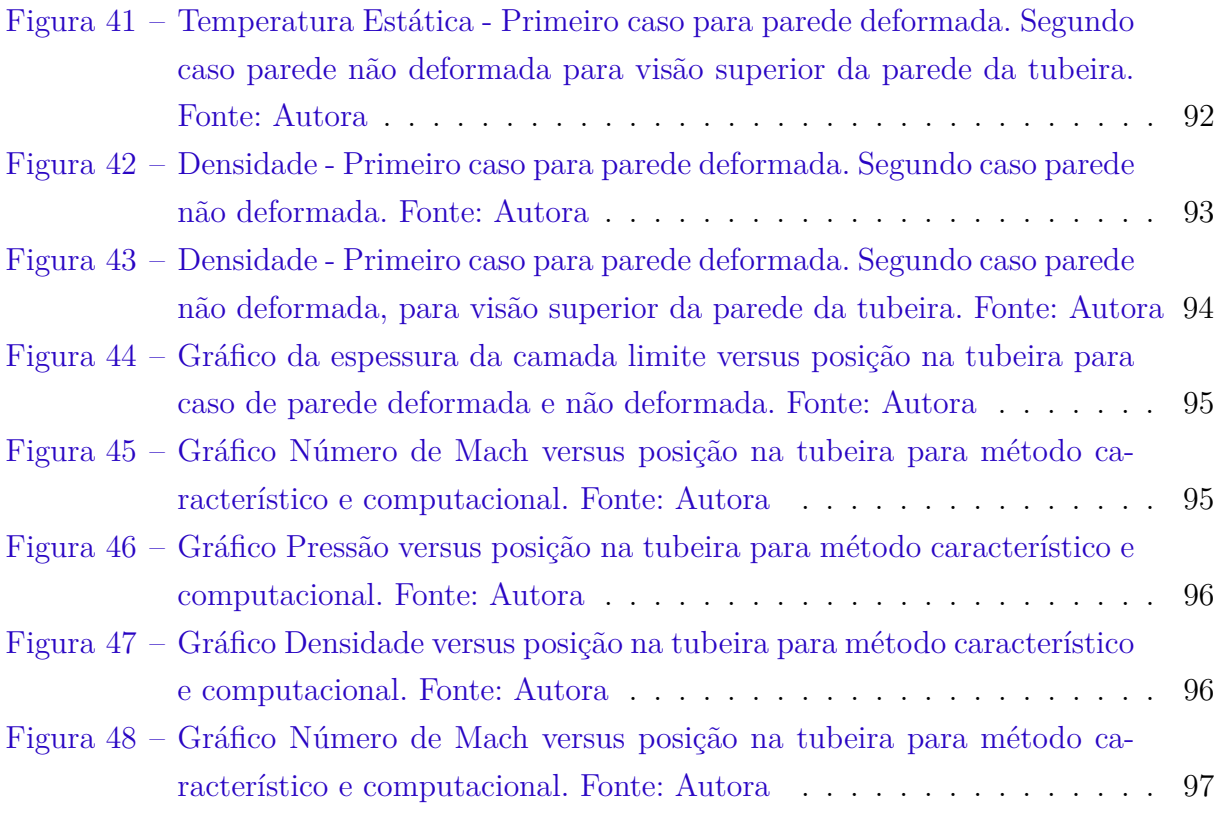

## Lista de tabelas

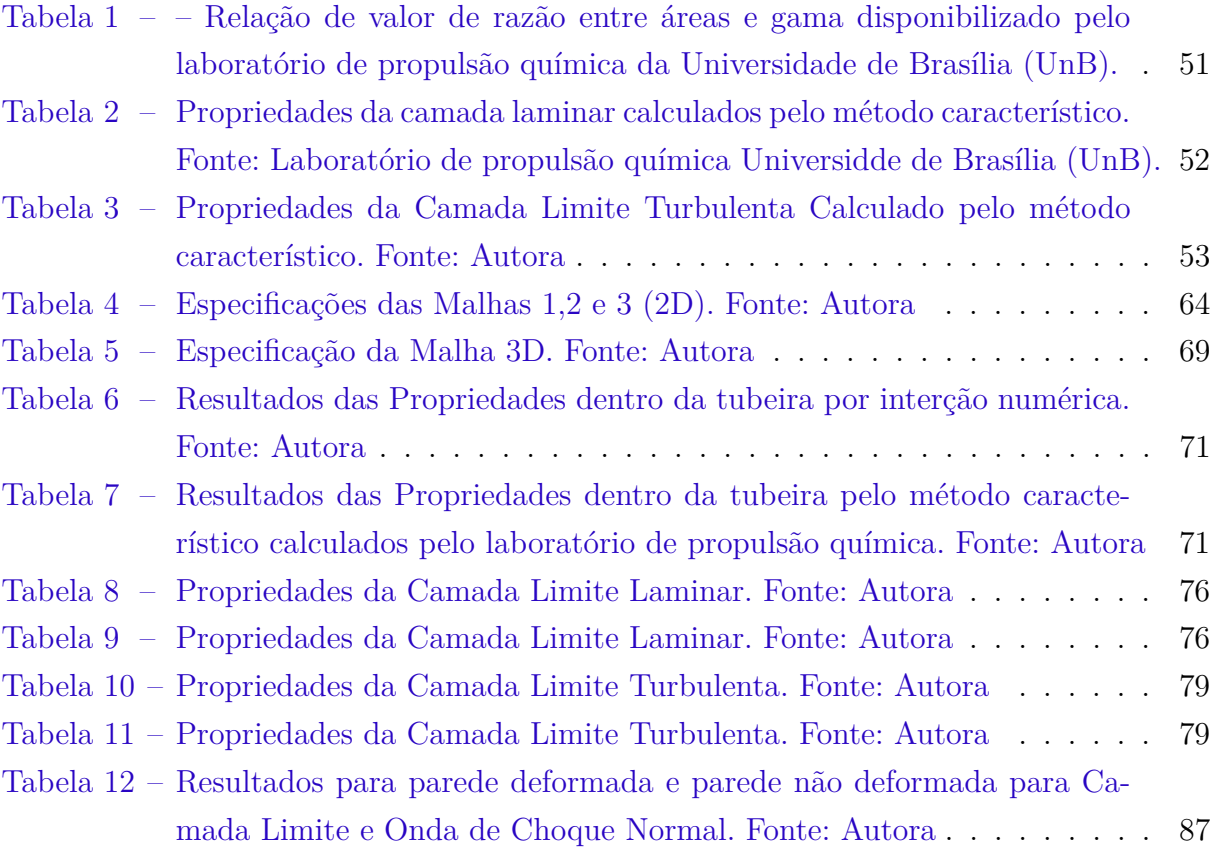

# Lista de símbolos

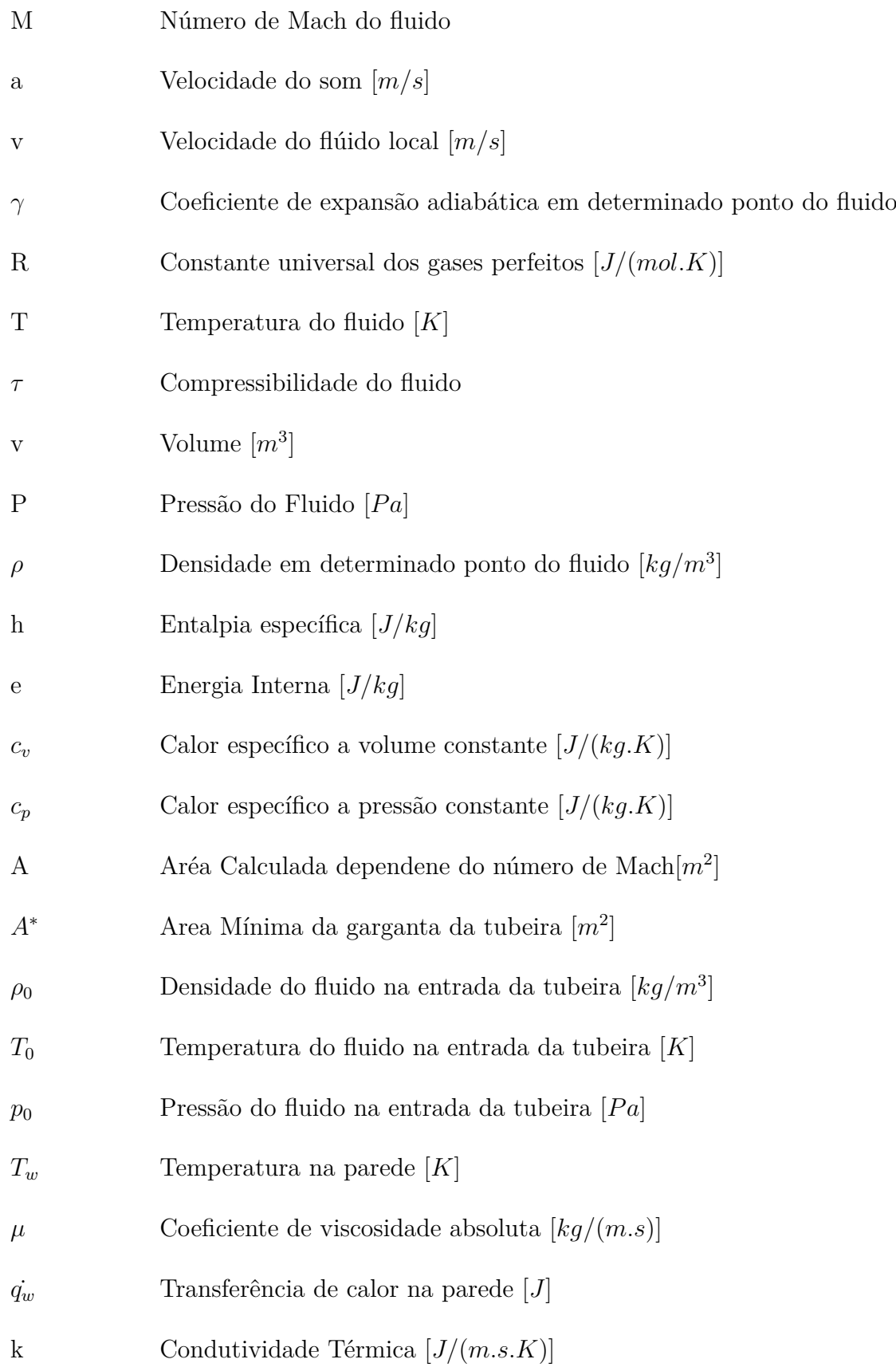

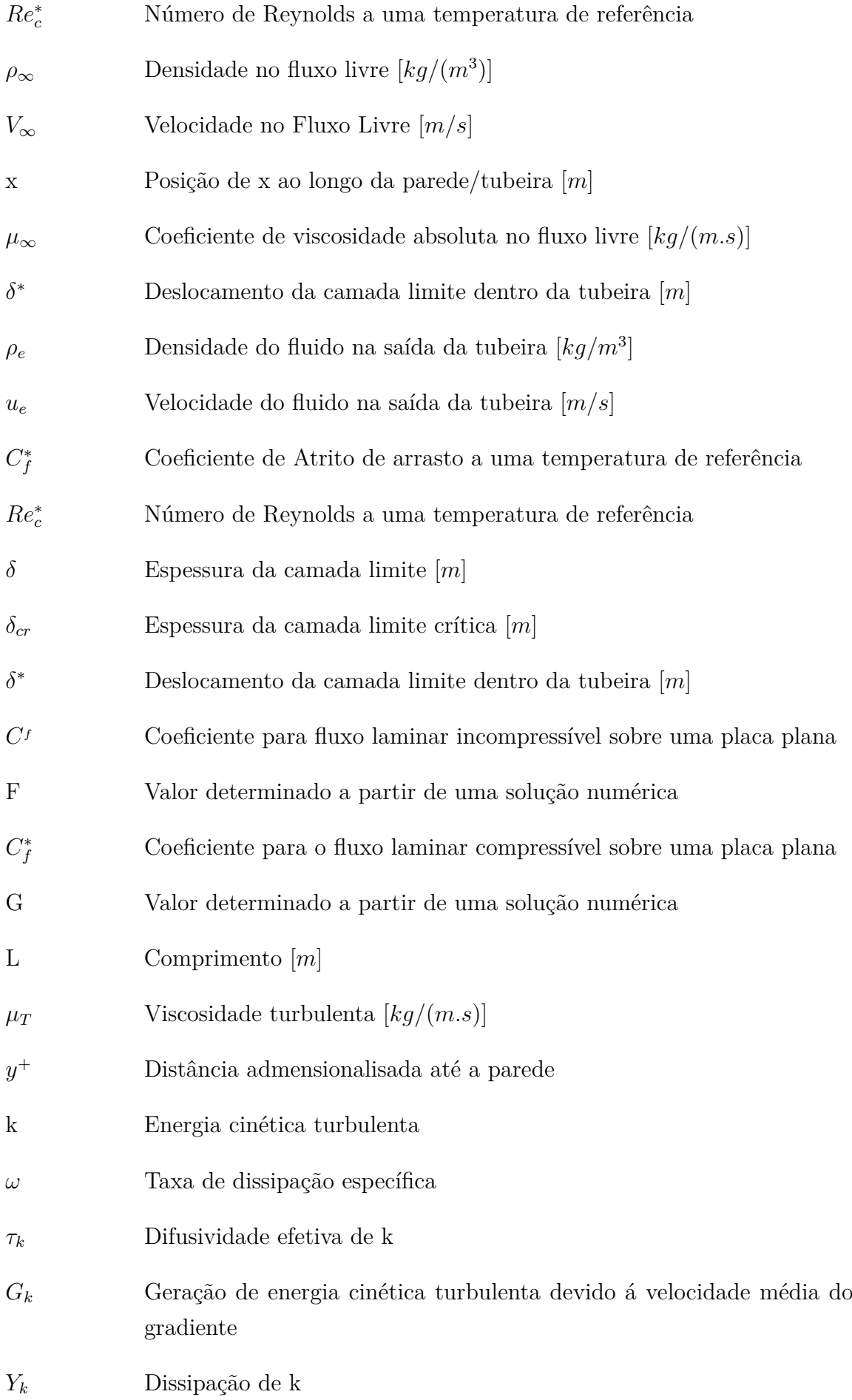

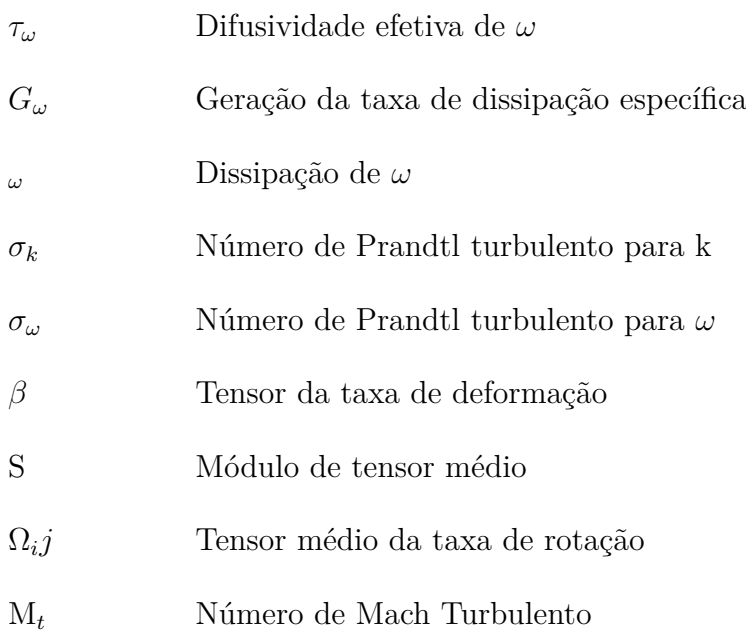

## Sumário

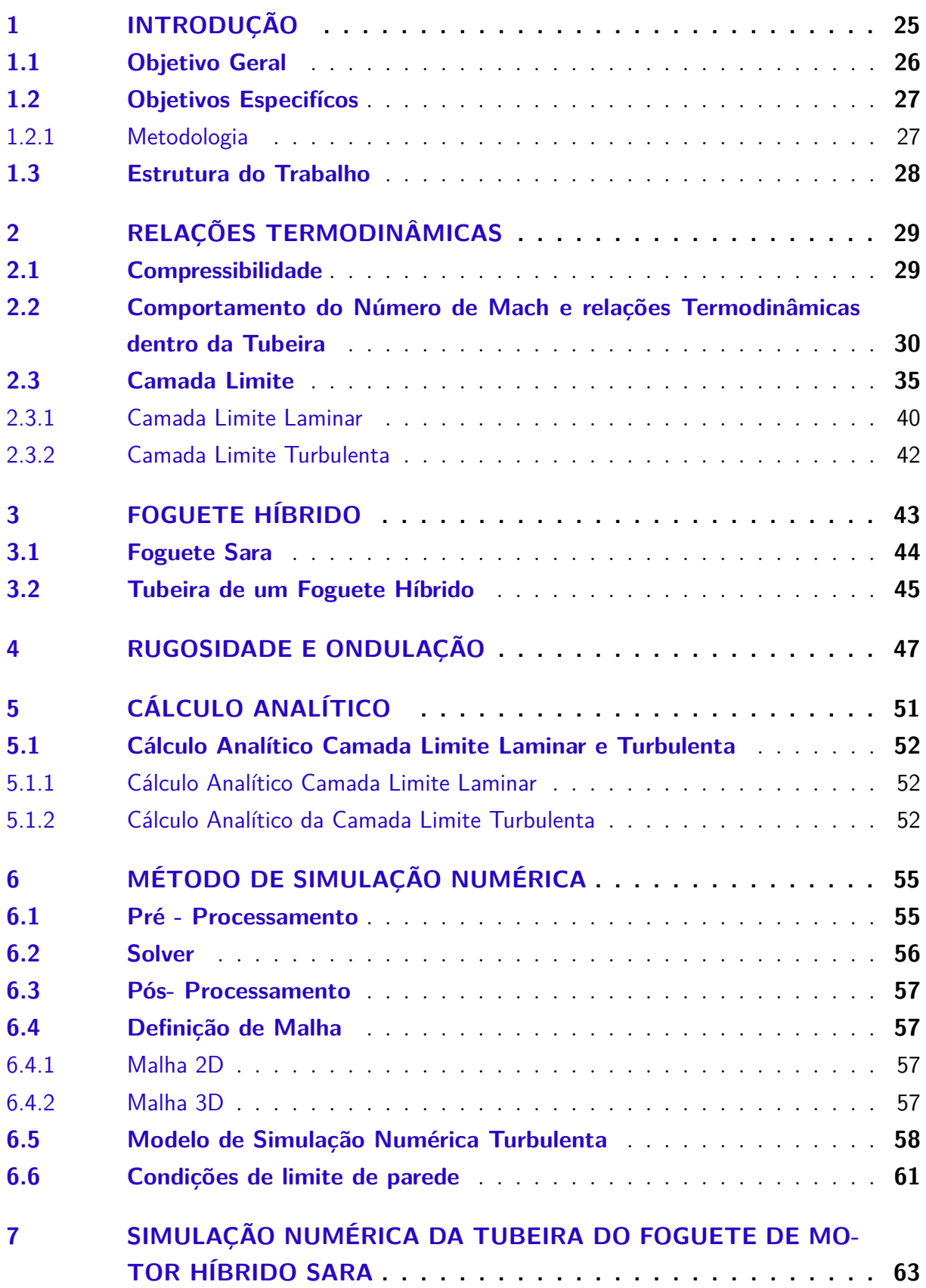

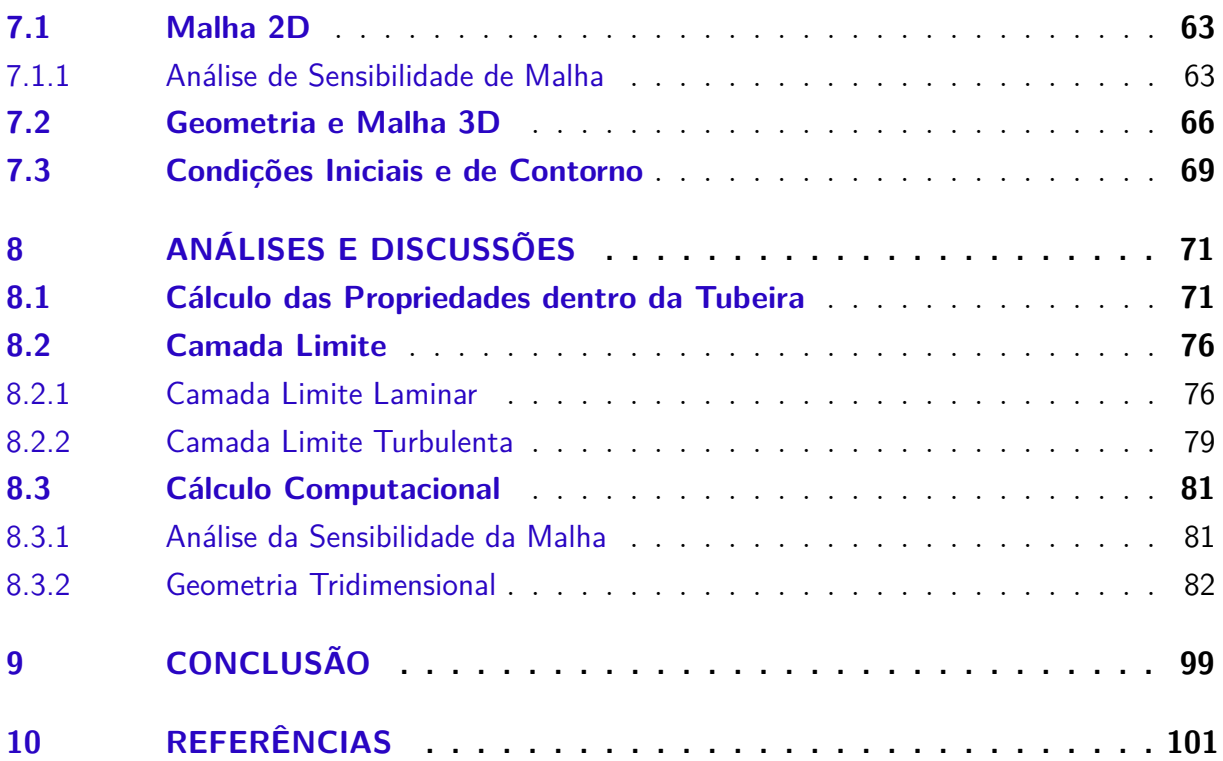

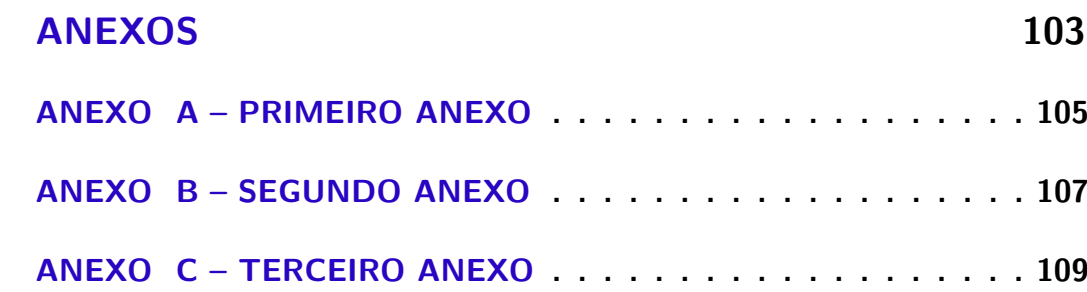

## 1 Introdução

A propulsão por foguete é uma classe de propulsão a jato que produz impulso pela ejeção de matéria armazenada em um veículo voador, chamado propelente. A fonte de energia mais útil para a propulsão de foguetes é a combustão química (Sutton,2010).

Os foguetes de propelente híbrido foram apresentados primeiro na Rússia, em 1930, porém tiveram maior investimento de estudos e desenvolvimento nos Estados Unidos, ganhando força somente nos anos sessenta. O incentivo de estudo desse tipo de propulsão química é pela sua característica não explosiva do combustível.

Segundo Sutton, 2010, os foguetes híbridos disfrutam de vantagens em relação aos sistemas sólidos e líquidos, uma dessas vantagens é a diminuição do risco de explosão.

Outras vantagens dos foguetes híbridos podem ser citadas, como: menor impacto no meio ambiente, pois os subprodutos da combustão são normalmente não tóxicos e os propelentes são estáveis; facilidade no transporte e estoque do propelente (Gonçalves, 2013).

Assim,além das citadas acima, outras vantagens podem ser mencionandas também, como: menores custos, pois para o investimento em desenvolvimento, operação e em custos de fabricação do motor, tem-se um pequeno investimento; redução no período de desenvolvimento do sistema propulsivo híbrido, levando de seis a dez meses, comparando com os sistemas tradicionais que estão entre quatro a cinco anos (Gonçalves, 2013).

Um importante componente do foguete híbrido que será estudado nesse trabalho é a tubeira. De acordo com Anderson, 2011, A tubeira é um duto convergente-divergente que tem a função de receber o fluxo aquecido, que sai da câmera de combustão, e acelerar esse fluido na saída do sistema propulsivo.

Dentro da tubeira destaca-se um fenômeno devido a presença da viscosidade do fluido chamada de camada limite. O conceito de camada limite foi introduzido pioneiramente por Ludwig Prandtl, um alemão estudioso da aerodinâmica em 1904. A camada limite é a fonte de arrasto e fricção no corpo (Anderson, 2011).

Em qualquer escoamento viscoso observa-se que o fluido em contato direto com uma parede sólida (corpo sólido) tem a mesma velocidade que ela; não há escorregamento na parede. A velocidade do fluido em contato com a superfície sólida é zero. Decorrente deste fato, existem gradientes de velocidade e, consequentemente, tensões tangenciais devem estar presentes no escoamento. Essa região do fluido onde ocorrem esses efeitos é chamada de camada limite.

A qualidade da superfície do material influi na condição da camada limite e nos

parâmetros de turbulência. Valor de rugosidade alta de superfície interna de parede comparada com a espessura de deslocamento na camada limite pode também causar perturbações no escoamento supersônico (Dalibor et al., 2015).

Esses distúrbios são ondas de choque fracas ou fortes, suportadas pela região de separação de fluxo e micro vórtices dentro da camada limite. Se essas protuberâncias acontecem a velocidade da matéria que sai diminui e a temperatura aumenta. Desta forma, um superaquecimento pode ocorrer (Dalibor et al., 2015).

Segundo Soares, 2014, a rugosidade e ondulação são efeitos que surgem na peça devido ao processo de fabricação. A qualidade da superfície interna é diferenciada nos termos da rugosidade e ondulação.

A rugosidade representa as irregularidades de pequenas escalas com pequenos comprimentos de picos e vales, definindo bandas estreitas, deixadas na superfície pelas ferramentas durante o processo de fabricação. Já a ondulação possui irregularidades com escala maior, comprimento de onda maior. A rugosidade está sobreposta a ondulação (Soares, 2014).

No mundo da dinâmica de fluidos moderna, a separação da camada limite é tipicamente considerada um fenômeno "trágico", e com razão, penalizações e instabilidades de desempenho geralmente acompanham a separação, e elas podem ter um efeito prejudicial ou catastrófico em praticamente qualquer sistema dinâmico fluido (Hunter,1998).

Deixando isso de lado, no entanto, é importante perceber que a separação da camada limite é um processo natural, é o meio pelo qual um fluxo viscoso se ajusta ao ambiente em condições particulares (Hunter, 1998).

#### 1.1 Objetivo Geral

O principal objetivo do trabalho é estudar o comportamento analítico e numérico tridimensional da camada limite no fluxo viscoso dentro da tubeira de parede interna com rugosidade e ondulação e tubeira de parede interna sem rugosidade e ondulação de um motor de foguete híbrido.

Dessa maneira, com este estudo e com o conhecimento teórico de termodinâmica, mecânica dos fluidos, dinâmica dos gases, é possível definir parâmetros da turbulência e viscosidade que influenciarão na definição da estrutura do fluxo na tubeira. Assim, definir parâmetros também para a estrutura da camada limite e a interação do ponto de separação da camada limite e da onda de choque normal.

### 1.2 Objetivos Especifícos

- ∙ Realizar a revisão bibliográfica da termodinâmica, mecânica dos fluidos, dinâmica dos gases;
- ∙ Observar como o escoamento da camada limite reage com a superfície de uma tubeira;
- ∙ Comparar os resultados de um cálculo caractrístico da teoria de dinâmica dos gases com o cálculo do método característico do laboratório de Propulsão Química;
- ∙ Calcular as propriedades da camada limite laminar e turbulenta;
- ∙ Realizar a simulação 3D da tubeira de parede interna sem rugosidade e ondulação e tubeira de perede interna com rugosidade e ondulação para avaliar o comportamento da camada limite e propriedades do fluxo;

#### 1.2.1 Metodologia

- ∙ A metodologia está dividida em:
- ∙ Realizar a revisão bibliográfica;
- ∙ Definir as propriedades importantes dentro da tubeira, como: temperatura, pressão e densidade;
- ∙ Utilizar a equação da razão de área para calcular o número de Mach para valores variáveis de gama e área da tubeira;
- ∙ Calcular as propriedades da camada limite laminar e turbulenta, como espessura, deslocamento e número de Reynolds;
- ∙ Comparar os dados obtidos de forma analítica com os dados informados pelo Grupo de Propulsão Química da Universidade de Brasília calculado pelo método característico;
- ∙ Realizar a simulação numérica, passando pelas etapas de pré-processamento, solver e pós-processamento para tubeira com rugosidade e ondulação e tubeira sem rugosidade e ondulação;
- ∙ Obter resultados da simulação numérica como comportamento da camada limite, valores de propriedades como valor de número de Mach, pressão, densidade e temperatura,
- ∙ Analisar os resultados obtidos no pós-processamento da simulação numérica computacional;

∙ Comparar dos resultados analíticos com os resultados da simulação numérica computacional.

#### 1.3 Estrutura do Trabalho

Esse trabalho está dividido em duas partes principais, a primeira parte é a teórica, onde é a presentada toda a revisão bibliográfica necessária para a contextualização, entendimento do assunto do trabalho. A segunda parte é a realização dos cálculos analítico e numérico, juntamente com a análise da camada limite e das propriedades do fluxo dentro da tubeira.

No Capítulo 1 é apresentada a introdução e os objetivos deste trabalho. No Capítulo 2 encontra-se o referencial teórico das características de um fluxo, propriedades termodinâmicas, camada limite. No Capítulo 3 tem-se a teoria sobre foguete híbrido, foguete Sara e tubeira convergente-divergente.

O capítulo 4 apresenta a teoria de rugosidade e ondulação para tubulações, em especial para tubeiras. O Capítulo 5 demostra o método de simulação analítica da camada limite da tubeira, o capítulo 6 apresenta o método da simulação numérica , como pré-processamento, solver, pós-processamento, definição de malha, modelo de simulação numérica e funções de parede.

O capítulo 7 apresenta como foram feitas as geometrias 2D e 3D da tubeira , as malhas para modelo 2D e 3D, a análise de sensibilidade da malha, e as condições inicias e de contorno. O capítulo 8 apresenta as análises e discussões da análise de sensibilidade da malha, dos cálculos analíticos e numérico das propriedades da tubeira e da camada limite. Já o Capítulo 9 apresenta a conclusão.

## 2 Relações termodinâmicas

Nesse capítulo é exibido a compilação teórica, a qual se baseia nos princípios conceituais da aerodinâmica, termodinâmica, enfatizando os fluxos no motor de um foguete híbrido, assim como a análise da camada limite na tubeira do foguete.

#### 2.1 Compressibilidade

O fluxo onde a densidade não é constante é chamado de fluido compreensível. Todos os fluidos em maior ou menor amplificação, são compreensíveis (Anderson,2011). O fluxo com número de Machndamentalmente incompressível, para valor menor que 0*.*3,  $M < 0.3$ , ou seja um fluxo subsônico.

Porém para valores de Mach maior ou igual a 1,  $M > 1$ , ou seja fluxo sônico se  $M=1$  e fluxo supersônico se  $M>1$ ,onde o número de Mach é definido como a razão da velocidade local do fluido pela velocidade do som local a, o qual é definido na Eq.(2.1)

$$
M = \frac{v}{a} \tag{2.1}
$$

Onde, a velocidade do som é definida na Eq.  $(2.2)$ , em que  $\gamma$  é a razão entre entre calor específico com pressão constante e volume constante  $\gamma = \frac{c_p}{c}$  $\frac{c_p}{c_v}$  , R é constante universal dos gases perfeitos e T é a temperatura do fluido.

$$
a = \sqrt{\gamma RT} \tag{2.2}
$$

Admite-se um fluido, ao pressioná-lo, a densidade do mesmo irá sofrer variação, realidade maior para gases do que para líquidos a quantidade que cada fluido tem capacidade de ser comprimido é dado por uma propriedade especifica de cada substancia, a qual é chamada de compressibilidade  $\tau$ .

Fisicamente, compressibilidade é a fração de mudança de volume do elemento de fluido por unidade na mudança de pressão. (Anderson, 2017).

Como pode ser observado na Fig.(1), o volume do elemento irá mudar com uma quantidade correspondente de  $dv$ , então o volume irá diminuir e  $dv$  da Fig.(1) será um valor negativo. Por definição:

$$
\tau = -\frac{1}{v}\frac{dv}{dp} \tag{2.3}
$$

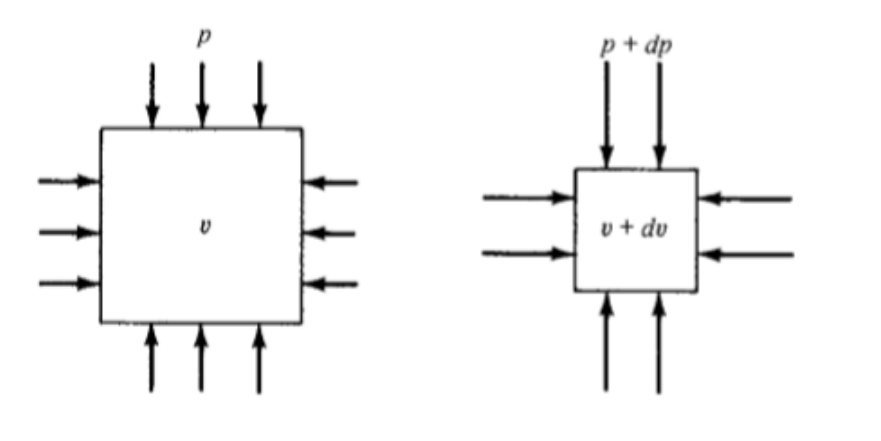

Figura 1 – Desenho esquemático da definição de Compressibilidade. Fonte:(Anderson,2011)

### 2.2 Comportamento do Número de Mach e relações Termodinâmicas dentro da Tubeira

De acordo com Anderson (2017) uma das formas mais relevantes de dividir tipos de fluxo é baseado no número de Mach. M sendo o número de Mach num ponto aleatório do fluido, por definição o fluido no local e na tubeira é:

- ∙ Subsônico se  *<* 1, onde o número de mach é menor que 1 em todos os pontos do fluido, é caracterizado por linhas de fluxo suaves, um aumento de velocidade é associado com uma redução de área. Para o fluxo subsônico e fluxo compreensível, para aumentar a velocidade, tem-se que utilizar um duto convergente e para diminuir velocidade utiliza-se um duto divergente.
- Sônico se  $M = 1$ , onde o número de mach é igual a um em todos os pontos do fluxo, matematicamente, corresponde num máximo local ou mínimo na área de distribuição, fisicamente isso corresponde a um mínimo na área de distribuição, a mínima área do duto é chamada de garganta, onde  $M = 1$ .
- ∙ Supersônico se  *>* 1, onde o número de mach é maior que um em qualquer ponto do fluido, caracterizado pela presença de ondas de choque, em que as porpriedades e linhas de fluxo, a qual são caminhos fixos no espaço em que um elemento do fluido em movimento percorre, mudam descontinuamente.

No fluxo supersônico, a velocidade local do fluido é maior que a velocidade do som, distúrbios criados em alguns pontos não conseguem operar em seu fluxo ascendente, essa é a razão fundamental de ondas de choque ocorrerem no fluxo supersônico, ondas de choque tem a tendência de aparecer em frente ao objeto (foguete, avião, míssil, tubeiras, etc.).

De acordo com Anderson (2017) as ondas de choque são extremamente finas, na ordem de 10<sup>−</sup><sup>5</sup> cm, que provocam mudanças consideráveis no escoamento. Quando o fluxo passa pela onda de choque ocorre: diminuição do número de Mach, aumento da pressão estática, aumento da temperatura estática, diminuição da velocidade do fluxo diminuição da pressão total e a temperatura total não muda (para gás ideal).

Em um fluxo supersônico um aumento de velocidade é associado com um aumento de área, de forma contrária para diminuir a velocidade é associado com uma diminuição de área. Para um fluxo supersônico, para aumentar a velocidade, deve-se utilizar um duto divergente e para diminuir a velocidade, deve-se utilizar um duto convergente.

Para a tubeira requerida na análise desse trabalho utiliza-se um bocal supersônico, que é composto de um duto convergente seguido, um local de área minima chamada de garganta e uma uma seção divergente, o qual pode ser observado no esquemático da  $Fig. (2)$ 

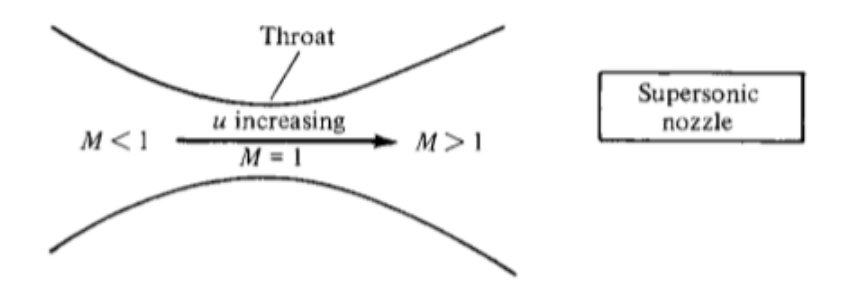

Figura 2 – Imagem esquemática de uma tubeira supersônica. Fonte: (Anderson,2015)

As relações termodinâmicas dos processos que ocorrem dentro de uma tubeira e câmara de combustâo fornecem as ferramentas matemáticas necessárias para calcular o desempenho e determinar vários dos principais parâmetros de projeto dos sistemas de propulsão de foguetes.(Sutton,2010).

Essas relações permitem a previsão do desempenho operacional de qualquer unidade de foguete que utiliza a expansão termodinâmica de um gás e a determinação de vários parâmetros de projeto necessários, como tamanho do bico e forma, para qualquer requisito de desempenho(Sutton,2010).

Esta teoria aplica-se a sistemas de propulsão de foguetes químicos (tipos de propelente líquido e sólido), sistemas de foguetes eléctricos aquecidos e de resistência solar ou de arco e para qualquer sistema de propulsão que usa a expansão de um gás como o mecanismo propulsor para ejetar matéria em alta velocidade (Sutton,2010).

Segundo Sutton, 2010, o conceito de sistemas de propulsão de foguetes ideais é útil porque os princípios termodinâmicos básicos podem ser expressos como simples relações matemáticas. Estas equações descrevem teoricamente um fluxo de bocal quase unidimensional, que corresponde a uma idealização e simplificação das equações completas bidirecionais ou tridimensionais e ao real comportamento aerotermicoquímico.

De acordo com Anderson, 2017, um gás é uma coleção de partículas( moléculas, átomos, íons, elétrons, etc.) que estão com movimento praticamente aleatório. Devido à estrutura eletrônica dessas partículas, um campo de força permeia o espaço ao seu redor. O campo de força devido a uma partícula alcança e interage com partículas vizinhas e vice-versa. Portanto, esses campos são chamados de forças intermoleculares.

No entanto, se as partículas estão afastadas o suficiente entre si, a influência das forças intermoleculares é pequena e pode ser negligenciada . Um gás em que as forças intermoleculares são negligenciadas é definido como gás perfeito. A equação de estado pode ser observada abaixo :

$$
P = \rho RT \tag{2.4}
$$

Onde R é constante específica dos gases, o qual é um valor diferente para os tipos diferentes de gases, para condições padrão para o ar é  $R = 287 J/(kg.K)$ .

A energia de uma determinada molécula é a soma de suas energias translacionais, rotacionais, vibracionais e eletrônicas. Considerando um volume de gás que consista em um número suficiente de moléculas. A soma das energias de todas as moléculas deste volume é definida como a energia interna do gás. A energia interna por unidade de massa de gás é definida como a energia interna específica, denotada por (Anderson, 2017).

Uma quantidade relacionada é a entalpia específica, denotada por *ℎ* e definida como:

$$
h = e + pv \tag{2.5}
$$

Respectivamente,  $c_v$  e  $c_p$ , são definidos como calor específico com volume constante e calor específico de pressão constante,  $c_v$  e  $c_p$  podem ser funções de T, porém para temperaturas moderadas (para o ar,  $T < 1000K$ ). Para um gás perfeito, tanto energia interna como entalpia são funções da temperatura e fazendo  $de \, e \, dT$  diferenciais de e e h, tem-se que para um gás perfeito:

$$
de = c_v dT \tag{2.6}
$$

$$
dh = c_p dT \tag{2.7}
$$

Um gás perfeito onde  $c_v$  e  $c_p$  são constantes é definido como um gás caloricamente perfeito, como pode ser observado nas equações abaixo:

$$
e = c_v T \tag{2.8}
$$

$$
h = c_p T \tag{2.9}
$$

De acordo com Anderson, 2017, o Processo adiabático é aquele em que nenhum calor é adicionado ou retirado do sistema. Já o processo reversível é aquele em que não ocorrem fenômenos dissipativos, ou seja, onde os efeitos de viscosidade, condutividade térmica e difusão de massa estão ausentes, e um processo isentrópico é aquele que seja adiabático e reversível.

Em uma tubeira convergente-divergente, uma grande fração da energia térmica dos gases na câmara é convertida em energia cinética. A pressão do gás e a temperatura caem drasticamente e a velocidade do gás pode atingir valores superiores a 2 milhas por segundo . Este é um processo reversível, essencialmente isentrópico (Sutton,2010).

Ainda considerando uma tubeira convergente-divergente, uma equação importante é a relação de número de Mach e área, pois o número de Mach depende de uma razão de áreas e de um índice adiabático. Logo, para cada ponto da tubeira, cada valor de razão de áreas  $A/A^*$ , tem-se um valor de Mach, e como já foi definido na seção 2.2,  $\gamma = \frac{c_p}{c}$  $\frac{c_p}{c_v}$ , essa relação pode ser observada abaixo:

$$
\left(\frac{A}{A^*}\right) = \frac{1}{M^2} \left[\frac{2}{\gamma + 1} \left(1 + \frac{\gamma - 1}{2} M^2\right)\right]^{\frac{\gamma + 1}{\gamma - 1}}\tag{2.10}
$$

Como já foi dito antes, os fluxos são compressíveis a partir do número de Mach,  $M >$ 0*.*3, e sabendo-se que ao aumentar a velocidade do um elemento de fluido outras propriedades irão mudar assim como a densidade, como pode ser observado na Fig.(3)

Para esse comportamento, observado na Fig.(3), de densidade em relação a velocidade e consequentemente o número de Mach, a equação para cálculo da viração da densidade é :

$$
\frac{\rho_0}{\rho} = \left(1 + \frac{\gamma - 1}{2}M^2\right)^{\frac{1}{\gamma - 1}}\tag{2.11}
$$

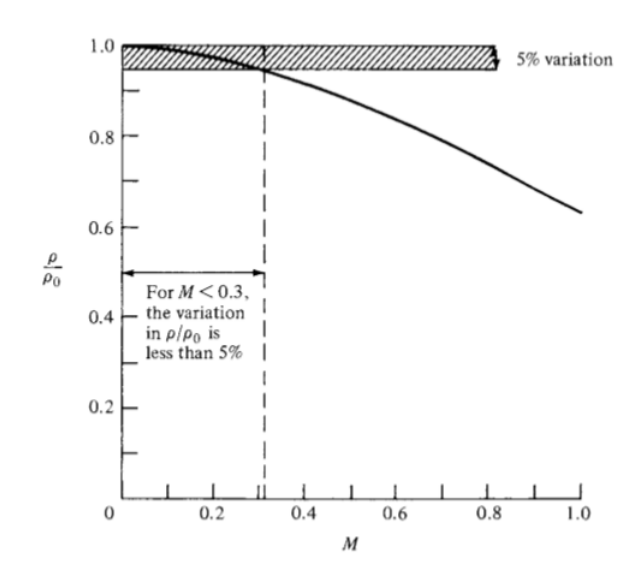

Figura 3 – Variação Isentrópica de densidade com número de Mach. Fonte: (Anderson,2015)

Dessa forma, dependedo somente do número de Mach e do valor de  $\gamma$ , tem-se também as equações, usando as relações isentrópicas, para temperatura e pressão, como podem ser observadas abaixo:

$$
\frac{T_0}{T} = 1 + \frac{\gamma - 1}{2} M^2 \tag{2.12}
$$

$$
\frac{p_0}{p} = \left(1 + \frac{\gamma - 1}{2}M^2\right)^{\frac{\gamma}{\gamma - 1}}
$$
\n(2.13)

Considerando-se um bocal convergente-divergente,para um fluxo não viscoso, o comportamento do escoamento no seu interior é determinado pela diferença de pressão entre a sua entrada  $p_0$  e sua saída  $p_e$ , A redução na pressão  $p_e$  leva à intensificação da velocidade do fluido ao longo da seção convergente do bocal, até o ponto onde atinge-se o escoamento sônico na garganta, com número de Mach unitário, o escoamento atingirá uma velocidade supersônica na seção divergente do bocal (Berchon,2016).

A Fig.(4) mostra esse omportamento. Observa-se na Figura que esse escoamento será supersônico em uma parte da seção divergente (comprimento d), onde há a ocorrência de uma onda de choque normal, fazendo com que o restante do escoamento seja subsônico.
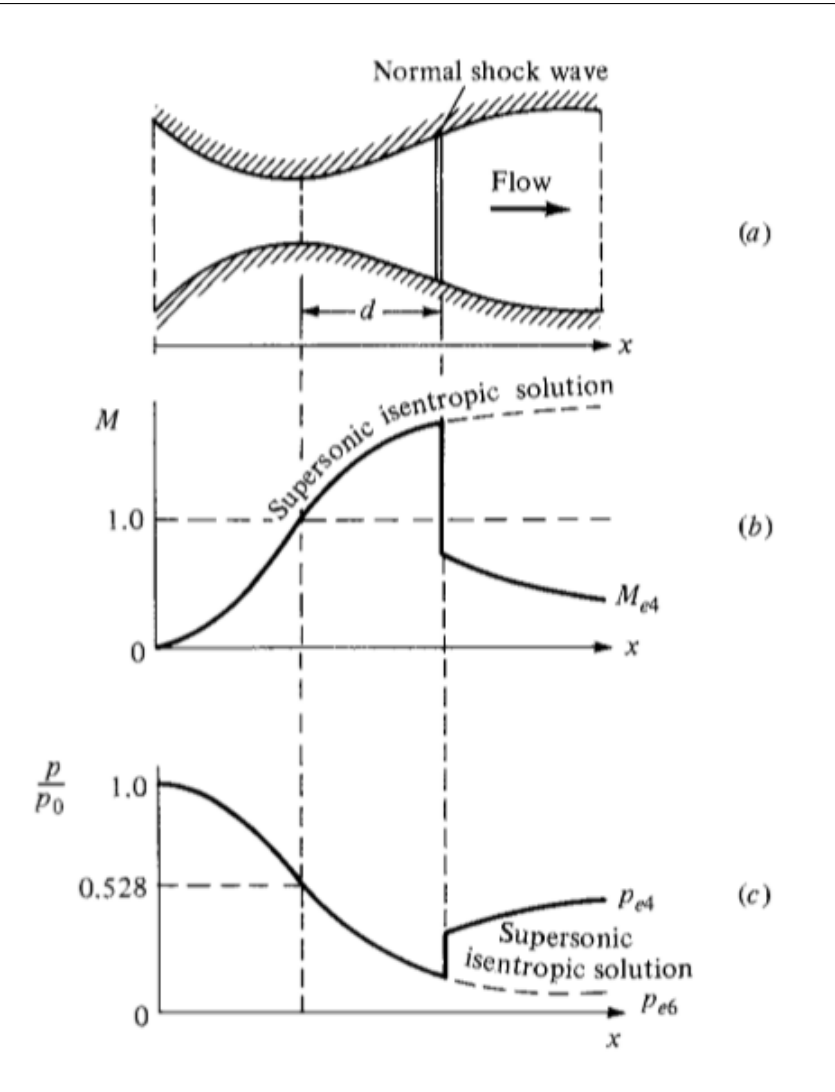

Figura 4 – Escoamento isentrópico com onda de choque dentro do bocal. (Adaptado de Anderson, 2007) Fonte: (Anderson,2015)

## 2.3 Camada Limite

Um fluido, gasoso ou líquido, possui moléculas movendo-se livremente no meio que se encontra, ou seja, possuem um alto grau de liberdade. As moléculas ao se movimentarem no meio fluido, transportam sua massa, seu momento e sua energia de uma localidade do fluido para a outra. Em uma escala molecular esse transporte dá origem ao fenômeno de difusão de massa, viscosidade(fricção), e condução térmica. (Anderson, 2017).

Todos os fluidos reais apresentam esses fenômenos de transporte. Esses fluxos são chamados de fluxos viscosos. Já o fluido que não apresentar fricção, condução termal e difusão de massa é chamado de fluxo não viscoso.

Os fluxos não viscosos não existem realmente na natureza, porém o fenômeno de transporte pode ser bastante pequeno em casos de aerodinâmica (friccção) que pode ser considerado desprezível e o fluxo pode ser considerado como fluxo não viscoso. Para muitos problemas práticos o fluxo não viscoso pode ser medido como alto, porém finito número

de Reynolds e teoricamente é definido quando o fluxo não viscoso é aproximado do limite quando o número de Reynolds vai para o infinito.

Para muitos fluidos, os efeitos de fricção, condução térmica e difusão de massa são limitados à uma região muito fina e adjacente a superfície do corpo, essa fina região onde há efeitos viscosos é chamada de camada limite, e o fluxo que está fora da camada limite é imprescindivelmente não viscoso. A camada limite será discutida em mais detalhes no tópico 2.5

O conceito de Camada Limite foi primeiramente introduzido por Ludwing Prandtl em 1904. Considera-se um fluido sobre um corpo como pode ser observado na Fig.(5). A região adjacente a superfície do corpo é chamada de camada limite (Anderson,2017).

A camada limite é a fonte do arrasto de fricção no corpo, como dito anteriormente, a fricção tem papel importante e gera a força de cisalhamento, a força de cisalhamento existe em qualquer ponto no fluxo onde tem-se gradiente de velocidade através das linhas de fluxo (Anderson,2017).

A camada viscosa do fluxo imediatamente adjacente a superfície do corpo tem velocidade zero comparada com a superfície do corpo, essa é a chamada condição de não deslizamento e essa é a causa da larga variação no gradiente de velocidade. Na camada limite a pressão na direção perpendicular à superfície do corpo é constante, isso pode ser provado experimentalmente e teoricamente.

A figura (5) mostra o perfil de velocidade através da camada limite, onde a velocidade na superfície é zero e aumenta continuamente até o valor de  $V<sub>b</sub>$  na borda externa da camada limite. Por definição o perfil de velocidade mostra a variação de velocidade na camada limite como função de  $y$  (Anderson, 2017).

A inclinação do perfil de velocidade na parede é importante, pois ela comanda a tensão de cisalhamento na parede. O gradiente de velocidade na parede é definido como  $\left(dV/dy\right)_{y=0}$  . A tensão de cisalhamento na parede é:

$$
\tau_w = \mu \left(\frac{dV}{dy}\right)_{y=0} \tag{2.14}
$$

O perfil de temperatura na camada limite poder ser observada na Figura (6), a combinação, por definição um perfil de temperatura mostra a variação de temperatura na camada limite como função de y. E os perfis de temperatura, geralmente, são diferentes para diferentes posições de x. (Anderson,2017).

A temperatura na camada limite se dá pela condução térmica, a qual é a transferência de calor de uma região mais quente para uma região mais fria, e pela dissipação ficcional, que é definida como o calor local do gás gerado pela fricção de duas linhas de fluxo.

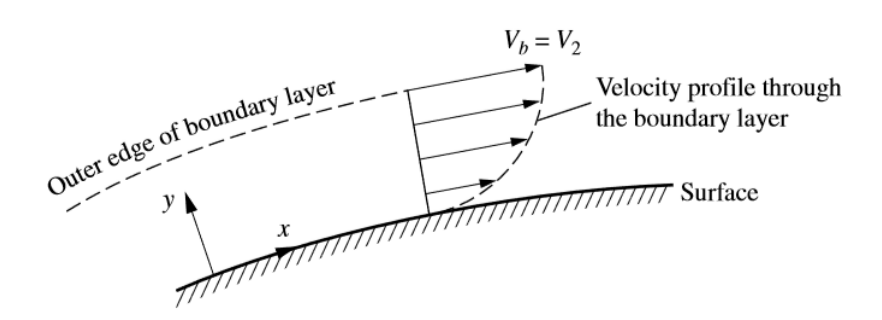

Figura 5 – Perfil de Velocidade através da Camada Limite. Fonte: (Anderson,2015)

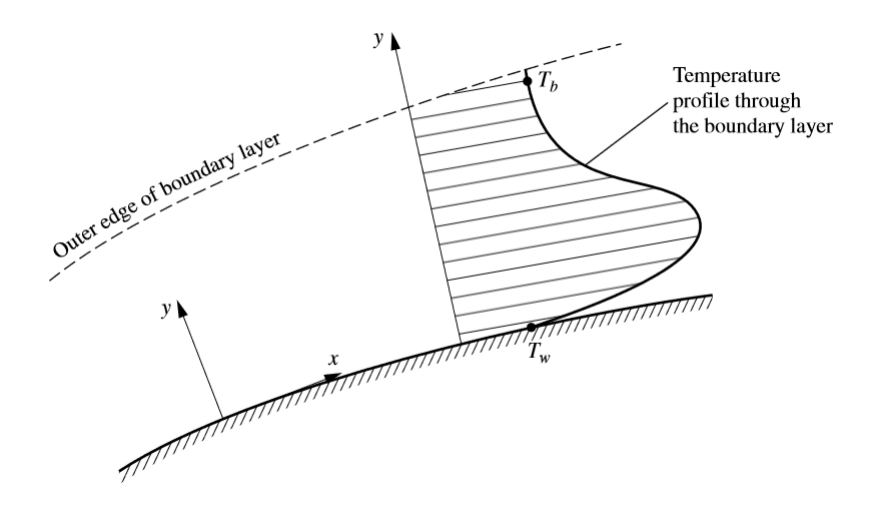

Figura 6 – Perfil de Temperatura através da Camada Limite Fonte: (Anderson,2015)

Como a inclinação do perfil de temperatura, a inclinação de temperature também é importante, ela determina o aquecimento aerodinâmico (condução térmica e dissipação ficcional), para dentro ou para for a da parede. O gradiente de temperatura na parede é  $\left(\frac{\mathrm{d}}{\mathrm{d}a}\right)$  $\frac{d}{dy}$ )<sub>x=0</sub>, então a taxa de aquecimento aerodinâmico na parede é dada por

$$
\dot{q}_w = -k\left(\frac{dT}{dy}\right))_{y=0} \tag{2.15}
$$

O número de Reynolds tem uma grande influência nas propriedades da camada limite, e ele comanda a estrutura dos fluxos viscosos em geral. Nos fluxos viscosos e especialmente na camada limite existem dois tipos básicos de fluxo viscoso, o fluxo laminar e o fluxo turbulento (Anderson, 2017).

O fluxo laminar, em que as linhas de fluxo são suaves e regulares e o elemento de fluido move-se suavemente ao longo da linha de fluxo. O fluxo turbulento que é caracterizado por linhas de fluxo quebradas e o elemento de fluido se movimenta aleatoriamente, irregularmente e sinuosamente. (Anderson, 2017).

O número de Reynolds local numa distância específica x,da "Leading Edge" , ou

traduzindo, bordo de ataque, é definido pela Eq (2.14).

$$
Re_x = \frac{\rho_\infty V_\infty x}{\mu} \tag{2.16}
$$

Onde,  $\rho_{\infty}$  é a densidade de fluxo livre, $V_{\infty}$  é a velocidade de fluxo livre,  $\mu_{\infty}$  é o coeficiente de viscosidade de fluxo livre e x a distância a partir da leading edge.

Nessas condições de viscosidade as camadas de linhas de fluxo superior irão fluir mais rápido que as inferiores até a borda de saída da camada limite, lá as mais altas velocidade e a temperatura dos gradientes, que podem ser ditas como velocidade e temperatura saída da camada limite irão ser as mesmas para as velocidades e temperaturas do fluxo não viscoso, pois como a camada viscosa é muito pequena, em escala infinitesimal, pode-se fazer essa consideração.

Dessa forma a camada limite de velocidade tem uma espessura de  $\delta$  e a camada limite de temperatura tem espessura de  $\delta_t$ , geralmente  $\delta \neq \delta_t$ . Uma importante propriedade de camada limite é a chamada espessura de deslocamento  $\delta^*$ , definida por:

$$
\delta^* = \int_0^{y_1} \left(1 - \frac{\rho u}{\rho_e u_e}\right) dy \tag{2.17}
$$

Usando o conceito de camada limite de Prandtl, as equações de Navier- Stokes podem ser reduzidas para uma forma mais maleável que são as chamadas equações da camada limite. É importante dizer que,no refereincial do Anderson, para o desenvolvimento das equações usa-se um fluido bidimensional estável, sobre uma placa plana.

Considera-se também que que o comprimento da placa é muito maior que a espessura da camada limite. Então as equações para camada limite podem são definidas logo abaixo:

Equação de Continuidade:

$$
\frac{\partial(\rho u)}{\partial x} + \frac{\partial(\rho v)}{\partial y} = 0
$$
\n(2.18)

Equação momento x:

$$
\rho u \frac{\partial u}{\partial x} + \rho v \frac{\partial v}{\partial y} = -\frac{\mathrm{d}p_e}{\mathrm{d}x} + \frac{\partial}{\partial y} (\mu \frac{\partial u}{\partial y}) \tag{2.19}
$$

Equação momento y:

$$
\frac{\partial p}{\partial y} = 0\tag{2.20}
$$

Equação de Energia:

$$
\rho u \frac{\partial h}{\partial x} + \rho v \frac{\partial h}{\partial y} = \frac{\partial}{\partial y} (k \frac{\partial T}{\partial y}) + \frac{\mathrm{d} p_e}{\mathrm{d} x} + \mu (\frac{\partial u}{\partial y})^2 \tag{2.21}
$$

#### 2.3.1 Camada Limite Laminar

Segundo Anderson (2017) o estudo da camada limite laminar pode ser dividida em duas vertentes, a do fluxo compressível e do fluxo não compreessível. O fluxo incompressível em uma placa tem-se a solução de Blasius que foi a primeira aplicação das hipóteses da camada limite de Prandtl, em que Blasius desenvolveu uma equação diferencial ordinária de terceira ordem que pode resolvida numericamente.

Porém a atenção maior aqui será dada para camada limite laminar no fluxo compressível. Um fluxo compressível em uma superfície plana pode ser resolvido numericamente, essas soluções dependem do número de Mach, o número de Prandtl e a condição da parede (se é adiabático ou temperatura constante com  $T_w$  dado). Geralmente, compressibilidade reduz  $C_f$  e aumenta *delta*. O coeficiente de arrasto de fricção pode ser descrito na equação abaixo:

$$
C_f = \frac{1.328}{\sqrt{Re_{rc}}} F(M_e, Pr, \frac{T_w}{T_e})
$$
\n(2.22)

Na Eq.(2.20), a função F é determinada pela solução numérica, já a equação da espessura da camada limite é apresentada como:

$$
\delta = \frac{5.0x}{\sqrt{Re_x}} G(M_e, Pr, \frac{T_w}{T_e})
$$
\n(2.23)

Da mesma forma que F, G também é obtido da solução numérica. Porém essas soluções não são possíveis de calcular, pois não se tem os dados de F e G. Conforme a publicação do Tihonov (1971) de Nozzle boundary layers a camada limite laminar em uma tubeira com escoamento viscoso é muito pequena quando comparada com a espessura da camada limite turbulenta (Dhyandra,2017).

As equações encontradas no artigo são mais fáceis de serem resolvidas pois elas são mais simples, essas equações foram desenvolvidas experimentalmente para uma tubeira e oferecem as informações necessárias para a análise da camada limite laminar. Para a seção crítica da tubeira (garganta) tem-se as seguintes equações

$$
\delta_{cr} = \frac{2.12}{\sqrt{\sin \alpha}} \frac{y_x}{\sqrt{Re_{cr}}} \tag{2.24}
$$

$$
\delta_{cr}^* = \frac{0.565}{\sqrt{\sin \alpha}} \frac{y_x}{\sqrt{Re_{cr}}} \tag{2.25}
$$

Para a saída da tubeira pode utilizar as Equações abaixo:

$$
\delta = 2.7L \frac{M^{0.735}}{Re}
$$
 (2.26)

$$
\delta^* = 0.82L \frac{M^{1.36}}{\sqrt{Re}}\tag{2.27}
$$

Nas figuras abaixo pode observar-se a função de cada variável presente nas equações.

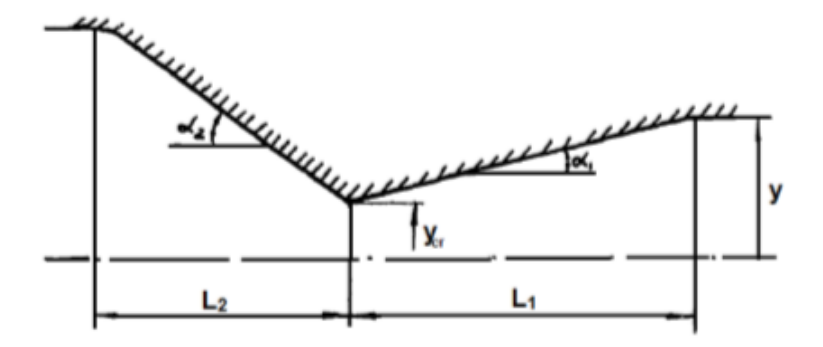

Figura 7 – Variáveis de uma tuberia para a camada limite de Tihonov,1971. Fonte (Dhyandra,2017).

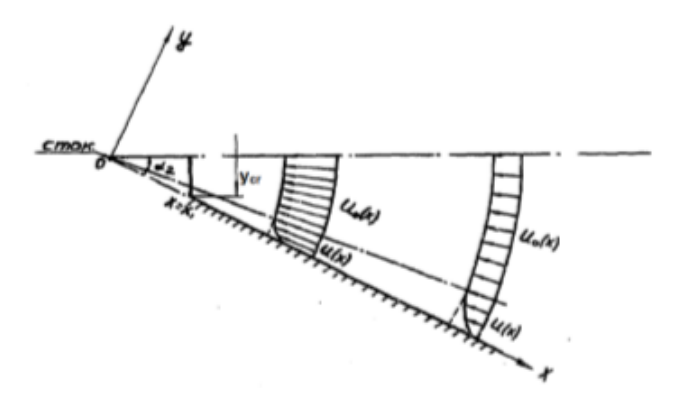

Figura 8 – Camada limite de uma tubeira, Tihonov, 1971 Fonte (Dhyandra,2017).

#### 2.3.2 Camada Limite Turbulenta

De acordo com Anderson, o tópico fluxo turbulento é profundo e muito estudado, porém ainda é impreciso. A natureza da turbulência e a habilidade de prever suas características, continua sendo um problema não resolvido, então Anderson propõe um contraste com o estudo da camada limite laminar.

Então para o fluxo compreensível chegou-se então a duas equações para camada limite em uma placa plana, o método de referência de temperatura é considerado um fácil cálculo da engenharia do atrito da película e tranferência de calor para uma placa plana que leva em consideração a compressobilidade, as quais podem ser observadas abaixo

$$
C_f^* = \frac{0.074}{(Re_c^*)^{1/5}}\tag{2.28}
$$

$$
C_f^* = \frac{D_f}{\frac{1}{2}\rho u_e^2 S} \tag{2.29}
$$

O trabalho do Korolev (1978) adota um método experimental para a resolução da equação da camada limite em uma tubeira, no qual é uma forma mais aproximada de obter informações sobre o comportamento da camada limite turbulenta (Dhyandra,2017). As equações abaixo são para tubeira isolada e para tubeira com tranferências de calor para camada limite, respectivamente, que foram deduzidas por Korolev, 1978.

$$
\frac{\delta^*}{x} Re_x^{0.2} = 0.032 M^{1.15}
$$
\n(2.30)

$$
\frac{\delta^*}{x} Re_x^{0.2} = 0.0675 M^{0.8}
$$
\n(2.31)

# 3 Foguete Híbrido

Os foguetes a propelente Híbridos (FPH) combinam oxidante e combustível em estados físicos distintos. Normalmente o sistema híbrido tem o combustível em estado sólido, armazenado na câmera de combustão. O oxidante líquido ou gasoso é alimentado através de um sistema similar aos foguetes a propelentes líquidos convencionais.

O fluxo do oxidante é regulado pelo tanque pressurizado e uma válvula e injeta o fluxo de oxidante através de uma porta de combustível sólido. A reação química pode ser iniciada por um dispositivo de ignição, semelhante a um motor de foguete de propelente sólido (Farokhi,2014). Os gases de combustão quentes são expelidos através do bocal de escape para produzir impulso.

O combustível sólido vaporiza com o calor proveniente do processo de combustão e se mistura com o vapor do oxidante para produzir combustão. Os gases aquecidos são ejetados através de uma tubeira convergente-divergente.

Foguetes híbridos são mais simples que os bipropelentes líquidos, podem fornecer impulso específico maior que os propelentes sólidos, comumente são mais seguros que os demais sistemas e o produto de exaustão não é tóxico. Como exemplo de foguetes híbridos tradicionais, pode-se falar o par óxido nitroso- parafina (Bertoldi, 2007).

A Fig.(9) abaixo representa esquematicamente a estrutura do foguete híbrido.

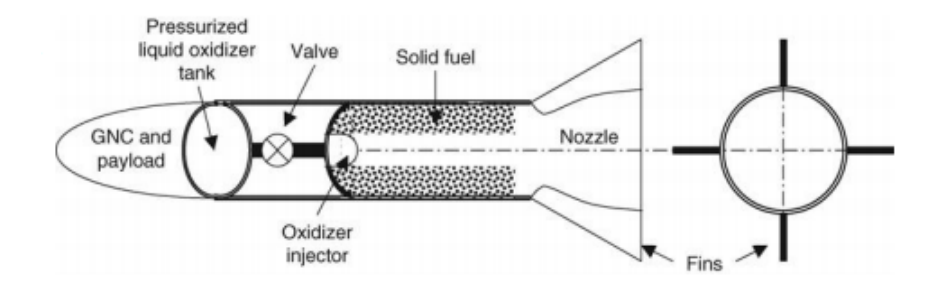

Figura 9 – Esquemático de foguete híbrido com combustível sólido e oxidante gasoso.Fonte (Farokhi,2014).

O sistema propulsivo híbrido possui algumas vantagens quando comparadas com os outros sistemas propulsivos, líquido e sólido. Entre elas, este sistema oferece uma relativa simplicidade e baixo custo de fabricação comparada com o foguete líquido, o sistema híbrido possui a capacidade de pausa e reinicio do processo propulsivo e suave mudança no empuxo do foguete.

Além disso, este sistema oferece uma segurança melhorada com relação à explosão

ou detonação durante a fabricação, possibilidade de estocagem e de operação. Por último e não menos importante, este sistema apresenta um impulso específico maior que os motores de foguete sólido e uma maior razão densidade/impulso específico do que os motores de foguete líquido, (Sutton, 2010).

## 3.1 Foguete Sara

Os dados utilizados para a solução desse trabalho, são os dados do satélite de reentrada atmosférica SARA, o projeto em desenvolvimento pelo Instituto de Aeronáutica e Espaço que é uma plataforma para testes em micro gravidade operando em órbita baixa circular de 300 km de altitude, o satélite tem capacidade para uma carga total de até 150kg.

No momento de retorno à Terra, deve-se acionar um retro motor, desacelerando o satélite para que este possa sair da órbita circular e induzindo a reentrada na Terra e ao final pousar em segurança, com auxílio de paraquedas (CCS-AEB 2015).

O Laboratório de Propulsão Química da UnB, desenvolveu um protótipo do SARA com o diferencial de utilizar um motor híbrido, para que pudessem ser feitos testes na finalidade de qualificar esse tipo de motor para essa aplicação. O design do motor projetado pela equipe de Propulsão Química da UnB é mostrado na Fig.(10).

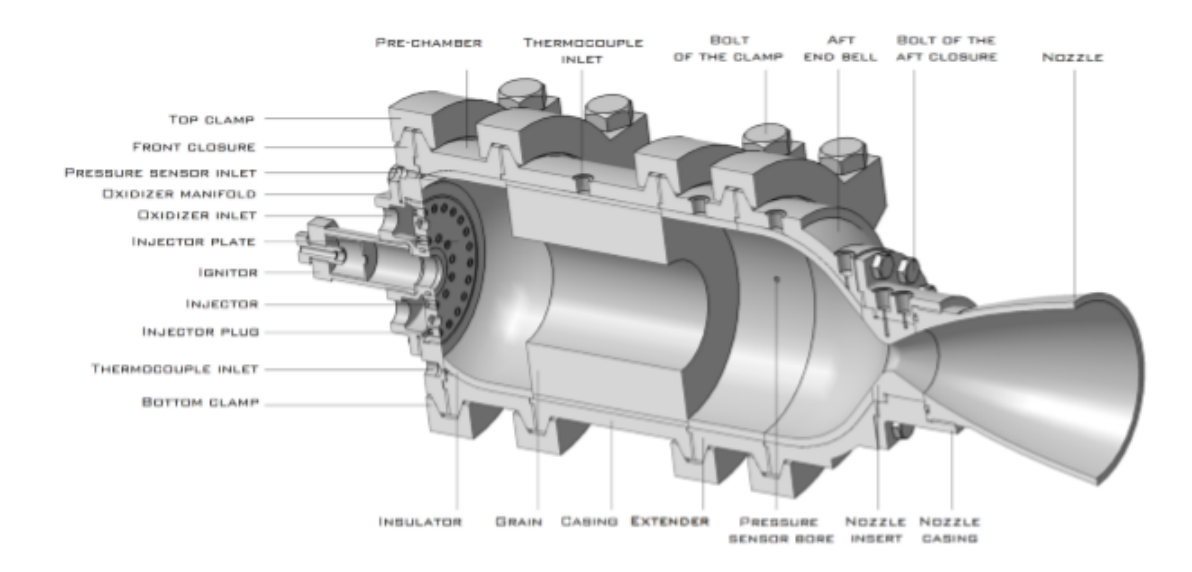

Figura 10 – Motor de foguete híbrido desenvolvido pela equipe de Propulsão Híbrida da UnB.

## 3.2 Tubeira de um Foguete Híbrido

A tubeira de um foguete é uma componente importante do motor que tem a função de receber os produtos da reação de combustão a uma alta temperatura e baixa velocidade e acelerá-los até atingirem velocidade sônica na seção crítica da tubeira, ou garganta.

Logo em seguida os gases de alta temperature expandem na região divergente da tubeira atigindo a velocidade almejada. Para foguetes de sondagem, veículos lançadores, mísseis balísticos ou qualquer outro equipamento que voe verticalmente, uma tubeira otimizada para operar ao nível do mar será ineficiente em altitudes elevadas (Bertoldi,2007).

A Fig.(11) é a vista em corte da tubeira do motor, com as medidas do diâmetro da garganta, entrada e saída da seção transversal, comprimento total do reservatório até a saída e comprimento da garganta até a saída da tubeira.

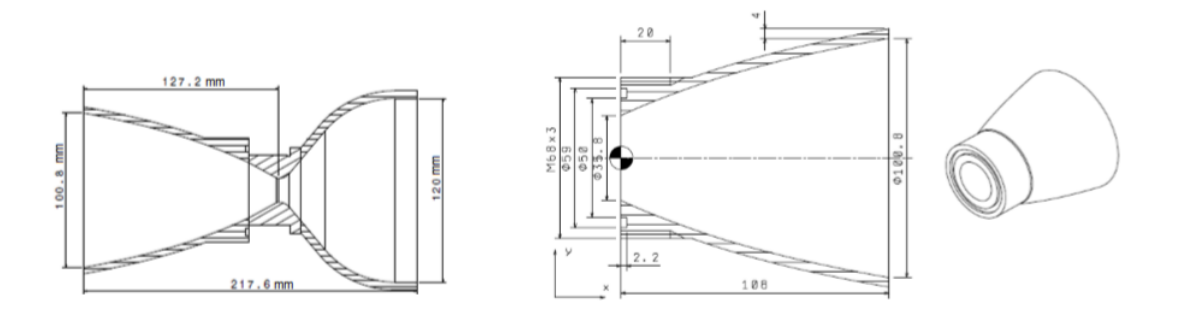

Figura 11 – (A) vista em corte da lateral da Tubeira; (B) vista do perfil da região da garganta e região divergente da tubeira.Fonte(Silva,2018).

Com base nas dimensões da Fig.(11), foram construídos dois modelos de tubeira, um produzido em aço 304L e outro em compósito de fibra de carbono como mostra a Fig.(12)

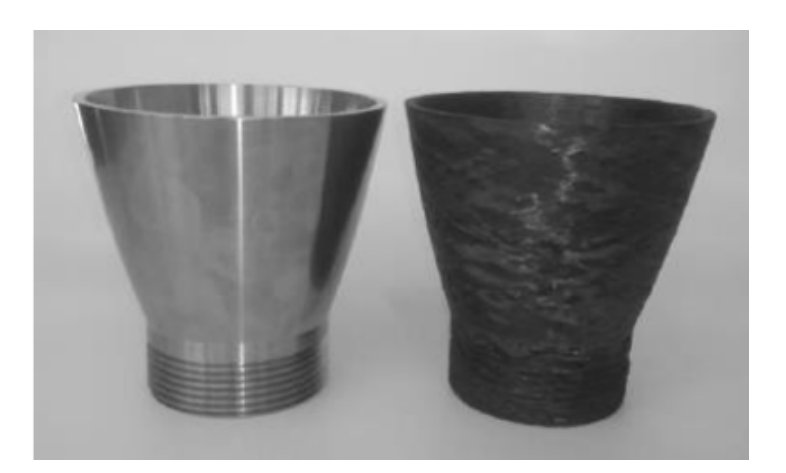

Figura 12 – Tubeira de Aço 304L e plástico reforçado com fibra de carbono de Andrianov, 2015. Fonte (Pessoa,2017).

A tubeira do motor de um foguete normalmente opera em altas temperaturas pois deve suportar elevadas cargas térmicas, alta temperatura e pressão, dessa forma, o material deve ter resistência a oxidação.

As vantagens de usar aço como material da tubeira são, é resistente ao calor, alto módulo de elasticidade, resistência à fadiga e tenacidade à fratura e conserva sua performance mecânica a altas temperaturas, acima de 300-450 °C, alta resistência (1500 – 2000Mpa) e são mais fáceis de construir e possuem baixo custo de fabricação.

Porém tem-se também os pontos que não são vantajosos de utilizar o aço como: A densidade é de 7.2g/cm<sup>3</sup>, o aço é sensível à corrosão e o aço de alta resistência sofre fragilização quando absorve hidrogênio e quebra quando a concentração de hidrogênio dentro do aço é baixa.

Já a fibra de carbono possui alta condutividade elétrica, baixa tolerância ao impacto e alta resistência a fluência e a fadiga, a fibra de carbono tem alta resistência, sua expansão térmica é quase nula. O carbono de alta resistência apresenta tensão de ruptura de 4300-4900 MPa, módulo de elasticidade de 230-240 GPa, deformação específica última de 1.9 – 2.1 % e densidade de 1.55*g/cm*<sup>3</sup> (Mouritz, 2012).

De acordo com Lucci (p.4,2012) pre-pregs são materiais imbuído de resinas précatalizadas com fibras de reforço. Os pre-preg são laminados e dispostos em camadas e termicamente curados para que se tenha estruturas de baixo peso e dimensionamente precisas. A combinação da fibra com a resina é de 70-80 % de fibra e 30-20% de resina.

A resina usada neste caso é a epóxi. Esse material apresenta alto desempenho (segurança, durabilidade e resistência). O propelente de funcionamento desse motor de foguete híbrido é grão de parafina e óxido nitroso

# 4 Rugosidade e Ondulação

Processos mecânicos e químicos de fabricação produzem rugosidade aleatória em superfícies reais, sendo que ocorre na maioria das situações de engenharia (REN el al,2011).

A qualidade da superfície interna de tubos é diferenciada em termos da sua rugosidade, representando as irregularidades de pequena escala da superfície deixadas pelas ferramentas durante o processo de fabricação, da ondulação refletida pela sobreposição da rugosidade e resultantes de vibrações, tensões, deflexão e causas externas, e em termos de forma, tido como a medida dos desvios de forma de uma superfície. (Sherrington; Smith, 1986; Hutchings, 1992; Faccio, 2002).

De acordo com Scott e Thomas (2008) a rugosidade pode ser definida em duas categorias, a rugosidade inerente é geralmente de uma distribuição natureza, caracteristicamente pequena e abundante. Rugosidade inadvertida é geralmente de natureza discreta, tipicamente muito maior em escala do que distribuído e isolado ou pouco frequente.

As funções de parametrização da rugosidade referem-se à amplitude ou espaçamento das irregularidades (profundidades e distâncias entre picos e vales no perfil), podendo ser de natureza híbrida em alguns casos. Essas funções matemáticas estão bem caracterizadas nos instrumentos de medição de rugosidade, restringindo-se o número de parâmetros possíveis de serem avaliados ao nível de sofisticação e tipo de aparelho (Hermes Soares da Rocha, 2014).

O aparelho para medir rugosidade é chamado de rugosímetro, em laboratórios geralmente utilizam-se rugosímetros de bancada, com software para visualização dos parâmetros medidos e sua representação gráfica, já em fábricas são utilizados rugosímetros portáteis, práticos, mas com limitações de recursos nacionais.

Segundo Hermes (2014) A rugosidade média (Ra) é o parâmetro clássico para representação de rugosidade adotado na maioria das situações (GADELMAWLA et al, 2002), correspondendo à altura de um retângulo, cuja área seja igual à soma absoluta das áreas delimitadas pelo perfil de rugosidade e pela linha média dentro do comprimento de avaliação lm, de modo que a área de picos relativa à linha média seja igual a área de vales no perfil medido.

O parâmetro Rq representa a raiz quadrada do somatório de desvios ao quadrado, sendo, portanto maior que Ra. Por outro lado, o parâmetro Rc diz respeito à amplitude média das alturas das irregularidades do perfil, sendo representado pela média dos cinco valores de "cut-off", enquanto o Ry é a altura máxima de picos e vales dentre estes cinco valores (Anexo C).

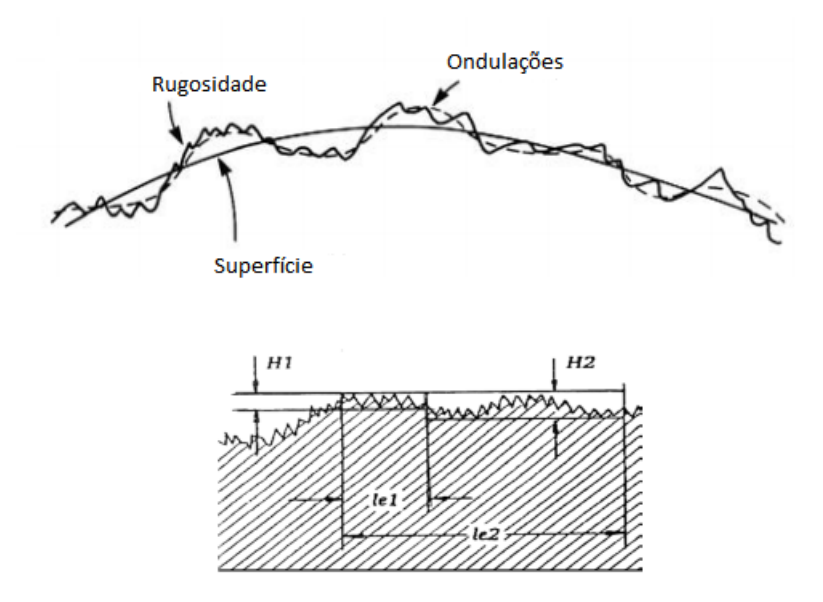

Figura 13 – Representação (rugosidade + ondulação) no topo da figura, demosntração das incógnitas para medição de rugosidade e ondulação, no inferior da figura . (Fonte: Mitutoyo, 2012, Whitehouse,1994.)

Outro parâmetro primitivo de interesse é o Rt, que faz referência a rugosidade total, obtido como o resultado de soma da máxima altura de pico com a máxima profundidade de valores de perfil. Isso pode ser observado no Anexo C. Os conceitos de medição de rugosidade e ondulação de uma superfície real estão representados na Fig.(13).

Verifica-se que para os comprimentos de amostragem  $l_{e1}$ l e  $l_{e2}$  definidos como valor ou nível de cut-off na linguagem técnica dos aparelhos de medição,tem-se os respectivos valores de H1 E H2 para amplitude da rugosidade, sendo que este último também incorpora o efeito da ondulação sobre o erro de forma da superfície.

A noção de rugosidade em termos de geometria de superfície refere-se às menores alturas de irregularidades, com comprimentos pequenos de picos e vales, definindo limites de bandas estreitas. Irregularidades com comprimentos maiores definem a ondulação.

Segundo Whitehouse, 1994, a rugosidade presente na superfície é a parte das irregularidades em uma superfície deixada após a fabricação da peça que são consideradas inerente ao próprio processo de remoção de material, já a ondulação que pode ser devida ao baixa performance de uma máquina individual.

As ondulações são tipos de irregularidades periódicas que tem comprimento de onda mais longo, causado por fabricação própria. Um exemplo disso é o efeito de vibração entre a peça de trabalho e a peça a ser fabricada. A maior influencia da ondulação é dada pelo arredondamento de peças.

Consequentemente o que é medido como ondulação ao longo do eixo é só um componente radial da onda que é mostrado pelo perfil de arredondamento.A diferença de

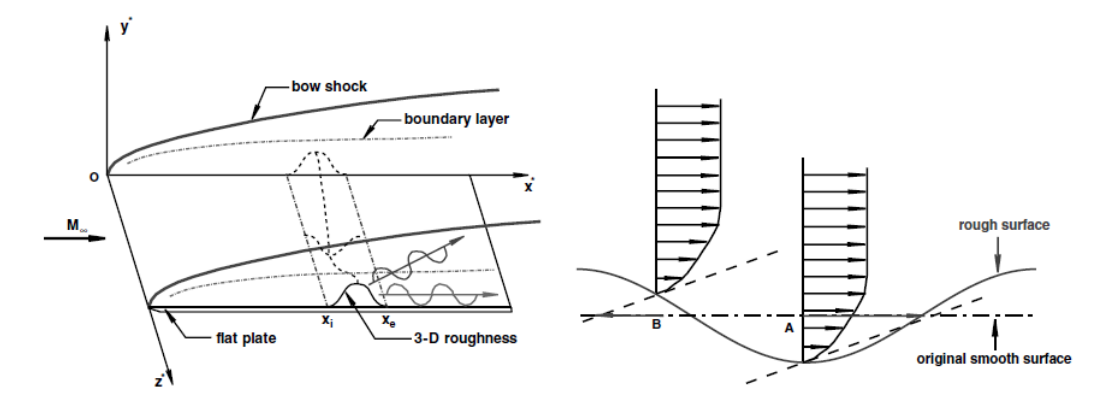

Figura 14 – A- Fluxo sobre um prato plano; B- Diagrama esquemático da transferência linear da condição de contorno velocidade para os pontos A e B na superfície lisa original.(Fonte :Wang e Zhong, 2008)

rugosidade e ondulações pode ser observada na Fig.(13).

Whitehouse,1994, caracteriza que a rugosidade está sobreposta a ondulação. Como a ondulação é considerada macrogeométrica ela pode ser medida por um instrumento usual, mas o rugosímetro tem capacidade de medir ondulações.

Alguns parâmetros para medir ondulação são : Altura média, frequência, comprimento, profundidade e período. Dessa forma, o processo é praticamente o mesmo que é feito para a rugosidade. O período das ondulações é definido pelas técnicas de fabricação do material, pois cada material possui uma organização de fibra e matrizes diferentes.

Segundo Wang e Zhong (2008) a rugosidade afeta a transição da camada limite laminar para a camada limite turbulenta e forma vórtices nessa região de transição, pode ser observado que a Fig.(14) A - mostra um fluxo supersônico sobre um prato plano rugoso, e B - representa esquematicamente a transferência da condição de contorno linear da velocidade em direção ao fluxo, onde as setas em negrito na superfície não perturbada representam as condições de limite de velocidade em direção ao fluxo para os pontos A e B na superfície lisa original.

Mack, 1975, foi o primeiro a realizar cálculos extensivos sobre as características de estabilidade linear de camadas limite compressíveis. Ele usou a teoria da estabilidade linear compressível (LST) para calcular a razão de amplitude ( $A = A_0$ ) de distúrbios de frequência constante como uma função do número de Reynolds, onde $A$  e  $A_0$  eram a amplitude de distância local e a amplitude inicial de distância de perturbação.

O número de registros de transmissão foi determinado por um critério de relação de amplitude. Porém para uma camada limite supersônica de placa plana de parede resfriada, verificou-se que o número calculado de transição de Reynolds aumentou muito mais rapidamente do que as medições experimentais.

Tais resultados indicaram que o LST por si só era insuficiente para determinar

com precisão o número de Reynolds da transição, era necessário levar em consideração as propriedades dos distúrbios do meio e as excitações iniciais dos modos de onda da camada limite.

Desde então muitos estudos experimentais e numéricos foram feitos para avaliar o comportamento da transição da camada limite laminar para a turbulenta com a presença de rugosidade na peça, como citado por Wang e Zhong (2008), onde Hanifi, Schmid e Henningson (1996) investigaram fenômenos de crescimento transitório temporal de fluxos da camada limite em uma série de números de Mach de 0,1 a 4,5.

Assim, usando o método de colocação espectral, descobriram que o crescimento transitório máximo aumentou com o número Mach e pode ser dimensionado com  $R^2_e$  , onde Re é o número de Reynolds definido usando variáveis de fluxo de fluxo livre e espessura da camada limite de Blasius .

# 5 Cálculo Analítico

Primeiramente para dar inícios aos cálculos das propriedades dentro da tubeira, as quais são: Densidade, pressão, temperatura, número de Mach, e razão de áreas, dessa forma tem-se os dados do laboratório de propulsão híbrida da Universidade de Brasília (UnB): Os dados de funcionamento da Tubeira são:

- 1. Entrada:  $T_0 = 3225K$   $P_o = 3MPa$   $\rho_0 = 3.058kg/m^3$
- 2. Saída:  $T = 1311K$   $P = 5kPa$   $\rho = 0.013kq/m^3$

Outros dados do laboratório de propulsão química da (UnB) podem ser observados na Tab.(1) abaixo, a relação de razão de areas na tubeira e gama.

Tabela 1 – – Relação de valor de razão entre áreas e gama disponibilizado pelo laboratório de propulsão química da Universidade de Brasília (UnB).

|  | $A/A^*$ 5 10 15 20 25 30 35 40 45                              |  |  |  |  |
|--|----------------------------------------------------------------|--|--|--|--|
|  | $\gamma$ 1,167 1,194 1,217 1,234 1,242 1,246 1,247 1,251 1,253 |  |  |  |  |

Sabendo-se que o cálculo das propriedades depende do número de Mach, usa-se então a Eq.(2.10), como já foi dito anteriormente, a equação de relação de áreas depende do Mach e do índice adiabático, da tabela 1 tem-se que cada relação de área encontrase índices adiabáticos,faz-se então uma interação usando o MATLAB, para encontrar os valores de Mach para cada valor de razão de áreas.

Logo após calculado o valor de Mach, e tendo as condições iniciais da tubeira, $T_0$ , $p_0$ , $\rho_0$ , pode-se calcular as outras propriedades com as Equações (2.11), (2.12), (2.13), da mesma forma, por interação numérica com o programa MATLAB.

## 5.1 Cálculo Analítico Camada Limite Laminar e Turbulenta

Para o cálculo da camada limite laminar e turbulenta, é necessário calcular algumas propriedades como Velocidade, densidade, coeficiente de viscosidade,no caso essas propriedades são calculadas pelo método caracteristico e tanto para camada laminar e turbulenta e estão apresentados nas Tabelas (2) e (3) que estão apresentadas logo abaixo, o número de Reynolds pela Eq.(5.1)

$$
Re = \frac{\rho V S(x)}{\mu} \tag{5.1}
$$

Com interpolação encontra-se o valor S(x) e de x utilizando a equação que define o perfil da tubeira

$$
y = 17.9 + 0.480329x - 0.00226208x^{2} + 5.573.10^{-6}x^{3}
$$
\n
$$
(5.2)
$$

A qual y é a função  $f(x)$  e será substituída na equação 30 abaixo para ter-se o valor de  $S(x)$ 

$$
S(x) = \int_{a}^{b} f(x)dx
$$
\n(5.3)

#### 5.1.1 Cálculo Analítico Camada Limite Laminar

O cálculo da Camada limite laminar utiliza-se as Equações (2.24) a (2.27) para a tubeira do trabalho do Tihonov (1971) e também calcula-se o número de Reynolds pela Equação (5.1). Utiliza-se também as propriedades calculadas pelo método característico, fornecidos pelo laboratório de propulsão química, da Tab.(2).

Tabela 2 – Propriedades da camada laminar calculados pelo método característico. Fonte: Laboratório de propulsão química Universidde de Brasília (UnB).

| $A/A^*$ |      |       | $V(m/s)$ $\rho(kg/m^3)$ $\mu(10^4)$ $(kg/(m*s))$ |       |
|---------|------|-------|--------------------------------------------------|-------|
|         | 1022 | 1.887 |                                                  |       |
| 45      | 2888 | 0.015 |                                                  | 4.165 |

#### 5.1.2 Cálculo Analítico da Camada Limite Turbulenta

As propriedades da camada limite turbulenta serão calculadas pelas Equações (2.30), (2.31), (5.1), (5.3), que são fórmulas empíricas obtidas experimentalmente de acordo com Korolev (1978).

A Eq.(2.30) foi elaborada para uma tubeira isolada, ou seja, sem transferência de calor, como tubeira de carbono por exemplo. Já a Eq.(2.31) foi desenvolvida para tubeiras sem isolamento, na qual há transferência de energia, um exemplo é a de material metálico. Como foi dito anteriormente utiliza-se o valor do perfil da tubeira, Eq.(5.2), para calcular por meio de interpolação os valores de x e S(x). As propriedades calculadas pelo método característico são apresentadas na Tab.(3).

Tabela 3 – Propriedades da Camada Limite Turbulenta Calculado pelo método característico. Fonte: Autora

|             |        |                |                          | М     |
|-------------|--------|----------------|--------------------------|-------|
| $\bar{A^*}$ | V(m/s) | $\rho(kg/m^3)$ | $\mu(10^{-}4)(kg/(m*s))$ |       |
|             | 1022   | 1,887          |                          |       |
| 5           | 2312   | 0,167          | 1                        | 2,675 |
| 10          | 2441   | 0,076          | 1                        | 3,112 |
| 15          | 2652   | 0,048          | 1                        | 3,368 |
| 20          | 2723   | 0,036          | 1                        | 3,557 |
| 25          | 2773   | 0,028          | 1                        | 3,715 |
| 30          | 2811   | 0,023          | 1                        | 3,852 |
| 35          | 2842   | 0,019          |                          | 3,969 |
| 40          | 2867   | 0,017          | 1                        | 4,073 |
| 45          | 2888   | 0,015          |                          | 4,165 |

# 6 Método de Simulação Numérica

Uma outra aproximação geral para a solução das equações governantes das propriedades do fluxo é a numérica, chamada de dinâmica computacional dos fluidos, CFD, que é uma terceira dimensão da aerodinâmica, completando as dimensões anteriores da teoria pura e do experimento puro.

Em contraste com as soluções lineares, CFD representa a solução exata das equações governantes não lineares, isso quer dizer, as equações sem suposições simplificadas e é aplicada para qualquer regime, transônico, hipersônico, subsônico e supersônico. Porém erros numéricos de arredondamento e truncamento estão sempre presentes na representação numérica das equações governantes.

Anderson (2015) diz que a essência do CFD é definida pela frase: " A arte de substituir integrais e derivadas parciais nas equações governantes do fluido em movimento na forma algébrica descretizada, que por sua vez são resolvidos para obter valores numéricos de campo de fluxo em pontos discretos no tempo e/ou espaço".

A vantagem do CFD é que esse modelo pode lidar com a equação total e não linear da continuidade, momento e energia, em princípio sem recorrer à qualquer aproximação geométrica ou física. Para a análise numérica desse trabalho foi utilizado o software ANSYS 19.0.

ANSYS é um software, programa CFD de código comercial usado na indústria e no meio académico na análise de escoamentos de fluidos incompressíveis e compressíveis e transferência de calor, são usados interfaces para a introdução dos parâmetros, inputs, e visualização dos resultados, outputs. Os códigos de CFD têm três etapas principais: pré-processamento, Solver e pós-processamento.

# 6.1 Pré - Processamento

A fase do pré-processamento é a parte da definição do problema físico de escoamento para ser adaptado e assim iniciar a solução no solver. O qual pode ser escalado nas seguintes fases:

- ∙ Definição de geometria e do domínio do problema
- ∙ Geração de malha divisão do domínio em pequenas partes, volumes de controle ou células
- ∙ Especificação das condições de fronteira células que definem ou tocam no limite do domínio
- ∙ Seleção do fenómeno físico ou químico que se pretende modular
- ∙ Definição das propriedades do fluido

A solução do problema é definida nos nós, no interior de cada célula, como é definido no CFD. A precisão da solução está profundamente ligada ao número de células da malha, maior número de células resulta em melhor precisão dos resultados.

O volume de controle deve ser de menor dimensão em zonas de maior variação das propriedades do escoamento, em contrapartida nas zonas de menor variação das propriedades, os elementos da malha podem ser maiores.

#### 6.2 Solver

O software ANSYS Fluent possibilita dois métodos numéricos na técnica dos volumes finitos: pressure-based e density-based. O método baseado na pressão é apropriado para a solução de problemas de escoamentos incompressíveis de baixa velocidade, enquanto o método baseado na densidade é mais propenso para escoamentos compressíveis de alta velocidade. Nos dois casos, o campo de velocidades é obtido através das equações do momento.

No método baseado na densidade, a densidade é obtida pela equação da continuidade, no método baseado na pressão o campo de pressões é obtido pela manipulação das equações do momento e continuidade. Tanto o método baseado na pressão e na densidade passam pelas etapas apresentadas a seguir:

- ∙ Divisão do domínio em volumes discretos de controle usando a malha já definida
- ∙ Integração das equações governantes nos volumes individuais de controle para construção das equações algébricas discretas de variáveis dependentes (desconhecidas) como velocidade, pressão, temperatura e escalares de conservação.
- ∙ Linearização das equações discritizadas e solução resultante do sistema de equações lineares das variáveis dependentes. Os dois métodos empregam processos de discritização similar, mas têm abordagens diferenciadas na linearização das equações discretizadas.

#### 6.3 Pós- Processamento

O ANSYS Fluent disponibiliza na sua interface de pós processamento, os valores das propriedades do fluido em cada interação e uma grande capacidade gráfica, como por exemplo: Visualização da geometria e da malha, gráfico de vetores, linhas de contorno e de fluxo coloridas , gráficos de superfícies 2D e 3D , trajetórias de partículas , manipulação de imagens (translação, rotação escala, etc), o software também possui disponíveis ferramentas para criação de arquivos de vídeo.

#### 6.4 Definição de Malha

A criação de blocos estruturais de malha com elementos quadriláteros para 2D ou hexaédricos para 3D pode levar muito tempo na sua execução, podendo em situações estes blocos representarem geometrias complexas em zonas de baixo gradiente e pouca importância. Nos casos de geometrias complexas usar elementos triangulares ou tetraédricos pode ser a opção de melhor utilidade.

No aspecto do custo computacional, em geometrias com largo comprimento de escala do escoamento, uma malha com elementos triangulares ou tetraédricos pode ser obtida com menos elementos que uma malha equivalente de elementos quadriláteros ou hexaédricos (Simão,2016). Na difusão numérica que se deve aos erros de truncatura, é diminuida quando alinha-se o escoamento com a malha, este alinhamento é melhor atingido com malha quadrilateral ou hexaédrica.

#### 6.4.1 Malha 2D

Existem 2 tipos de células 2D, triangular e quadrilateral conforme apresentado na Fig.(15) As células quadrilaterais podem gerar malha estruturada ou não estruturada, a célula triangular só permite a criação de malha não estruturada,existe ainda a malha hibrida com os dois tipos de células.

#### 6.4.2 Malha 3D

Existem 5 tipos de células 3D, tetraédrica (4 faces), pirâmide (5 faces), prisma de base quadrangular, hexaédrica (6 faces), prisma de base triangular cunha (5 faces) e poliédrica (múltiplas faces).

A Fig.(16) representam a célula 3D tetraédrica e hexaédrica. Uma malha com elementos tetraédricos designa-se por malha tetraédrica, elementos hexaédricos malha hexaédrica, com mais de um tipo de elemento diz-se malha hibrida.

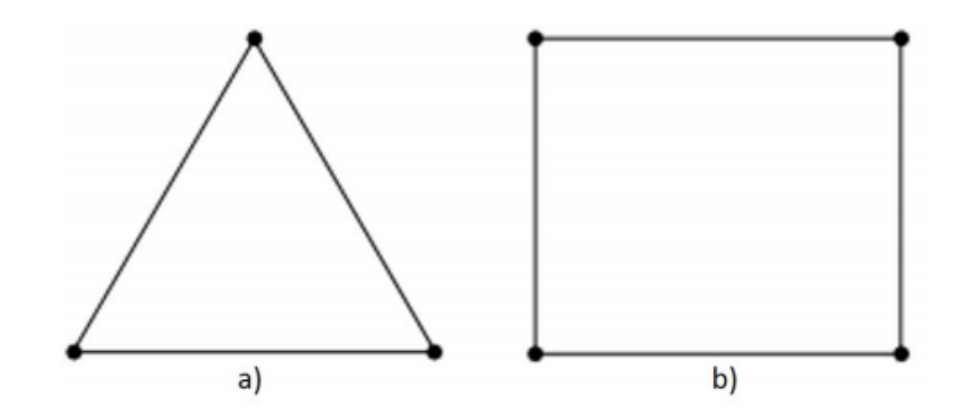

Figura 15 – Células 2D - a)Triangular b)Quadrilateral. Fonte: Manual ANSYS

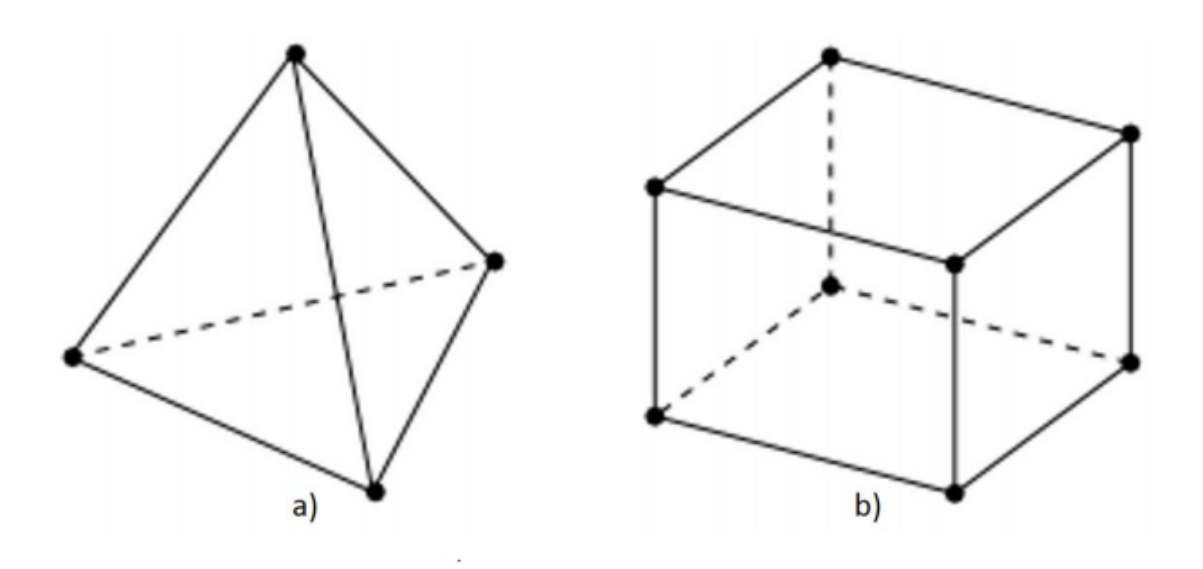

Figura 16 – Células 3D - a)Tetraédrica b)Hexaédrica. Fonte: Manual ANSYS

## 6.5 Modelo de Simulação Numérica Turbulenta

O modelo padrão k-  $\omega$  no ANSYS Fluent incorpora modificações para efeitos de baixo número de Reynolds, compressibilidade e espalhamento do fluxo de cisalhamento.

O modelo k- $\omega$  é um modelo empírico baseado em equações de transporte de modelos para a energia cinética turbulenta (k) e a taxa de dissipação específica ( $\omega$ ), que também pode ser pensada como a razão de épsilon para k no modelo  $k-\epsilon$ . Enquanto o modelo k- $\omega$  foi modificado ao longo dos anos, os termos de produção foram adicionados as duas e equações k e omega, que melhoraram a precisão do modelo para prever fluxos de cisalhamento livre.

A energia cinética turbulenta (k) e a taxa de dissipação específica ( $\omega$ ) são obtidas a partir das seguintes e Eq.(6.1) e (6.2) de transporte:

$$
\frac{\partial}{\partial t}(\rho k) + \frac{\partial}{\partial x_i}(\rho k u_i) = \frac{\partial}{\partial x_j}(\Gamma_k \frac{\partial k}{\partial x_j}) + G_k - Y_k + S_k \tag{6.1}
$$

$$
\frac{\partial}{\partial t}(\rho\omega) + \frac{\partial}{\partial x_i}(\rho\omega u_i) = \frac{\partial}{\partial x_j}(\Gamma_\omega \frac{\partial \omega}{\partial x_j}) + G_\omega - Y_\omega + S_\omega \tag{6.2}
$$

Nestas equações,  $G_k$  representa a geração de energia cinética turbulenta devido à velocidade média gradientes.  $G_\omega$  representa a geração de  $\omega$  ,  $\Gamma_k$  e  $\Gamma_\omega$  representam a difusividade efetiva de k e $\omega,$ respectivamente. $Y_k$  e  $Y_\omega$ representam a dissipação de k e  $\omega$ devido à turbulência e $S_k$ e $S_\omega$ são termos de origem definidos pelo usuário.

As difusividades efetivas para o modelo k- $\omega$  são dadas pelas Eq.(6.3) e (6.4)

$$
\Gamma_k = \mu + \frac{\mu_t}{\sigma_k} \tag{6.3}
$$

$$
\Gamma_{\omega} = \mu + \frac{\mu_t}{\sigma_{\omega}} \tag{6.4}
$$

onde  $\sigma_k$  e  $\sigma_\omega$  são os números turbulentos de Prandtl para k e  $\omega$ , respectivamente. A viscosidade turbulenta, $\mu_t$ , é calculado combinando k e  $\omega$  da seguinte maneira, representada na Eq. $(6.5)$ :

$$
\mu_t = \alpha^* \frac{\rho k}{\omega} \tag{6.5}
$$

O coeficiente  $\alpha^*$ amortece a viscosidade turbulenta, causando uma correção no baixo número de Reynolds, da Eq.(6.6)

$$
\alpha^* = \alpha^*_{\infty} \left( \frac{\alpha_0^* Re_t / R_k}{1 + Re_t / R_k} \right) \tag{6.6}
$$

onde,

$$
Re_t = \frac{\rho k}{\mu \omega} \tag{6.7}
$$

$$
R_k = 6 \tag{6.8}
$$

$$
\alpha_0^* = \frac{\beta_i}{3} \tag{6.9}
$$

$$
\beta_i = 0.072\tag{6.10}
$$

Nota-se que, na forma de número alto de Reynolds, do modelo k- $\omega, \, \alpha^* = \alpha^*_{\infty}.$ O termo  $G_k$  representa a produção de energia cinética turbulenta, na Eq.(6.11).

$$
G_k = \mu_t S^2 \tag{6.11}
$$

onde S é o módulo do tensor médio da taxa de deformação, definido pela Eq.(6.12)

$$
S \equiv \sqrt{2S_{ij}S_{ij}}\tag{6.12}
$$

A produção de  $G_{\omega}$ é dada na Eq.(6.13)

$$
G_{\omega} = \alpha \frac{\omega}{k} G_k \tag{6.13}
$$

O coeficiente de  $\alpha$  é dado pela Fig.(6.14)

$$
\alpha = \frac{\alpha_{\infty}}{\alpha^*} \left( \frac{\alpha_0 + Re_t/R_{\omega}}{1 + Re_t/R_{\omega}} \right)
$$
\n(6.14)

onde  $R_{\omega} = 2,95, \alpha^*$  e são dadas pelas Eq.(6.6) e (6.7) Obsrva-se que para número alto de Reynolds no modelo  $k-\omega,\,\alpha=\alpha_\infty=1.$ 

A dissipação de k pode ser observado na Fig.(6.15)

$$
Y_k = \rho \beta^* f_{\beta^*} k_\omega \tag{6.15}
$$

onde

$$
f_{\beta}^* = \begin{cases} 1 & \chi_k \le 0 \frac{1 + 680 \chi_k^2}{1 + 400 \chi_k^2} & \chi_k > 0 \end{cases}
$$
 (6.16)

$$
\chi_k = \frac{1}{\omega^3} \frac{\partial k}{\partial x_j} \frac{\partial \omega}{\partial x_j} \tag{6.17}
$$

$$
\beta^* = \beta_i^*[1 + \zeta^* F(M_t))]
$$
\n(6.18)

$$
\beta_i^* = \beta_{\infty}^* \left( \frac{4/15 + (Re_t/R_\beta)^4}{1 + (Re_t/R_\beta)^4} \right) \tag{6.19}
$$

Onde,  $\zeta^* = 1.5$ ,  $R_\beta = 8$ ,  $\beta^*_{\infty} = 0.09$ .

A dissipação de  $\omega$  é dada na Eq.(6.20)

$$
Y_{\omega} = \rho \beta f_{\beta} \omega^2 \tag{6.20}
$$

Onde,

$$
f_{\beta} = \frac{1 + 70\chi_{\omega}}{1 + 80\chi_{\omega}}
$$
(6.21)

$$
\chi_{\omega} = \left| \frac{\Omega_i j \Omega_i k S_k i}{(\beta_{\infty}^* \omega)^3} \right| \tag{6.22}
$$

$$
\Omega_{i}j = \frac{1}{2} \left( \frac{\partial u_{i}}{\partial x_{j}} - \frac{\partial u_{j}}{\partial x_{i}} \right)
$$
\n(6.23)

Onde o tensor da taxa de dormação  $S_i j$  é dado pela Eq.()

$$
S_i j = \frac{1}{2} \left( \frac{\partial u_j}{\partial x_i} + \frac{\partial u_i}{\partial x_j} \right) \tag{6.24}
$$

E também,

$$
\beta = \beta_i \left[ 1 - \frac{\beta_i^*}{\beta_i} \zeta^* F(M_t) \right]
$$
\n(6.25)

A função de compressibilidade,  $F(M_t)$ , está representada na Fig.(6.26)

$$
F(M_t) = \{ 0 \qquad \qquad M_t \le M_t 0 M_t^2 - M_t 0 \qquad M_t > M_t 0 \qquad (6.26)
$$

Onde,

$$
M_t^2 = \frac{2k}{a^2} \tag{6.27}
$$

e  $M_t$ 0 = 0.25 e a é a velocidade do som.Observe que para número alto de Reynolds no modelo  $k - \omega, \beta_i^* = \beta_{\infty}^*$ .

## 6.6 Condições de limite de parede

As condições de contorno da parede para a equação de k nos modelos  $k - \omega$  são tratadas da mesma maneira que a equação de k é tratada quando tratamentos avançados de parede são usados com os modelos de  $k - \omega$ .

Isso significa que todas as condições de contorno para malhas com função de parede correspondem à abordagem da função de parede, enquanto para as malhas finas, são aplicadas as condições de contorno de número baixo de Reynolds apropriadas.

No Fluent, o valor de  $\omega$  na parede é especificado na Eq.(6.28)

$$
\omega_w = \frac{\rho(u^*)^2}{\mu} \omega^+ \tag{6.28}
$$

Soluções analíticas podem ser fornecidas para a subcamada laminar, na Eq.(6.29)

$$
\omega^+ = \frac{6}{\beta_i (y^+)^2} \tag{6.29}
$$

e na Eq.(6.30) a região logarítmica:

$$
\omega^{+} = \frac{1}{\sqrt{\beta_{\infty}^{*}}} \frac{d u_{\text{turb}}^{+}}{d y^{+}} \tag{6.30}
$$

Dessa forma, um tratamento de parede pode ser definido para a equação  $\omega$ , que alterna automaticamente a formulação de subcamada viscosa para a função de parede, dependendo da malha. Essa combinação foi otimizada usando o fluxo Couette, o qual é fluxo um fluido viscoso no espaço entre duas superfícies, uma das quais se move tangencialmente em relação à outra.

A configuração geralmente assume a forma de duas placas paralelas ou o espaço entre dois cilindros concêntricos, para obter uma solução independente da grade do valor de atrito da casca e transferência de calor na parede. Essa combinação aprimorada é o comportamento padrão para o tratamento próximo à parede.

# 7 Simulação Numérica da Tubeira do Foguete de motor híbrido SARA

A simulação realizada neste trabalho é dedicada ao fluxo através na tubeira, onde o interesse é o comportamento da camada limite na parede da tubeira. Na realização das simulações foram utilizadas a mesma geometria porém com duas configurações diferentes, uma com deformação de rugosidade e ondulação na parede divergente da tubeira e uma sem deformação na parede divergente.

#### 7.1 Malha 2D

#### 7.1.1 Análise de Sensibilidade de Malha

A geometria usada é de uma tubeira convergente-divergente do projeto SARA,com a presença de ondulação e rugosidade na parede, como pode ser observado na Fig.(17) , foram feitas para essa geometria 3 malhas, uma mais grossa, chamada de malha 1, uma com refinamento médio, malha 2, e uma malha bem refinada, malha 3.

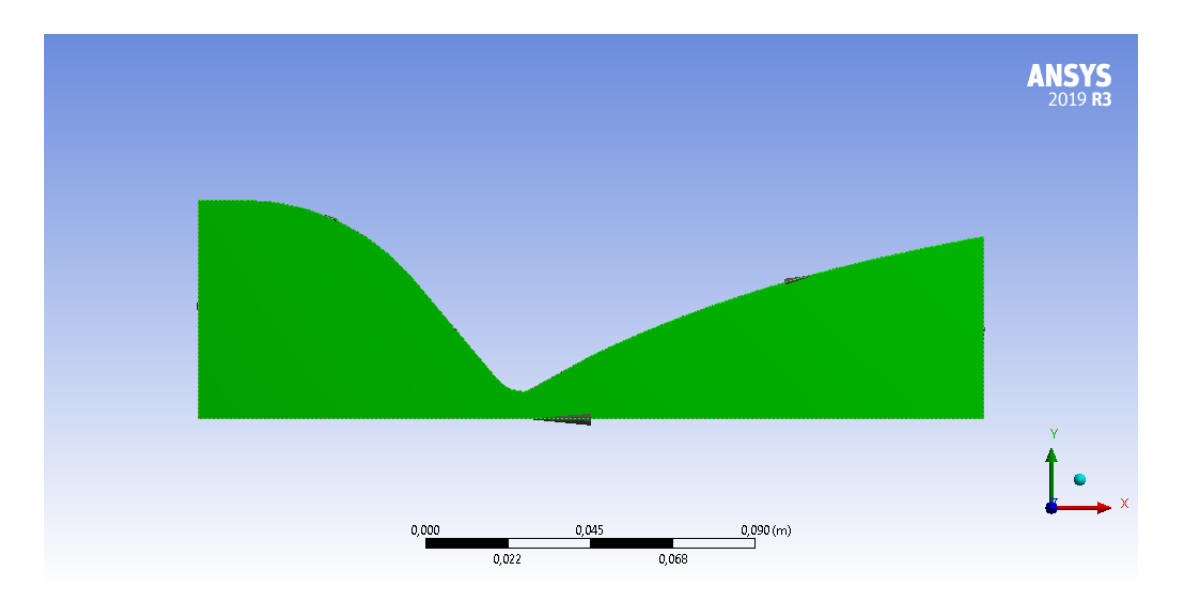

Figura 17 – Geometria da tubeira Convergente-divergente. Fonte: Autora

A quantidade de nós e céluas em cada malha podem ser observados na Tab.(4).

As respectivas malhas podem ser observada nas Fig.(18),(19) e (20) onde pode-se observar que utilizou-se o modelo near wall, onde a malha próxima da parede é mais refinada do que no resto da geometria da tubeira com intuito de que nessa região com

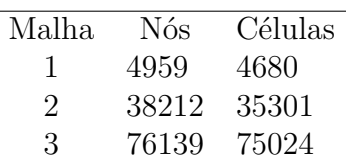

Tabela 4 – Especificações das Malhas 1,2 e 3 (2D). Fonte: Autora

grande variação de gradiente de velocidade e temperatura, tenha valores acurados das propriedades do fluxo.

Também pode ser observado a qualidade da malha 1 na garganta da tubeira em que as linhas estão paralelas, assim fazendo com que o fluxo nessa região tenha uma passagem de célula para célula com valores mais acurados das propriedades do fluido, ao refinar as malhas 1 e 2 a região da garganta continua com qualidade de linhas paralelas porém mais refinadas.

Como pode ser observado também, a região convergente da tubeira não é tão refinada, poisa velocidade nessa região é muito baixa, pode-se observar que a região próxima da parede é mais refinada.

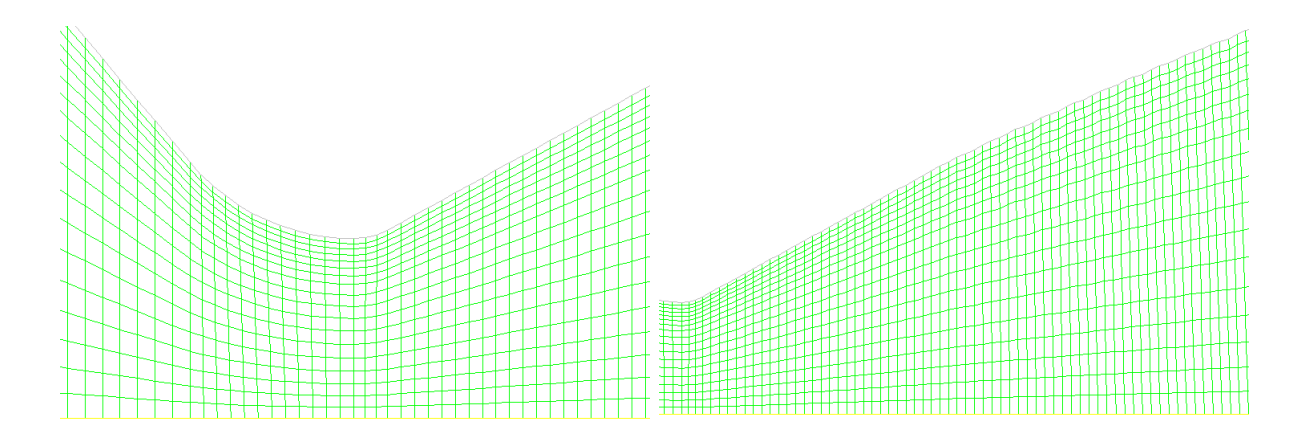

Figura 18 – Malha 1. A- Malha na garganta da tubeira. B- Malha mais refinada na parede da região divergente da tubeira. Fonte: Autora

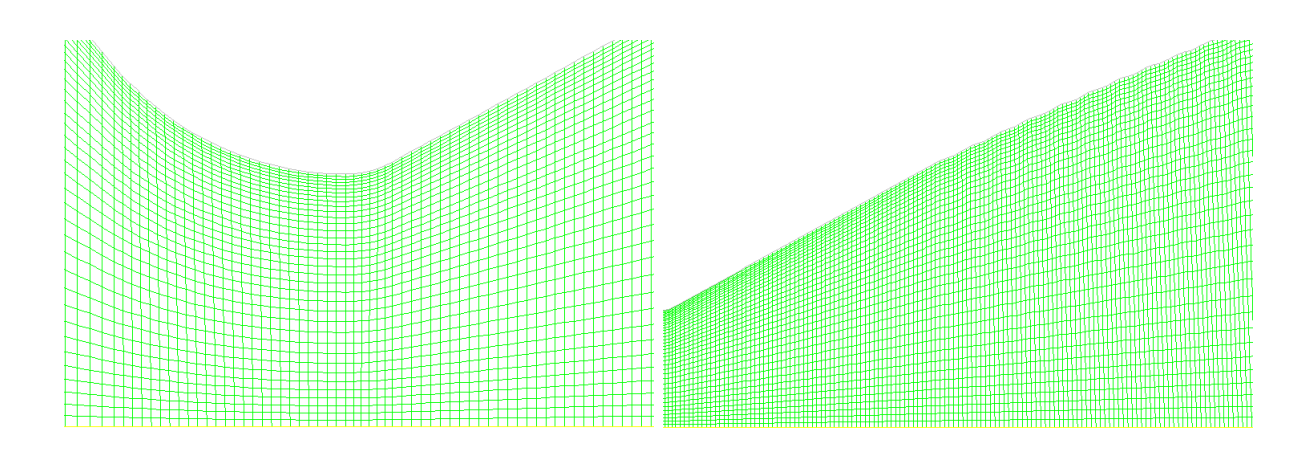

Figura 19 – Malha 2. A- Malha na garganta da tubeira. B- Malha mais refinada na parede da região divergente da tubeira. Fonte: Autora

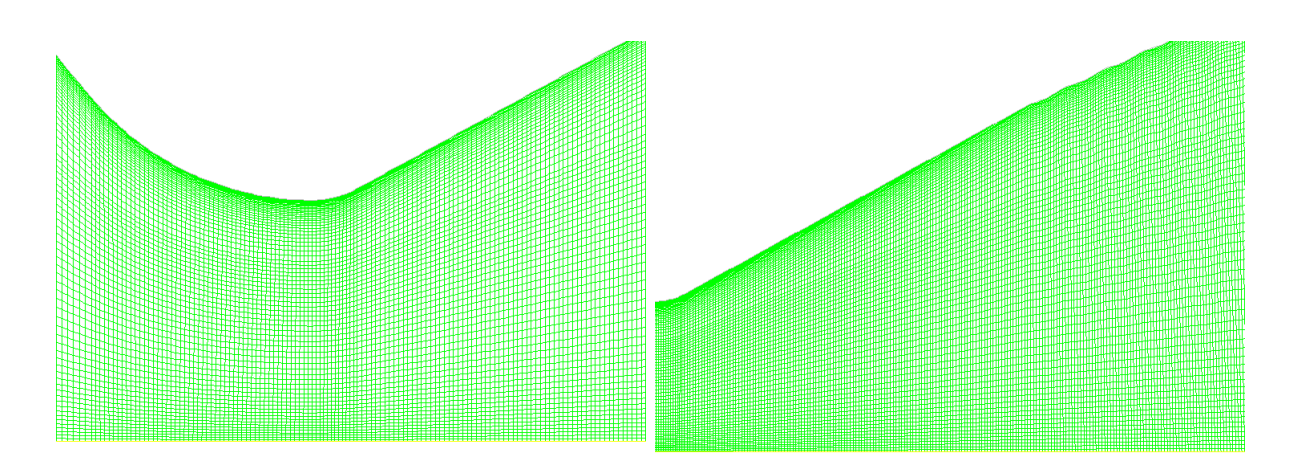

Figura 20 – Malha 3. A- Malha na garganta da tubeira. B- Malha mais refinada na parede da região divergente da tubeira. Fonte: Autora

# 7.2 Geometria e Malha 3D

A rugosidade na tubeira pode ser considerada constante na seção radial, dessa forma a tubeira pode ser dividida em 12 partes iguais, dando assim fatias de 30<sup>∘</sup> cada, para a simulação será utilizada uma fatia, esse esquemático pode ser obsercado na Fig.(21).

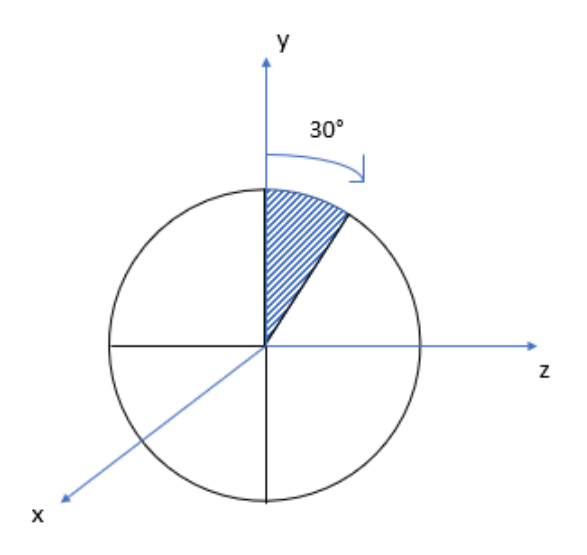

Figura 21 – Esquemático da seção transversal da tubeira para divisão da tubeira 3D. Fonte: Autora

Para o modelo 3D, a simulação será feita para dois casos, o da parede divergente da tubeira com rugosidade e ondulações e o caso sem rugosidade e ondulação. A representação da tubeira rotacionada 30<sup>∘</sup> pode ser observada na Fig.(22).

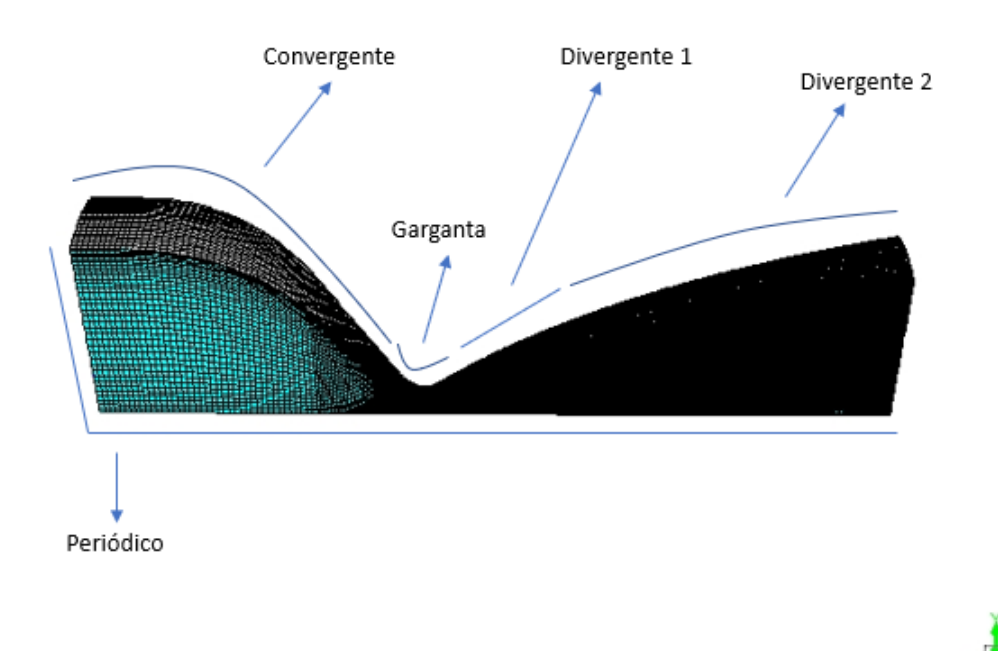

Figura 22 – Representação da geometria e malha 3D, de um doze avos da tubeira e repartições. Fonte: Autora

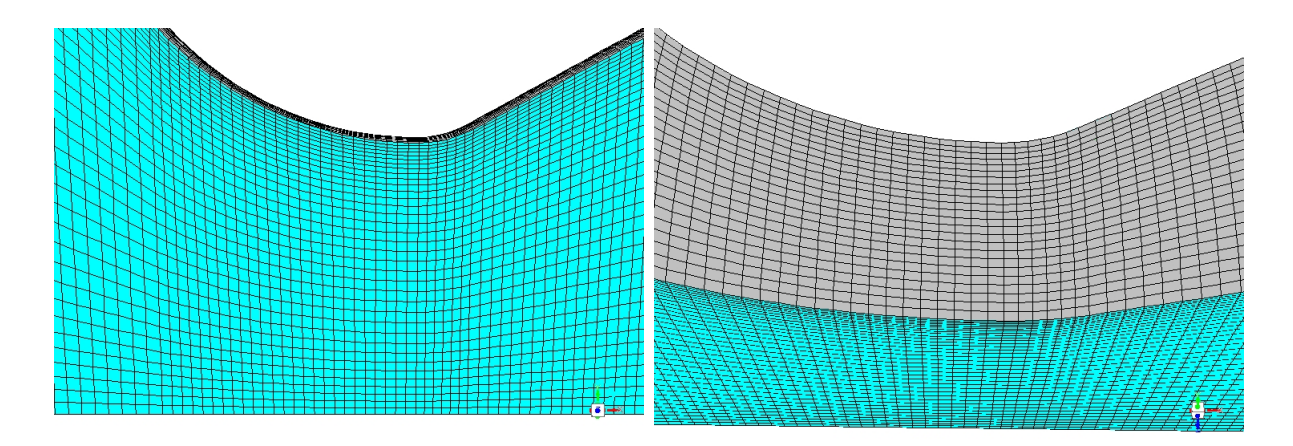

Figura 23 – Representação da malha 3D na garganta da tubeira. Fonte: Autora

Pode-se fazer uma observação na Fig.(22) das divisões na geometria da tubeira,na região superior da figura, na porção inferior da figura encontra-se a geomtria total com a malha. Na Fig.(23) pode-se observar de forma mais detalhada a qualidade da malha na tubeira na garganta.

A malha utilizada tanto para o caso com deformação e sem deformação, da Tab.(5) apresenta a quantidade de céluas e nós para os dois casos de geometria.

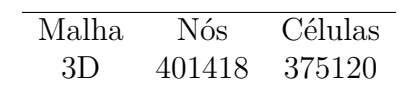

Tabela 5 – Especificação da Malha 3D. Fonte: Autora

#### 7.3 Condições Iniciais e de Contorno

As condições de contorno são limites que, em alguns casos coincidem com o limite do domínio, outras situações simplesmente delimitam zonas com condições térmicas e de escoamento específicas. A sua localização no domínio e o tipo, fazem das condições de contorno um componente crítico na obtenção da solução adequada de um qualquer caso de estudo.

As condições de contorno estabelecidas foram de pressão, dessa forma foi adicionado ao fluent, também são utilizadas as temperaturas de entrada e saída, os valores de pressão de entrada e saída já citados anteriormente e que podem ser conferidos abaixo.

- ∙ Pressão Total inlet = 3101325Pa;
- ∙ Pressão estática inlet = 101325Pa;
- ∙ Pressão outlet = 106325Pa;
- ∙ Temperatura Total inlet = 3225K;
- Temperatura outlet  $= 1311K$ :
- ∙ Pressão de operação = 0Pa;

Para que o fluido que percorre a tubeira na simulação possua as mesmas propriedades do gás resultante da combustão, o "Ar" é definido como o fluido nos materiais do Fluent. O "Ar" é editado para compreender as propriedades do fluido, definindo suas propriedades como um fluido compressível com gás ideal para a sua densidade.

Para o valor de cp e da condutividade térmica, foi definido uma equação polinomial para descrever a variação de seus valores de acordo com a variação de temperatura e a viscosidade e o peso molecular, as Eq.(7.3) e (7.2), representam, consequentemente, o polinômio de  $C_p$  e a condutividade térmica, estão apresentadas abaixo:

 $C_p(T) = 2,578.10^{-19}x^8 - 4,451.10^{-15}x^7 + 3,3259.10^{-11}x^6 - 1,31.10^{-7}x^5 + 3,109.10^{-4}x^4 0,4323x^3+324,6x^2-99950x+1406,2$ 

$$
\lambda(T) = -3,928.10^{-9}x^3 + 8.24.10^{-05}x^2 + 8,294 - 0,002252x + 0,0998
$$
 (7.2)

- Viscosidade =  $0,0001 \ kg/m.s$
- Peso molecular =  $29,1627 \ kg/kmol$

Foi utilizado o modelo de turbulência k- $\omega$  e método de solução density-based, formulação implícita com discretização de segunda ordem. Para o modelo de tubeira com ondulação na parede, também adicionou-se rugosidade no Fluent por meio das condições de contorno na parede, para as divisões da graganta, divergente 1 e divergente 2, os valores de roughness height (m) de 2*.*6*.*10<sup>−</sup>6 e roughness constant de 0*.*8, esses valores foram obtidos pelo grupo de propulsão química da Universidade de Brasília (UnB).
## 8 Análises e Discussões

### 8.1 Cálculo das Propriedades dentro da Tubeira

Os resultados obtidos para o número de Mach usando a relação área-Mach são: Pode-se observar que com o aumento da razão de áreas, o número de Mach também

Tabela 6 – Resultados das Propriedades dentro da tubeira por interção numérica. Fonte: Autora

| $A/A^*$                    | 5 <sup>1</sup> | 10     | -15   | 20                                           | 25    | -30                             | 35    | 40              | 45    |
|----------------------------|----------------|--------|-------|----------------------------------------------|-------|---------------------------------|-------|-----------------|-------|
| $\gamma$                   | 1,167          | 1.194  | 1,217 | 1,234                                        | 1,242 | $1,246$ $1,247$ $1,251$ $1,253$ |       |                 |       |
| M                          | 2,726          | 3.261  | 3,622 | 3,904                                        | 4,114 | 4,280                           | 4,422 | 4,544           | 4.655 |
| p(kPa)                     | 102,6          | 38,1   |       | 21 13.5 9.9 7.5                              |       |                                 |       | 6.3 5.1         | 4.5   |
| T(K)                       | 1989,8         | 1586.7 |       | 1331,9 1157,8 1057,8 990,1 938,5 896,5 861,1 |       |                                 |       |                 |       |
| $\rho(kq/m^3)$ 0.169 0.079 |                |        |       | $0.052$ 0.038                                | 0,031 | $0,025$ 0.021                   |       | $0,019$ $0,017$ |       |

aumenta, a pressão diminui assim como a temperatura e a densidade, esses cálculos comprovam a teoria do fluxo supersônico que para um aumento de área é associado com um aumento de área, e que para aumentar a velocidade no fluxo supersônico deve-se utilizar um duto divergente e para diminuir a velocidade deve-se utilizar um duto convergente.

Também se tem os dados dessas propriedades calculadas pelo método característico dopelo laboratório de propulsão química da Unb, que podem ser observados na Tab.(7) abaixo.

Tabela 7 – Resultados das Propriedades dentro da tubeira pelo método característico calculados pelo laboratório de propulsão química. Fonte: Autora

| $A/A^*$                                                              |  | $5 \t 10 \t 15 \t 20 \t 25 \t 30 \t 35 \t 40$         |  |  | 45 |
|----------------------------------------------------------------------|--|-------------------------------------------------------|--|--|----|
| $\gamma$                                                             |  | 1,167 1,194 1,217 1,234 1,242 1,246 1,247 1,251 1,253 |  |  |    |
| M                                                                    |  | 2,675 3,112 3,368 3,557 3,715 3,852 3,969 4,073 4,165 |  |  |    |
| p(kPa)                                                               |  | 107,3 42,50 24,70 16,80 12,50 9,800 8 6,7 5,7         |  |  |    |
| T(K)                                                                 |  | 2231 1955 1788 1667 1574 1500 1440 1390 1347          |  |  |    |
| $\rho(kg/m^3)$ 0,167 0,076 0,049 0,036 0,028 0,023 0,019 0,017 0,015 |  |                                                       |  |  |    |

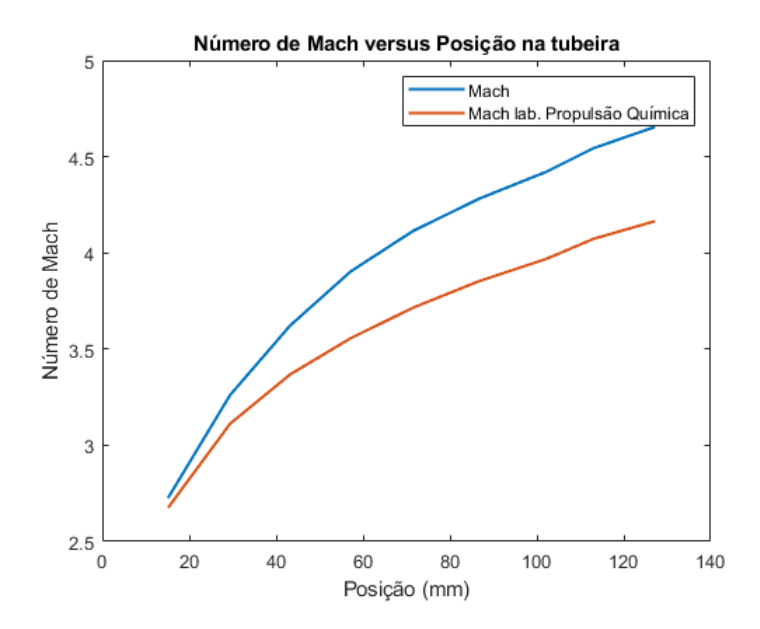

Figura 24 – Relação Número de Mach e Número de Mach calculado calculado pelo laboratório de propulsão química da Unb versus Posição na Tubeira. Fonte: Autora

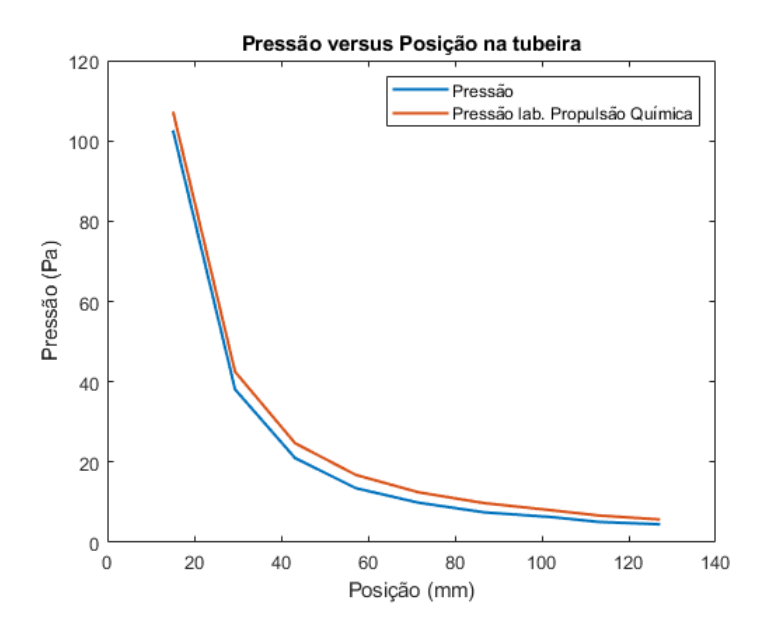

Figura 25 – Relação Pressão e Presão calculada calculado pelo laboratório de propulsão química da Unb versus Posição na Tubeira. Fonte: Autora

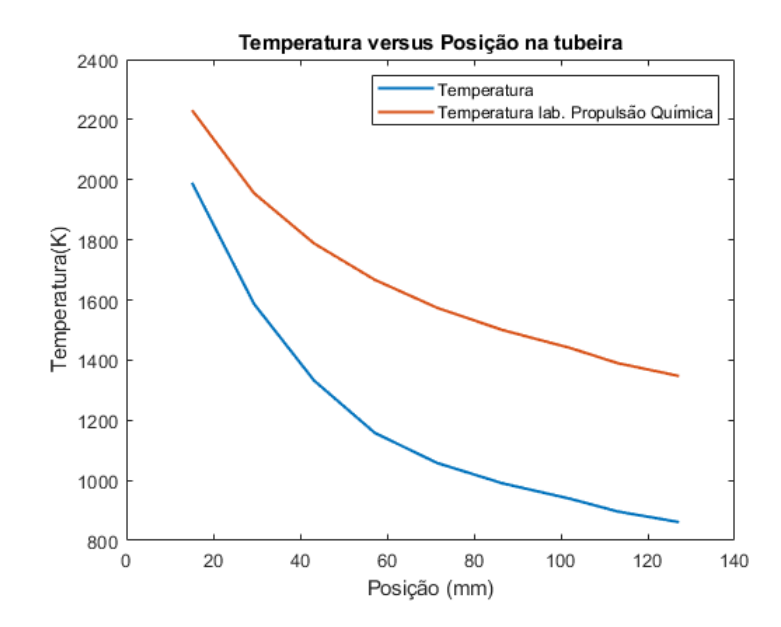

Figura 26 – Relação Tempratura e Temperatura calculada pelo laboratório de propulsão química da Unb versus Posição na Tubeira. Fonte: Autora

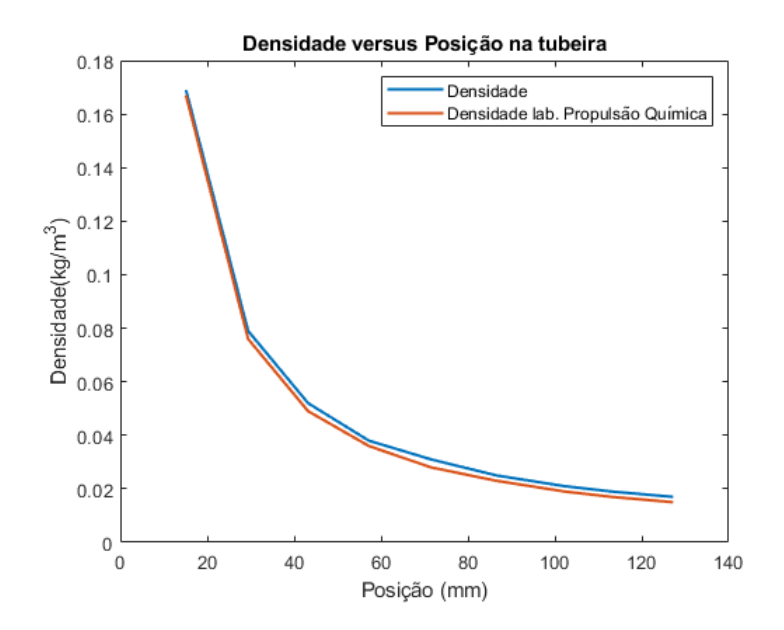

Figura 27 – Relação Densidade e Densidade calculada pelo pelo laboratório de propulsão química da Unb versus Posição na Tubeira. Fonte: Autora

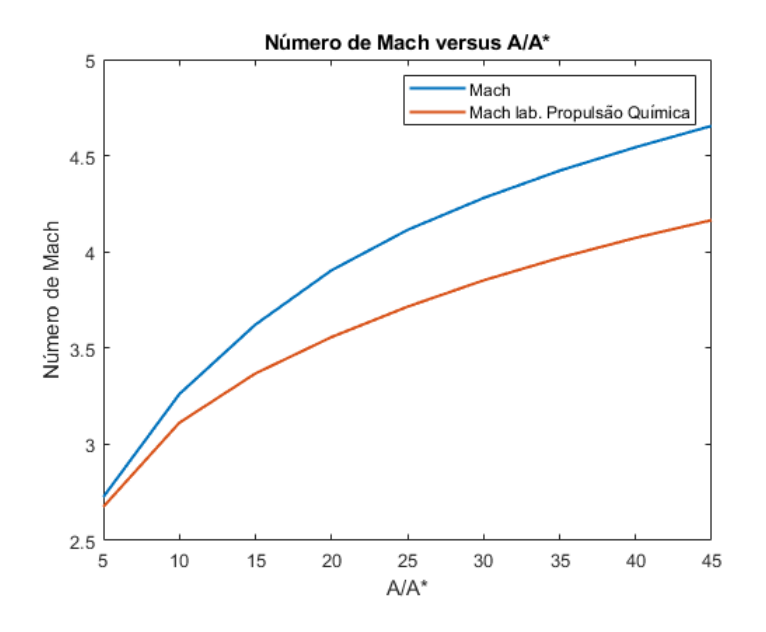

Figura 28 – Relação Número de Mach e Número de Mach calculado pelo laboratório de propulsão química da Unb versus Posição na Tubeira. Fonte: Autora

Analisando as Tabelas (6) e (7) e os gráficos nas Figs.(24) a (28) têm-se que os valores das propriedades calculadas pelo método característico disponibilizados pelo laboratório de propulsão química da Universidade de Brasília (UnB) são maiores, principalmente para número de Mach e na temperatura, que os valores calculados pelo método característico apresentado no livro do Anderson (2015), o qual foi calculado nesse trabalho.

Essa diferença acontece, por arredondamento do software MATLAB utilizado para os cálculos dessas propriedades.

### 8.2 Camada Limite

#### 8.2.1 Camada Limite Laminar

As Tabelas (8) e (9) mostram as propriedades e os resultados dos cálculos da camada limite,como número de Reynols, S(x) e espessura da camada limite laminar. Porém para o cálculo de  $S(x)$  na garganta tem-se que  $x = 0$  e nessa condição  $S(x)$  é zero também, dessa forma, considera-se um valor de x pequeno para ter uma representação dessas propriedades na garganta da tubeira.

Tabela 8 – Propriedades da Camada Limite Laminar. Fonte: Autora

| $A/A^*$ | $\rho(kg/m^3)$ x(mm) y(mm) $\alpha$ <sup>(°)</sup> |       |        |        | V(m/s) |
|---------|----------------------------------------------------|-------|--------|--------|--------|
|         | 1,887                                              | 0.01  | 17,9   | 28,96  | 1022   |
| 45      | 0.015                                              | 127.2 | 50.400 | 12.404 | 2888   |

Tabela 9 – Propriedades da Camada Limite Laminar. Fonte: Autora

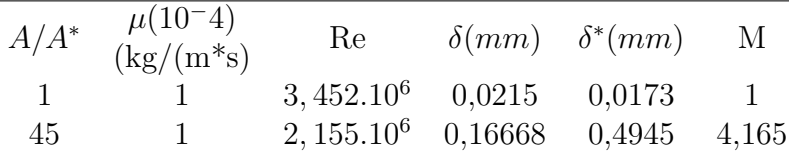

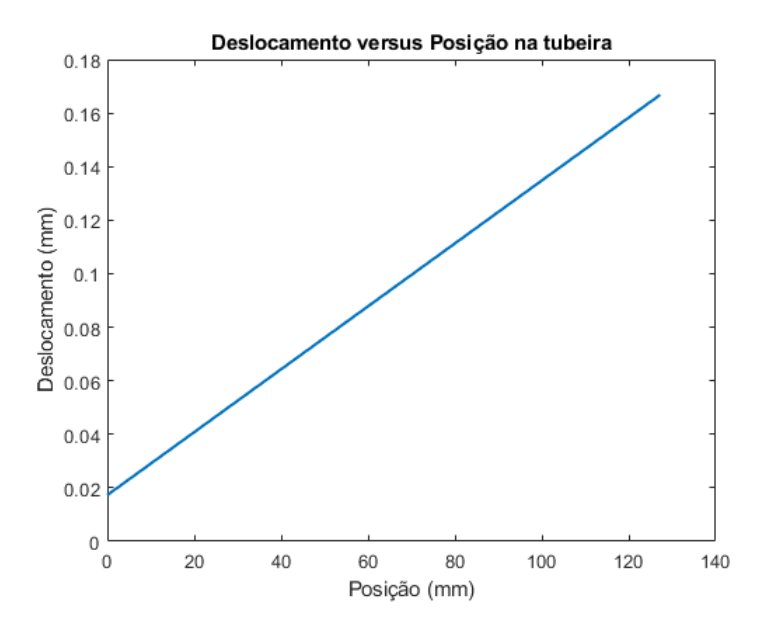

Figura 29 – Relação deslocamento da camada limite em relação a posição na tubeira. Fonte: Autora

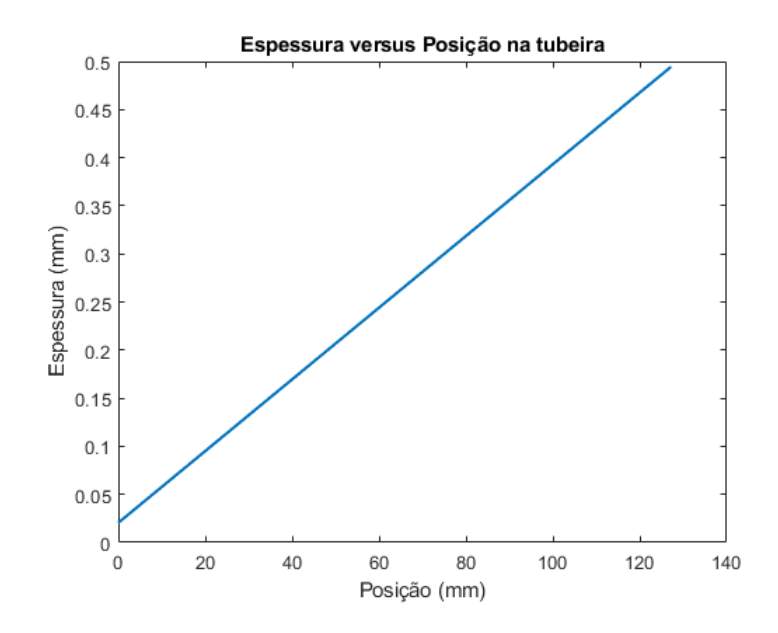

Figura 30 – Relação Espessura da camada limite em relação a posição na tubeira. Fonte: Autora

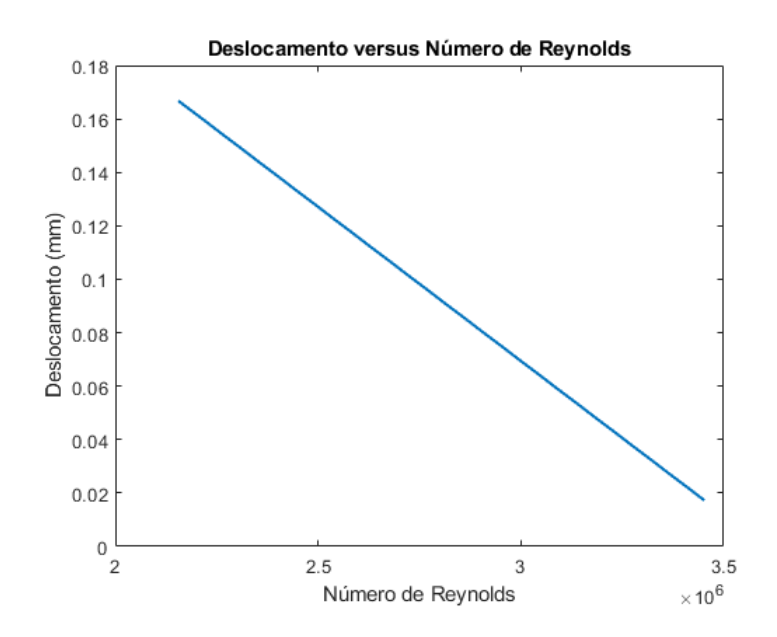

Figura 31 – Relação Deslocamento da camada limite em relação ao Número de Reynolds ao longo da tubeira. Fonte: Autora

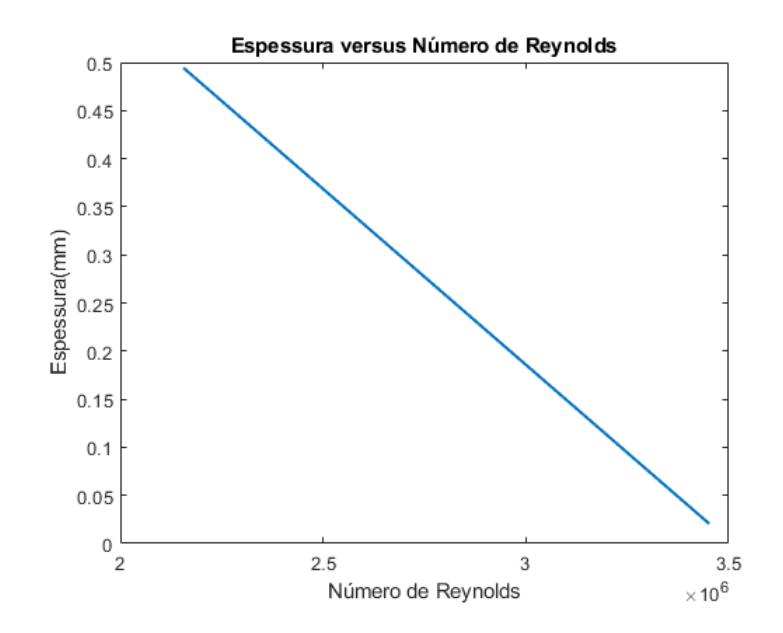

Figura 32 – Relação Espessura da camada limite em relação ao Número de Reynolds ao longo da tubeira. Fonte: Autora

Observando as Tabelas (8) E (9) e as figuras (29) a (32, pode-se observar que na garganta da tubeira o Reynolds tem um valor maior devido a densidade,a qual tem maior valor na garganta  $\rho = 1.887 kg/m^3$ , mesmo tendo menor valor na velocidade e de  $S(x)$ , lembrando que a viscosidade constante.

A camada limite laminar tem menor deslocamento e espessura na garganta e maiores valores na saída da tubeira, e com a diminuição do número de Reynolds tem-se o aumento do deslocamento e espessura da camada limite ao longo da garganta-saída.

Pode-se perceber que a espessura da camada limite é menor que o deslocamento, o que significa que a perda de quantidade de movimento do escoamento é maior que distância da parede da tubeira que as linhas de corrente se movem devido a formação da camada limite.

#### 8.2.2 Camada Limite Turbulenta

As Tabelas (10) e (11) apresentam os resultados das propriedades da camada limite turbulenta.

| $A/A^*$ | x(mm)    | y(mm)   | $S(x)(10^3)$<br>$\rm (mm^2)$ | V(m/s) | $\rho(kg/m^3)$ | $\mu(10^{-4})$<br>$\left(\frac{kg}{m*s}\right)$ | М     |
|---------|----------|---------|------------------------------|--------|----------------|-------------------------------------------------|-------|
| 1       | $\theta$ | 17,9    |                              | 1022   | 1,887          |                                                 | 1     |
| 5       | 15,12    | 24,251  | 0,299                        | 2312   | 0,167          | 1                                               | 2,675 |
| 10      | 29,40    | 29,793  | 0,681                        | 2441   | 0,076          | 1                                               | 3,112 |
| 15      | 43,21    | 34,6209 | 1137,4                       | 2652   | 0,049          | 1                                               | 3,368 |
| 20      | 57,19    | 38,828  | 1657,0                       | 2723   | 0,036          | 1                                               | 3,557 |
| 25      | 71,52    | 42,509  | 2232,2                       | 2773   | 0,028          | 1                                               | 3,715 |
| 30      | 86,57    | 45,759  | 2856,3                       | 2811   | 0,023          | 1                                               | 3,852 |
| 35      | 102.21   | 48,672  | 3523,8                       | 2842   | 0,019          | 1                                               | 3,969 |
| 40      | 113.04   | 51,341  | 4230,6                       | 2867   | 0,017          | 1                                               | 4,073 |
| 45      | 127.2    | 52,324  | 4975,6                       | 2888   | 0,015          | 1                                               | 4,165 |
|         |          |         |                              |        |                |                                                 |       |

Tabela 10 – Propriedades da Camada Limite Turbulenta. Fonte: Autora

Tabela 11 – Propriedades da Camada Limite Turbulenta. Fonte: Autora

|    | $Re(10^6)$ | $\delta_{isolado}(mm)$ | $\delta (mm)$ |
|----|------------|------------------------|---------------|
| 1  |            |                        |               |
| 5  | 1.1545     | 0.0859                 | 0.1285        |
| 10 | 1.2634     | 0.2083                 | 0.2921        |
| 15 | 1.4780     | 0.3199                 | 0.4411        |
| 20 | 1.6243     | 0.4456                 | 0.6029        |
| 25 | 1.7332     | 0.5780                 | 0.7702        |
| 30 | 1.8467     | 0.7140                 | 0.9394        |
| 35 | 1.9028     | 0.8570                 | 1.1159        |
| 40 | 2.0620     | 0.9929                 | 1.2812        |
| 45 | 2.1554     | 1.1363                 | 1.4547        |

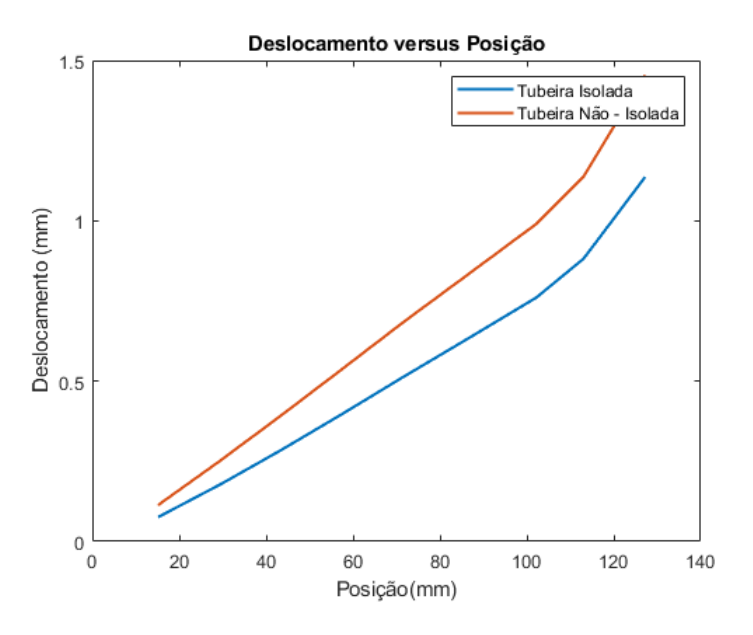

Os gráficos podem ser observados nas Figuras abaixo.

Figura 33 – Relação Deslocamento da camada limite com tubeira isolada e não-isolada em relação a posição. Fonte: Autora

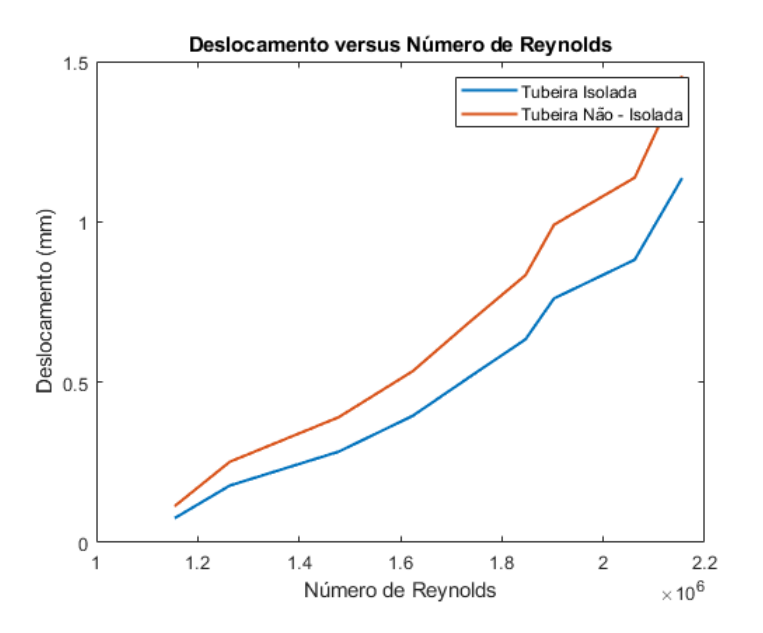

Figura 34 – Relação Deslocamento da camada limite com tubeira isolada e não-isolada em relação ao Número de Reynolds. Fonte: Autora

Pelas tabelas (10) e (11) e figura (33) e (34), pode-se perceber que a espessura da camada limite turbulenta aumenta ao longo da tubeira,o que está de acordo com a literatura em que (White, 2011) mostra que a camada limite turbulenta engrossa ao longo do desenvolvimento no escoamento interno, também o valor de número de Reynolds aumenta com o aumento da camada limite.

Os valores de deslocamento da camada limite para a tubeira não isolada são maiores que a temperatura da tubeira não isolada. Isso se dá pela tubeira não isolada possuir o fenômeno de tranferência de calor, dessa forma maior temperatura, o que significa maior grau de agitação, velocide das moléculas, dando ao fluido como todo uma maior velocidade.

Dessa forma, pela interpretação desse método de cálculo de camada limite turbulenta na tubeira, tem-se um aumento no número de Reynolds, a qual é uma relação dos efeitos de inércia pela razão dos efeitos viscosos,aumentando-se a velocidade acentua a predominância das forças inerciais, permitindo a caotização doescoamento (turbulência), dessa forma aumentando a camada limite turbulenta.

### 8.3 Cálculo Computacional

#### 8.3.1 Análise da Sensibilidade da Malha

A seguir pode ser observado na Fig.(35) o gráfico da propriadade temperatura nas três diferentes malhas.

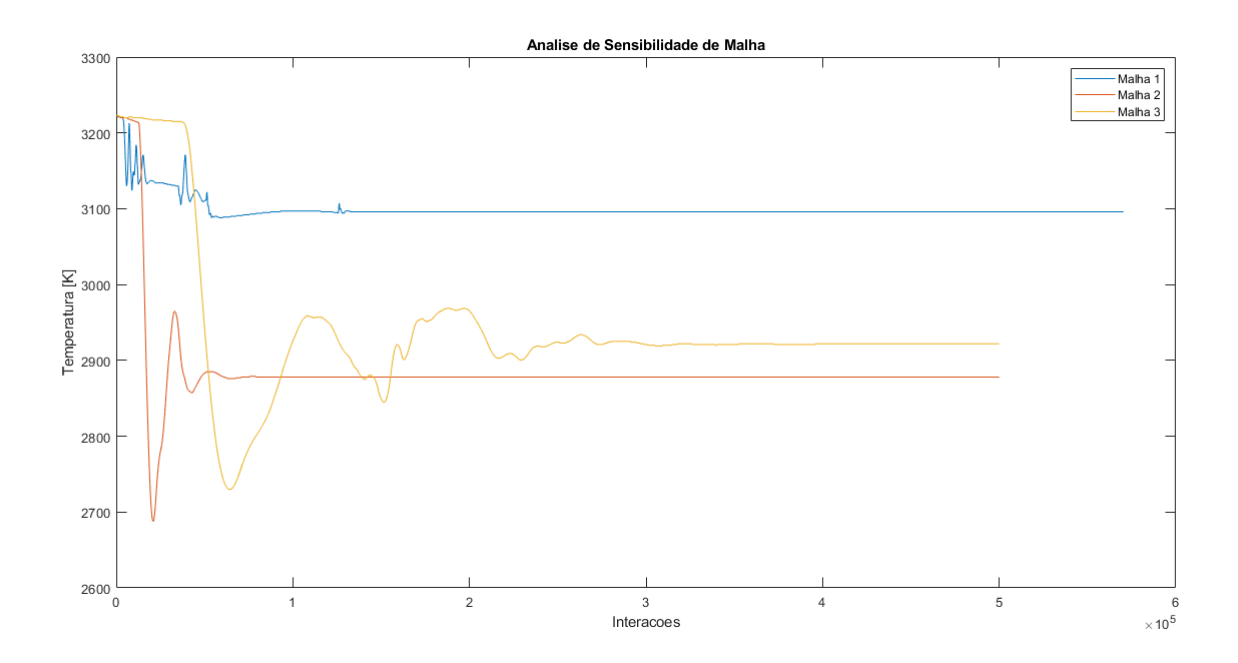

Figura 35 – Gráfico de Análise da Malha. Fonte: Autora

Pode-se obsevar que a malha 1 precisa de refinamento maior para ter um resultado mais acurado das propriedades.A diferença de temperatura entre a malha de refinamento médio, malha 2, para a malha refinada, malha 3, é de  $44K$ , a qual pode ser considerada uma diferença pequena de variação da temperatura de uma malha para outra.

Dessa forma, tendo em vista que é desejado um custo computacional menor para realizar a simulação da tubeira tridimensional, utiliza-se o mesmo número de nós na casca dimensional da tubeira da malha 2, no caso tridimensional a casca dimensional é no caso a região chamada periódica que é as duas cascas da geometria tridimensional sem a parede da tubeira, o que pode ser observado na Fig.(22).

Assim, tem-se também os nós da parede tridimensional para realizar a simualção que seguem as mesmas linhas de malha da casca, o qual pode ser observado na Fig.(23), dessa forma utiliza-se o número de nós da malha 2 dimensinal para a criação da malha tridimensional para simulação da tubeira.

#### 8.3.2 Geometria Tridimensional

Como já foi dito anteriormente, duas configurações da geometria tridimensional, com a mesma malha, foram utilizadas para fazer a simulação uma com ondulação e rugosidade na parede divergente da tubeira e uma sem.

Logo abaixo nas Fig.(36),(37), (8.3.2), (39), (40), (8.3.2), (42), (43) e podem ser observadas para as duas configurações, as propriedades de número de Mach, pressão, densidade e temperatura.

Para facilitar a representação nos gráficos e contornos, para a tubeira com ondulação e rugosidade será utilizado o termo de tubeira deformada e para tubeira sem presença de ondulação e rugosidade será usado o termo de tubeira não deformada.

1.01e+00 6.73e-01 3.40e-01 7.65e-03

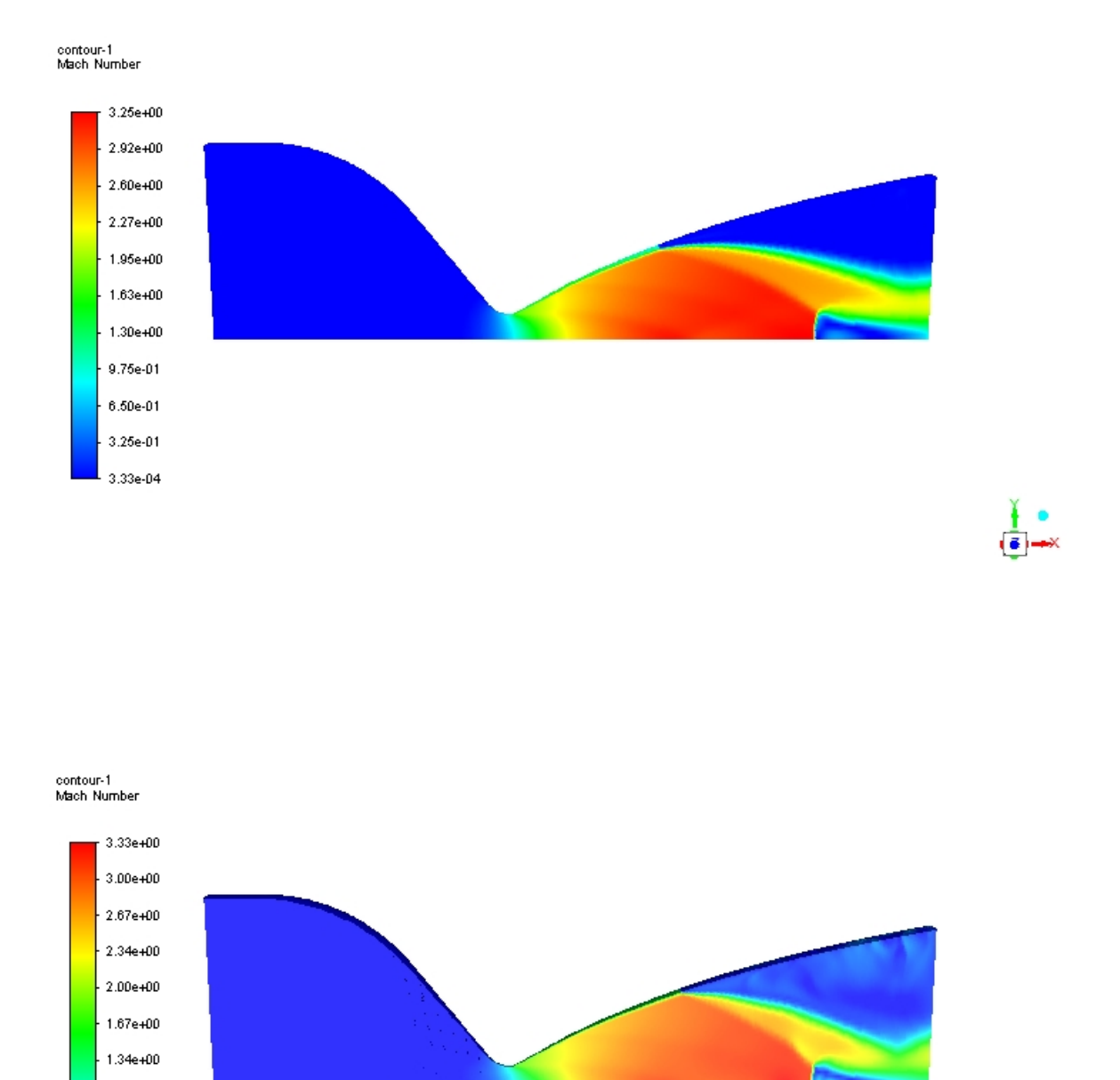

Figura 36 – Número de Mach - Primeiro caso de parede deformada. Segundo caso parede não deformada. Fonte: Autora

(≩)⊸×

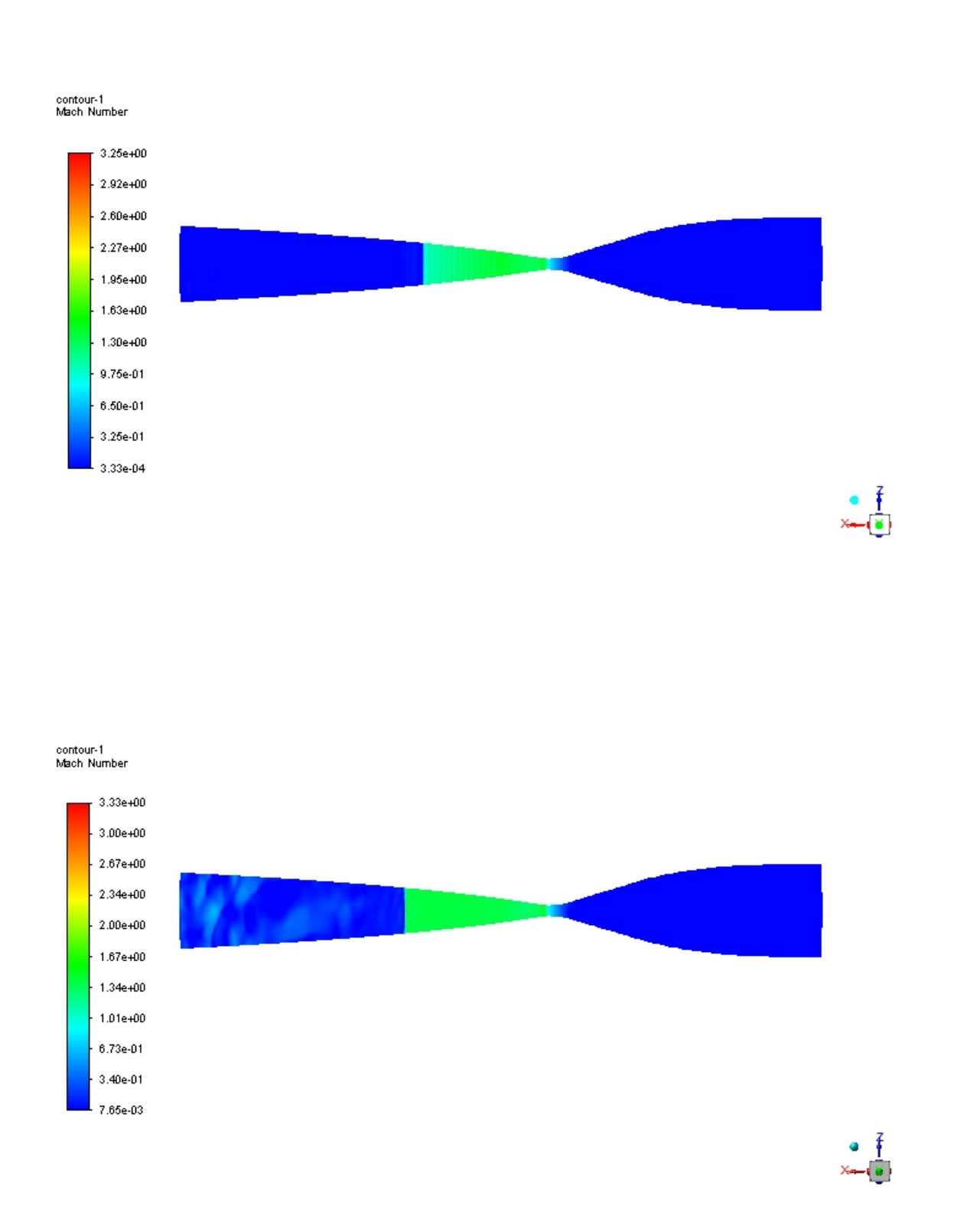

Figura 37 – Número de Mach - Primeiro caso de parede deformada. Segundo caso parede não deformada para visão superior da parede da tubeira. Fonte: Autora

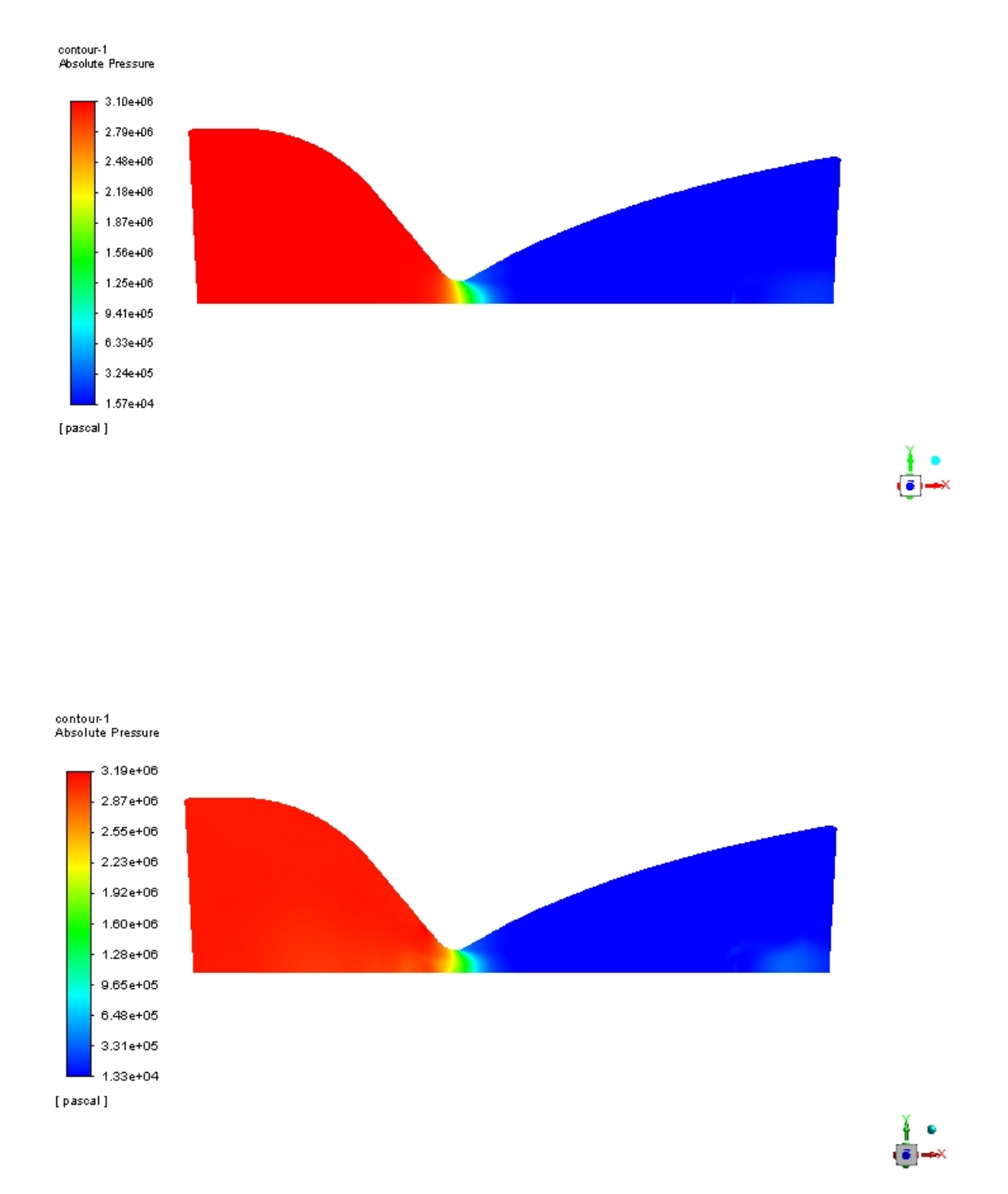

Figura 38 – Pressão Absoluta - Primeiro caso para parede deformada. Segundo caso parede não deformada. Fonte: Autora

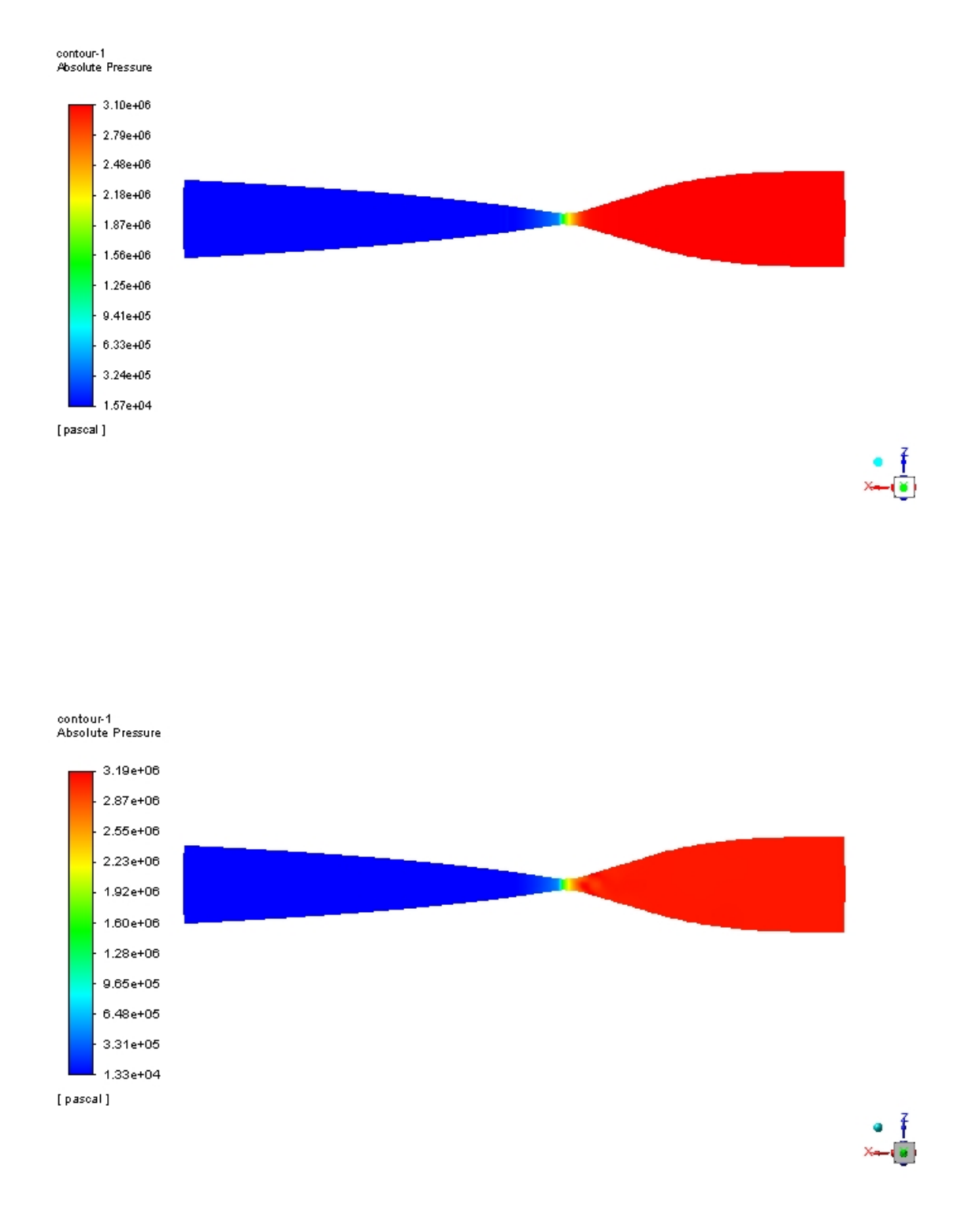

Figura 39 – Pressão Absoluta - Primeiro caso para parede deformada. Segundo caso parede não deformada para visão superior da parede da tubeira. Fonte: Autora

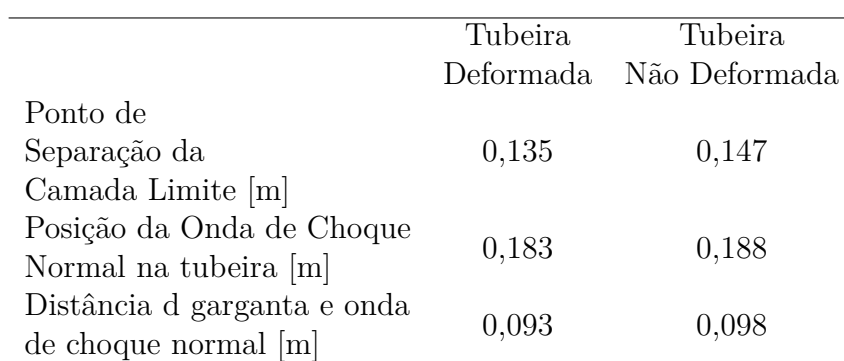

Tabela 12 – Resultados para parede deformada e parede não deformada para Camada Limite e Onda de Choque Normal. Fonte: Autora

Pode-se observar, nas Fig.(36) que o número de Mach máximo para a tubeira de parede deformada é de 3.25 e o da tubeira da parede não deformada é de 3.33. Outrossim, observa-se que a onda de choque normal e a separação da camada limite da tubeira ocorrem em uma posição anterior na tubeira do que na tubeira que não possui ondulações e rugosidade, essa diferença de posição ocorre pela presença das ondulações e rugosidade na parede da tubeira.

Da mesma maneira, precebe-se que na região convergente da tubeira o número de Mach é abaixo de 1.0, ao passar pela garganta o fluxo tem número de Mach igual a 1.0, o mesmo aumenta ao atravessar a região divergente da tubeira e chega ao seu valor máximo. Consequentemente tem-se a formação da onda de choque normal e separação da camada limite da parede da tubeira.

Por conseguinte, logo após a onda de choque normal a velocidade declina para um valor de número de Mach menor que 1.0, um fluxo subsônico. Além disso, na Tab.(12) tem-se os valores dos pontos onde ocorrem a separação da camada limite da parede da tubeira, a posição na tubeira de onde ocorre a onda de choque normal na tubeira e a distância d da garganta até a onda de choque normal, para os dois casos.

Ainda mais, a figura da simulação Fig.(37), a qual representa a vista superior da parede, a tubeira com deformação existem estrias na região divergente onde a camada limite ainda está junta da parede, essas estrias representam as ondulações na parede, nos picos da ondulação tem-se maior velocidade e no vale tem-se menor velocidade.

Nas Fig.(8.3.2), tem-se a representação da pressão dentro da tubeira para os dois casos, na região convergente da tubeira tem-se a pressão vinda da camera de combustão, a pressão do fluxo reduz, flui pela garganta com um valor aproximado da metade da pressão total inicial, na região divergente continua a diminuir, na onda de choque sofre um aumento moderado e a premanece com esse aumento até a saída da tubeira.

Em seguida, nas Fig.(42) observou-se que na região convergente da tubeira o fluido possui maior densidade, a mesma começa a diminuir na região divergente, na garganta apresenta a metade do valor da densidade na entrada da tubeira, continua a reduzir na porção divergente da tubeira até atingir seu menor valor e ocorre então a onda de choque normal e a densidade tem um moderado aumento e continua com esse aumento moderado na saída da tubeira.

Para os contornos de temperatura nas Fig. (40) nas regiões convergente da tubeira, na garganta e na região divergente têm-se temperatura máxima , porém tem-se a separação da camada limite de temperatura da parede da tubeira e a temperatura diminui até o valor mínimo na região acima onde teve a ocorrência da separação, em seguida, na saída da tubeira tem-se velocidade máxima.

Logo, com o aumento da velocidade do fluido, aumenta-se também a transferência

de calor, haja vista que a energia cinética é maior, para o caso de tubeira não deformada, que é dissipada pela fricção das linhas de fluxo.

A Fig.(44) representa a espessura da camada limite para os dois casos, a partir da garganta da tubeira, na garganta a espessura para os dois casos é praticamente a mesma,com o avanço do fluxo através da tubeira a espessura da camada limite aumenta para os dois casos.

Porém a tubeira de parede deformada possui maior espessura que a tubeira não deformada, na região divergente próximo dos pontos de separação da camda limite da parede a diferença de espessura fica mais evidente, até que ocorre a separação da camada limite da parede da tubeira.

Dessa maneira, a tubeira com ondulação e rugosidade na parede possui maior espessura da camada limite, pois a presença de ondulação e rugosidade fazem com que a tubulência seja maior, pela maior produção de energia cinética turbulenta, isso deve-se porque os gradientes de velocidade média na camada limite são mais largos.Assim, com gradientes de velocidades mais largos, a tensão de cisalhamento.

Ainda por cima, o ponto de separação da camada limite ocorre quando a velocidade do gradinete é nula.

A seguir, estão representados os gráficos que comparam o método característico com o numérico computacional tridimensional. A posição da coordenada x na tubeira para cada ponto no gráfico é determinada pela razão de áreas usadas na seção 8.1, dessa forma também as propriedades do fluxo sendo avaliadas a partir da porção divergente da tubeira.

No método caracterísco usado para calcular as propriedades do fluxo existem simplificações e suposições sobre o fluído que se movimenta através da tubeira, que tornam integrais e derivadas parciais mais simples de resolver, porém no caso computacional as equações governantes podem ser aplicadas, sem suposições e simplificações para qualquer regime.

Então, observando-se as Fig.(45), (46), (47) e (48), no método característico segue a solução para fluxo compressível não viscoso, para as propriedades do fluído e não apresenta a interação do descolamento da camada limite na porção divergente da tubeira.

Ademais o modelo númerico computacional para a tubeira segue a solução para fluxo viscoso,que envolve fricção que se deve ao gradiente de velocidade e condução térmica que deve-se ao gradiente de temperatura.

Além disso, mudanças drásticas das propriedades ocorrem na região da onda de normal, como número de mach, temperatura, densidade, pressão, dessa forma tem-se a redução no valor do número de mach, o aumento na pressão, diminuição da densidade até antes da onda de choque normal e aumento da mesma depois da onda de choque normal e aumento na temperatura da simulação numérica computacional em relação ao método característico.

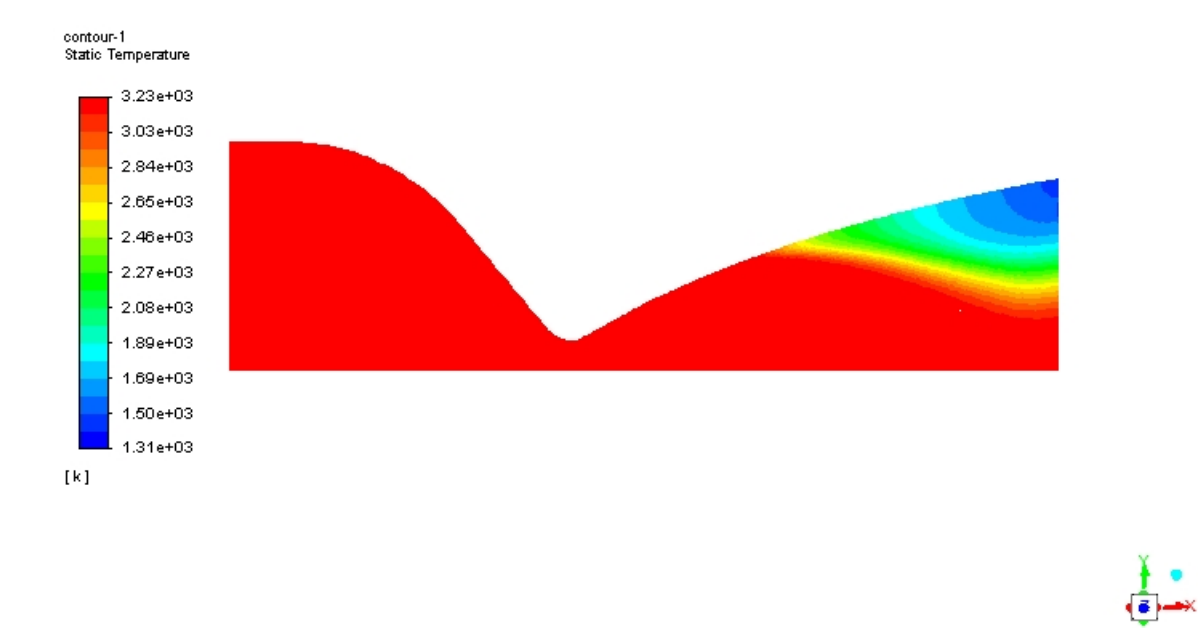

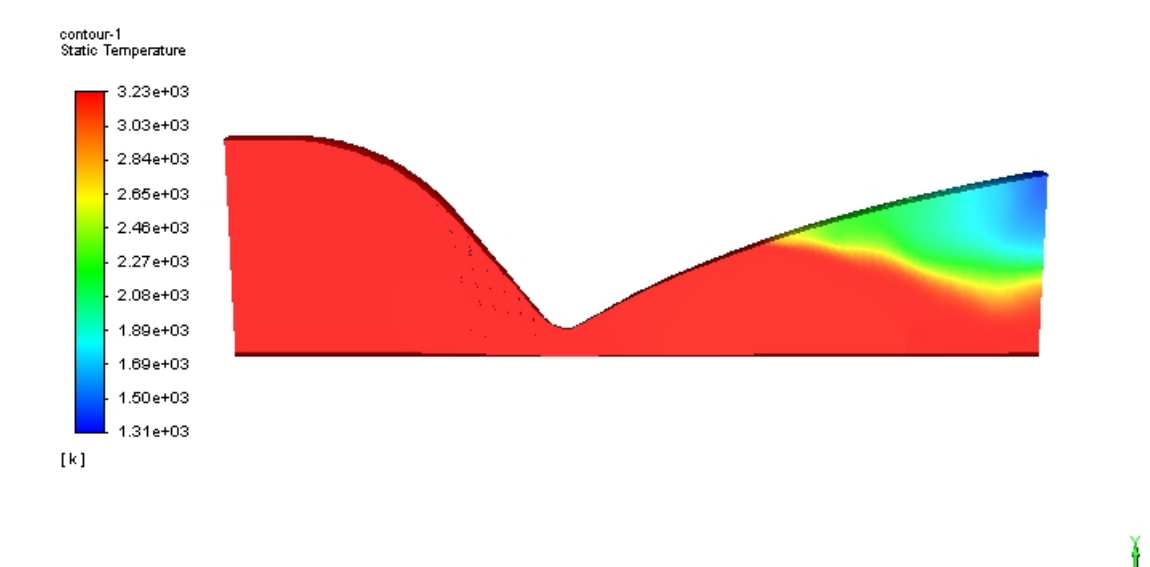

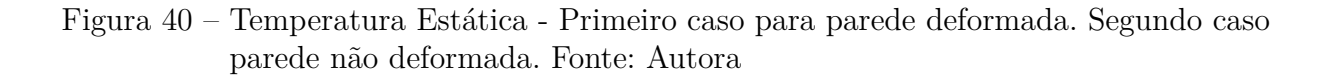

Œ.

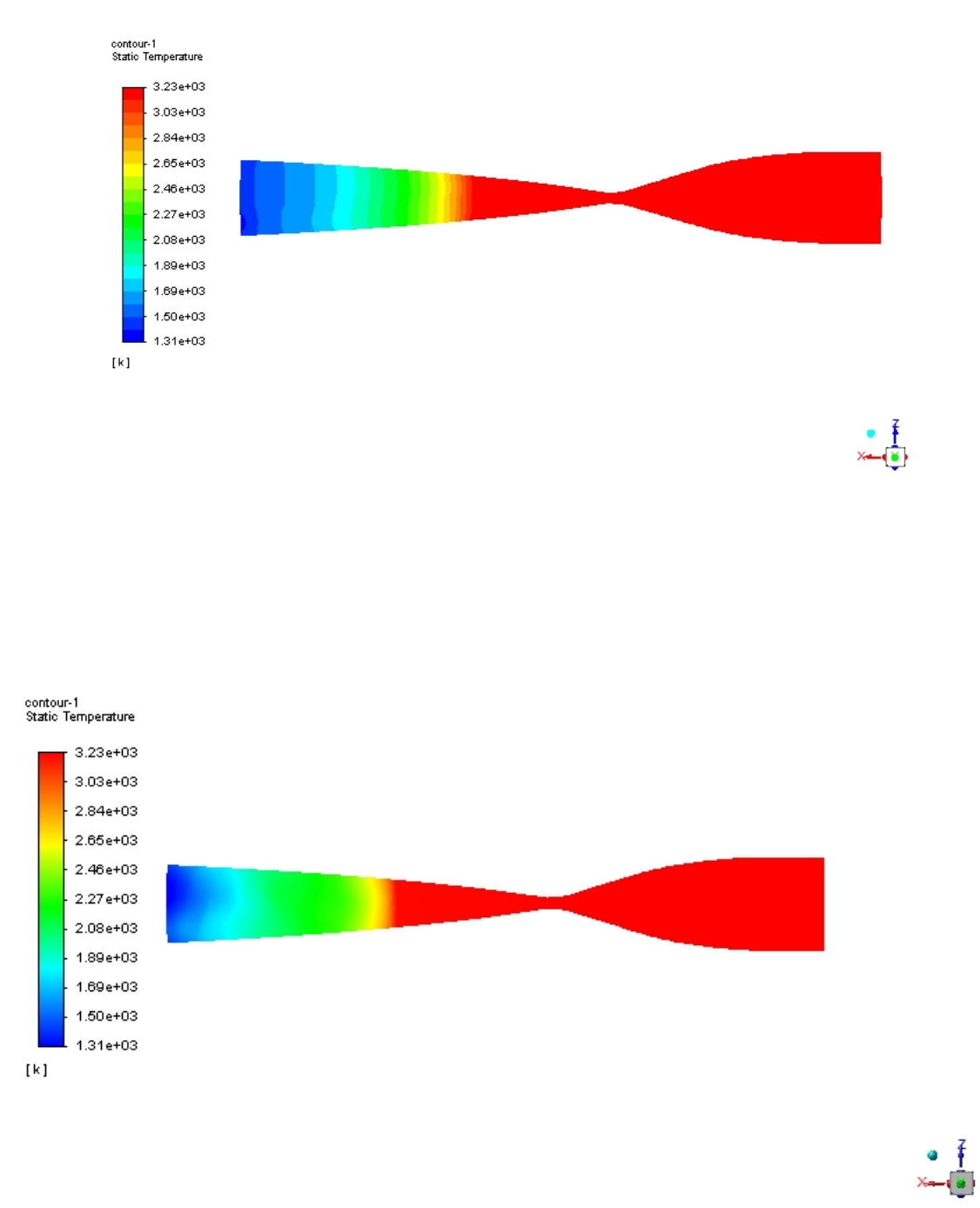

Figura 41 – Temperatura Estática - Primeiro caso para parede deformada. Segundo caso parede não deformada para visão superior da parede da tubeira. Fonte: Autora

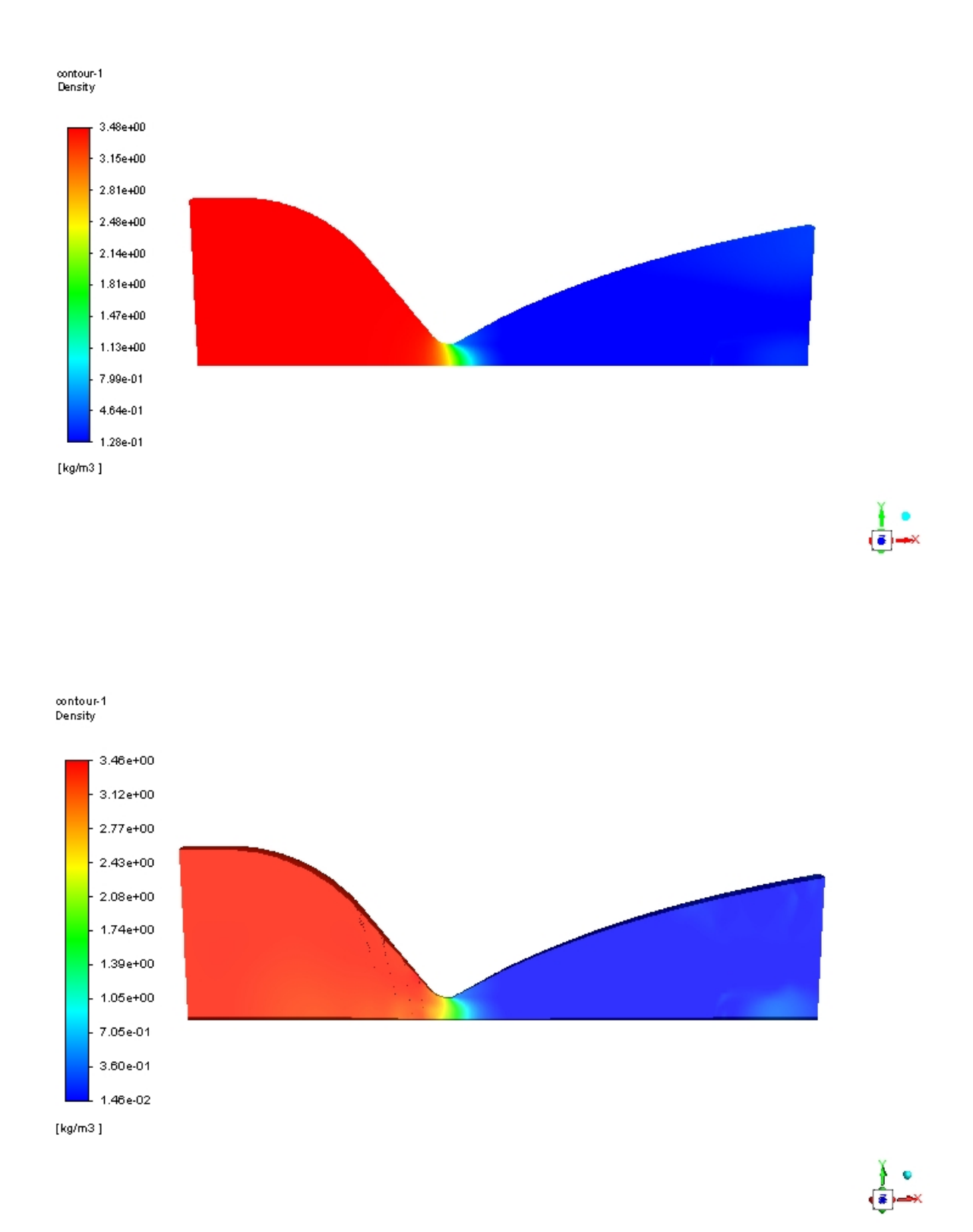

Figura 42 – Densidade - Primeiro caso para parede deformada. Segundo caso parede não deformada. Fonte: Autora

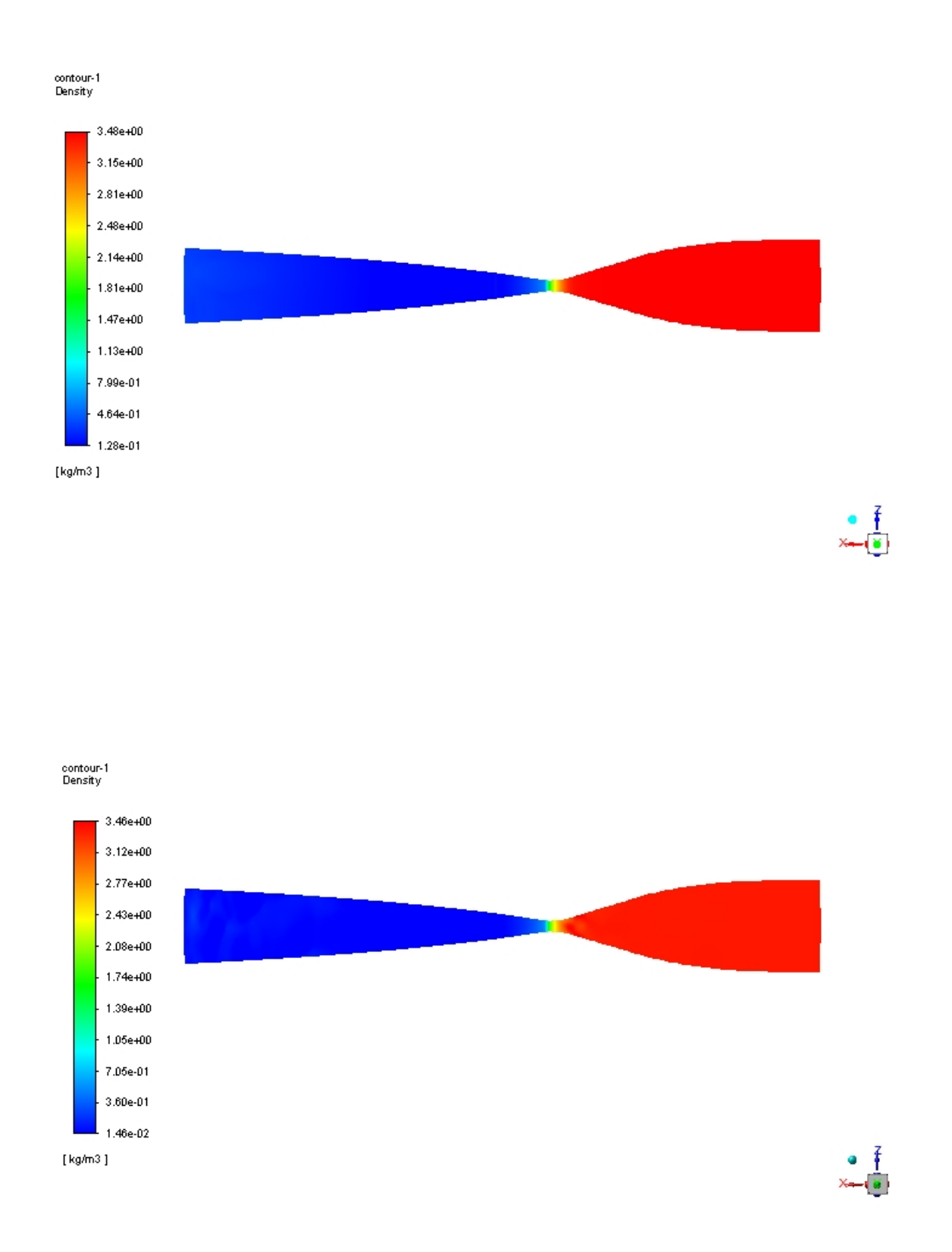

Figura 43 – Densidade - Primeiro caso para parede deformada. Segundo caso parede não deformada, para visão superior da parede da tubeira. Fonte: Autora

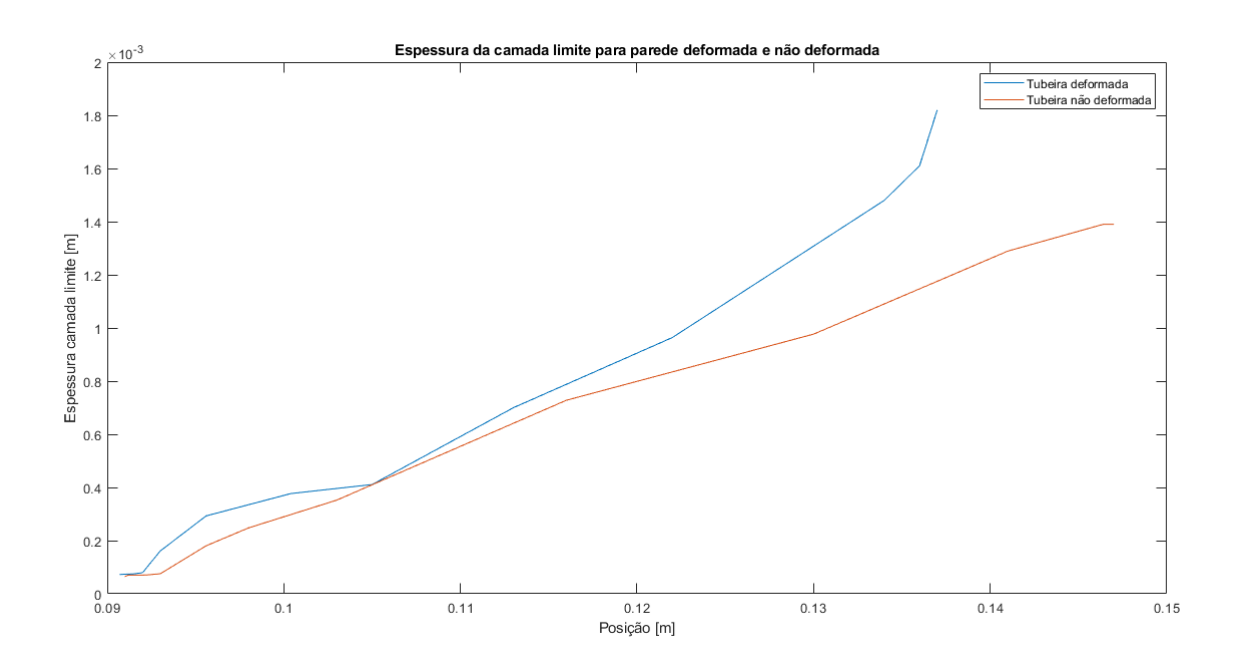

Figura 44 – Gráfico da espessura da camada limite versus posição na tubeira para caso de parede deformada e não deformada. Fonte: Autora

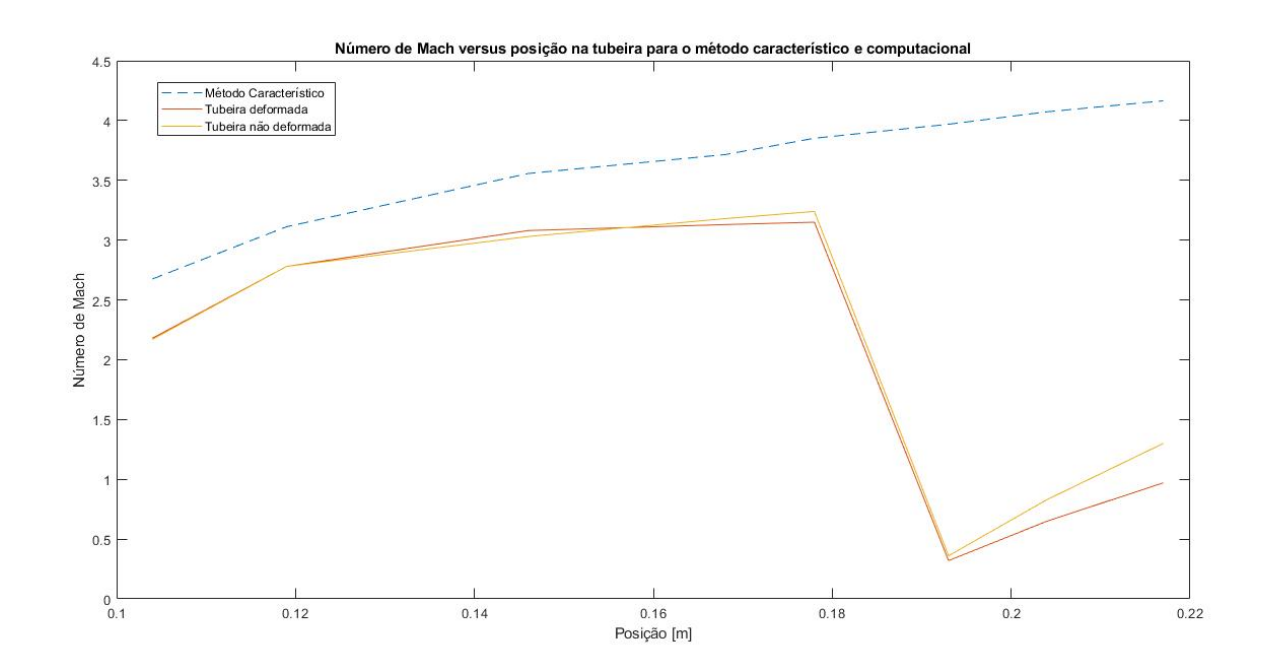

Figura 45 – Gráfico Número de Mach versus posição na tubeira para método característico e computacional. Fonte: Autora

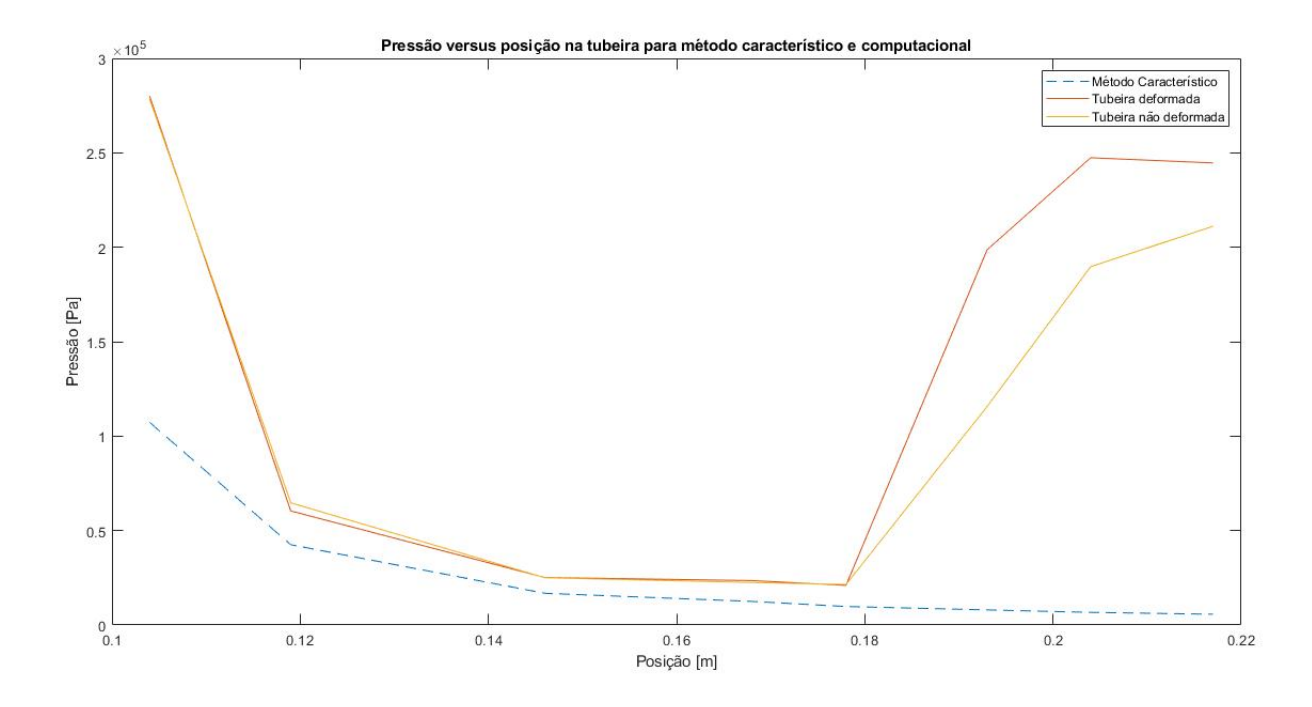

Figura 46 – Gráfico Pressão versus posição na tubeira para método característico e computacional. Fonte: Autora

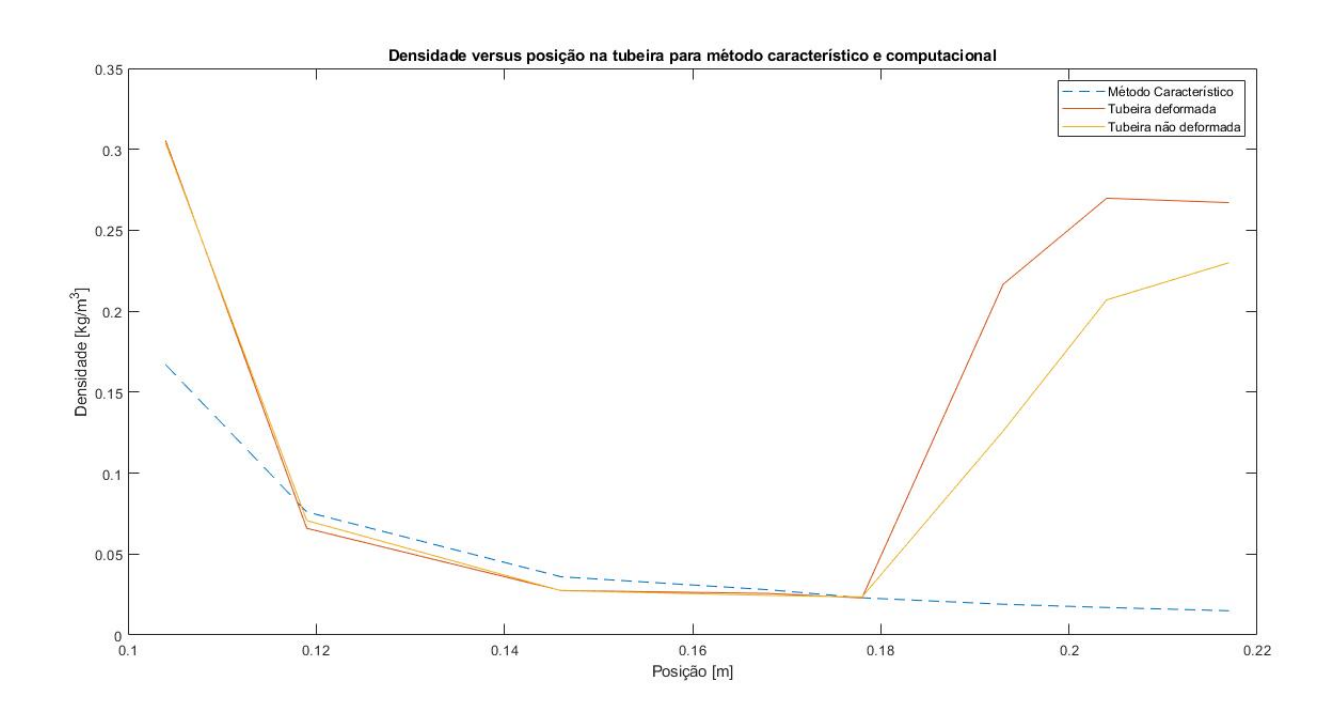

Figura 47 – Gráfico Densidade versus posição na tubeira para método característico e computacional. Fonte: Autora

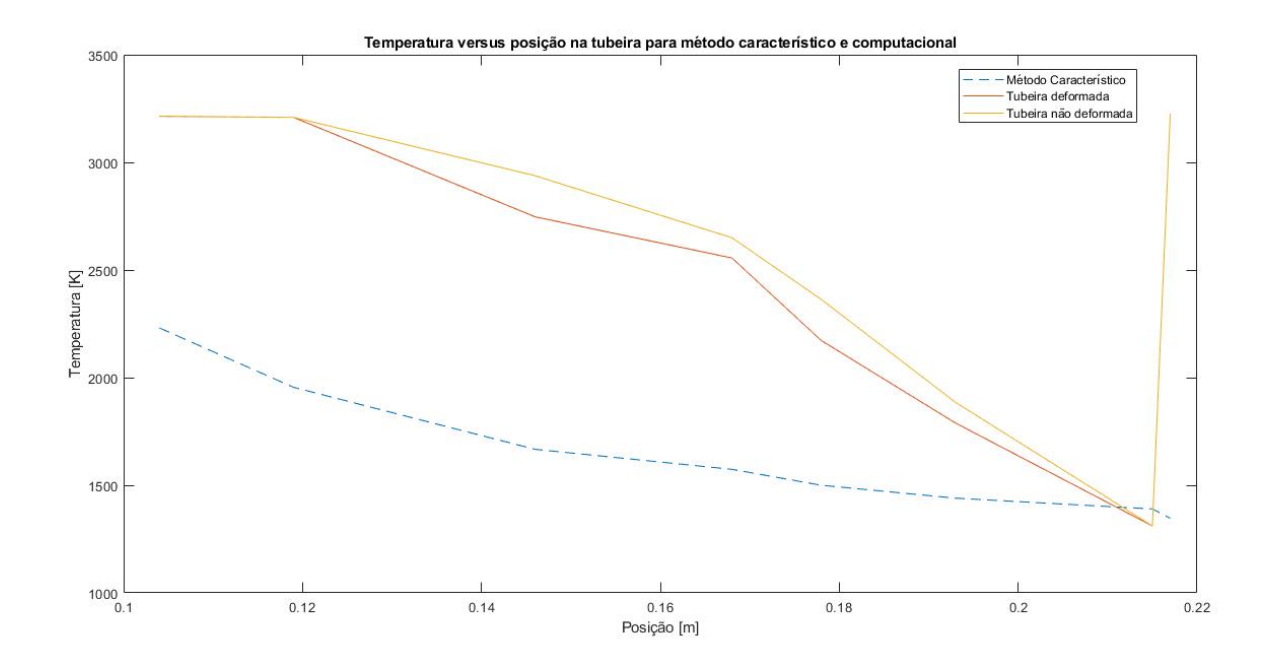

Figura 48 – Gráfico Número de Mach versus posição na tubeira para método característico e computacional. Fonte: Autora

## 9 Conclusão

Em suma, a partir dos cálculos analíticos pode-se perceber que que a camada limite turbulenta teve comportamento esperado de engrossamento, e consequentemente como diz na literatura (White,2011) e pelos experimentos de (Hunter,1998), a tensão de cisalhamento nesse ponto será zero, pois o gradiente de velocidade de nesse ponto é nulo.

O cálculo de camada limite laminar limite e turbulenta podem ser realizadas por meio analítico por meio de experimentos, porém como o caso desse trabalho de geometria não é mesma utilizada nos experimentos dos artigos de referência, os valores não sao precisos, porém dão uma ideia do compotamento das propriedades da camada limite dentro de uma tubeira convergente divergente.

Outrossim, conclui-se que nas simulações computacionais a presença de rugosidade e ondulações na parede da tubeira fazem com que o ponto de separação da camada limite da parede da tubeira e a onda de choque normal tenham formação anteriormente que a tubeira que não possui rugosidade e ondulação na parede da tubeira, assim sendo maior pressão na saída da tubeira e menor valor de número de mach do que no caso sem ondulações e rugosidade.

Por fim, a comparação do método característico e a simulação computacional das propriedades, mostra que o método característico não leva em consideração o fluxo viscoso, porém apresenta uma solução para fluxo compressível e não viscoso, os valores das propriedades com a formação da onda de choque normal,as perdas viscosas, como perdas térmicas e cinéticas de condução térmicas, geram valores das propriedades difeferentes dos obtidos pelo método característico, porém mais próximas dos valores que ocorrem realmente na atmosfera.

## 10 Referências

ANDERSON, JR. D. A. Fundamentals of aerodynamics. McGraw-Hill Education, 5 ed., New York, 2011.

ANDRIANOV, A., SHYNKARENKO, O., BERTOLDI, A. E. M., BARCELOS, M. N. D. J. Concept and design of the hybrid test-motor for the development of a propulsive decelerator of SARA reentry capsule. Propulsion and Energy Forum, Orlando, FL, 2015.

BARROS, T M. Protótipo de Motor de Foguete Movido a Propelente Híbrido, Instituto Tecnológico de Aeronáutica, São José dos Campos, Brasil.

BERCHON, L S,Estudo Numérico daInfluência da geometria de bocais convergentedivergene em escoamentos supersônicos, Universidade Federal do Rio Grande do Sul.

BERTOLDI, A. E. M. (2007). Avaliação experimental da queima de parafina e óxido nitroso em motores híbridos. Dissertação de Mestrado em Ciências Mecânicas, Publicação ENM.DM-120<sup>a</sup>/07, Departamento de Engenharia Mecânica, Universidade de Brasília, Brasília, DF, 115p.

CARANDE F J F, Motor Foguete de Combustível Sólido, UNIVERSIDADE DA BEIRA INTERIOR, Covilhã, 2011.

CONTAIFER, R A, Desenvolvimento de uma bancada de teste de propulsores híbridos de baixo empuxo, Dissertação de Mestrado do Curso de Pós-Graduação em Engenharia e Tecnologia Espaciais/Combustão e Propulsão, orientada pelo Dr. Fernando de Souza Costa, aprovada em 29 de junho de 2009.

DALIBOR, I. H., ALMEIDA, J. J.H.S., COSTAMILAN, E., SHYNKARENKO, O., AMICO, S. C. Design of a composite nozzle manufactured by filament winding. V. Tita and A. J. M. Ferreira (Editors), 2015.

GONÇALVES, S. C. S. Fabricação e avaliação de desempenho de combustível a base de parafina e cera vegetal para motor foguete a propelentes híbridos, 2013.

PESSOA, D. A. Análise Teórica e Experimental do Comportamento do fluxo com Camada Limite dentro da tubeira de um motor híbrido,2017.

FAROKHI, S. Aircraft Propulsion. John Wiley Sons Ltd,2 ed,2014.

FREIRE, A. P. S.,Teoria da Camada limite, Programa de Engenharia Mecânica, Universidade do Rio de Janeiro.

GONÇALVES, S. C. S.Fabricação e Avaliação de Desempenho de Combustível a Base de Parafina e Cera Vegetal para Motor Foguete a Propelente Híbrido,2013.

HOUGHTON E.L, Carpenter P.W., Aerodynamics for Engineering Students, Butterworth Heinemann, 5 ed.

HUNTER, C A, Experimental, Theoretical, and Computational Investigation of Separated Nozzle Flows, NASA Langley Research Center H ampton, Virginia.

KOROLEV, A. S. Empirical formula for the definition of the turbulent boundary layer displacement thickness in hypersonic nozzles. Works of Central Institute of Aerohydrodynamics. Moscow. Vol 9, No 6, 5p., 1978.

LUCCI, R. Inovação tecnológica em pre-pregs de elevado desempenho estrutural e ambiental. Rwhite eichhold, Feiplar, SP, 2012.

Mack, L. M., Linear Stability Theory and the Problem of Supersonic Boundary-Layer Transition, AIAA Journal, Vol. 13, No. 3, 1975, pp. 278–289.

MOURITZ, A. P. Introduction to aerospace materials. Woodlhead Publishig Limited. 1 ed.,Cambridge, UK, 2012.

SHANKS, R , Hudson k W, A Labscale Hybrid Rocket Motor for Instrumentation Studies, Department of Applied Science and The Graduate Institute of Technology, University of Arkansas at Little Rock, Little Rock,USA.

SHYNKARENKO, O., ANDRIANOV, A., BERTOLDI, A. E. Low-Thrust Hybrid Motor Efficiency Research for Design Optimization Purposes. Propulsion and Energy Forum, Orlando, FL, 2015. SUTTON, G. P. Rocket Propulsion Elements. John Wiley Sons INC. 7 ed., 1992.

SILVA, M. A. R. Análise do Fluxo na Tubeira de um Foguete Durante o Processo de Ablação,2018.

SOARES, H. R. Rugosidade Superficial de tubos para irrigação. Piracicaba, 2014.

SUTTON, G. P, BIBLARZ, O. Rocket Propulsion Elements. John Wiley Sons INC. 8 ed., Canadá, 2001.

TIHONOV, B. A. Research on the boundary layers in small-scale laval nozzles. Institute of atomic energy. Moscow, 21p., 1971.

WANG, X., ZONG, X. Receptivity of a Hypersonic Flat-Plate Boundary Layer to Three-Dimensional Surface Roughness.University of California, Los Angeles, JOURNAL OF SPACECRAFT AND ROCKETS, Vol. 45, No. 6, 2008.

WHITE, F. M., Mecânica dos Fluidos, McGraw-Hill Education, 6 ed., New York, 2011.

Anexos

# ANEXO A – Primeiro Anexo

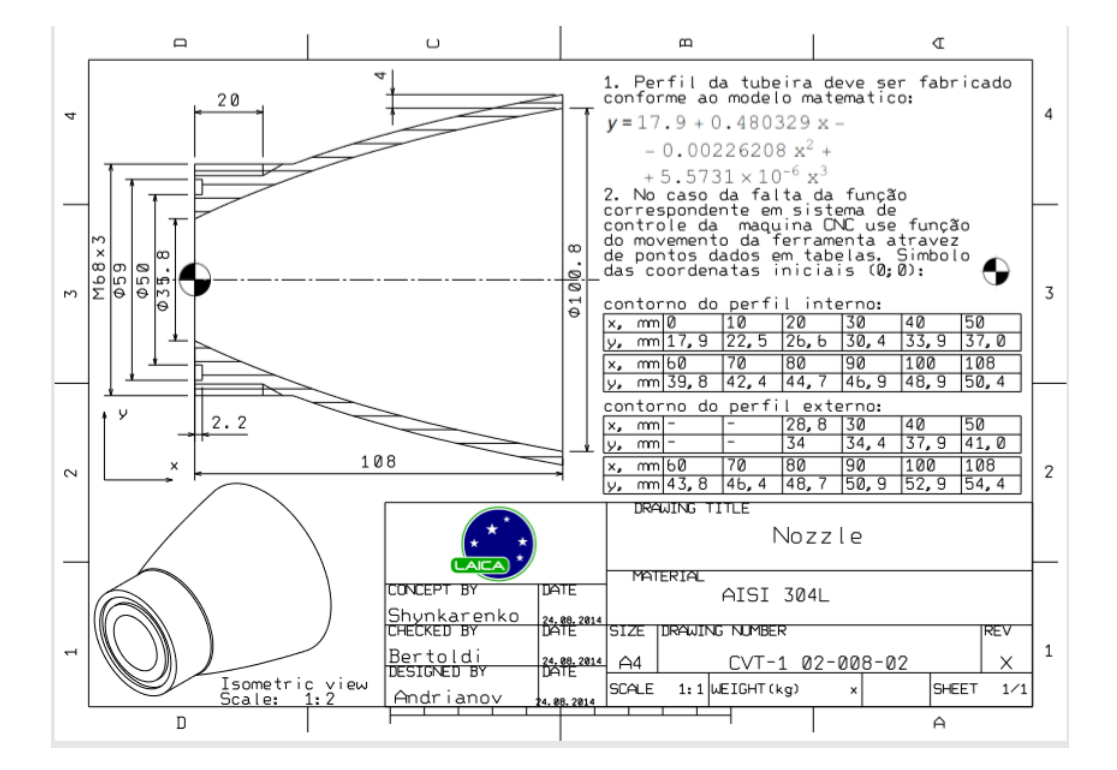

Documento disponibilizado pelo professor Olexiy Shynkarenko.
## ANEXO B – Segundo Anexo

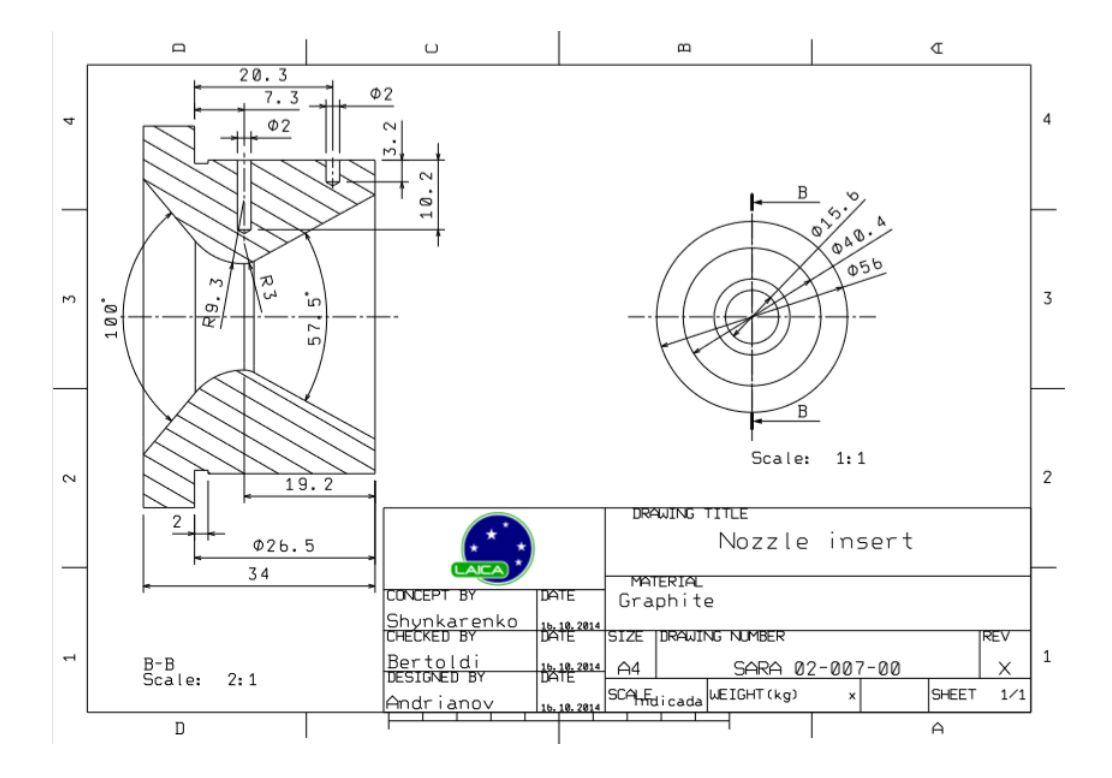

Documento disponibilizado pelo professor Olexiy Shynkarenko

## ANEXO C – Terceiro Anexo

Função matemática para se obter os respectivos parâmetros de regosidade (b) esquema para representação do perfíl. Adaptado de SOARES H. (2014)

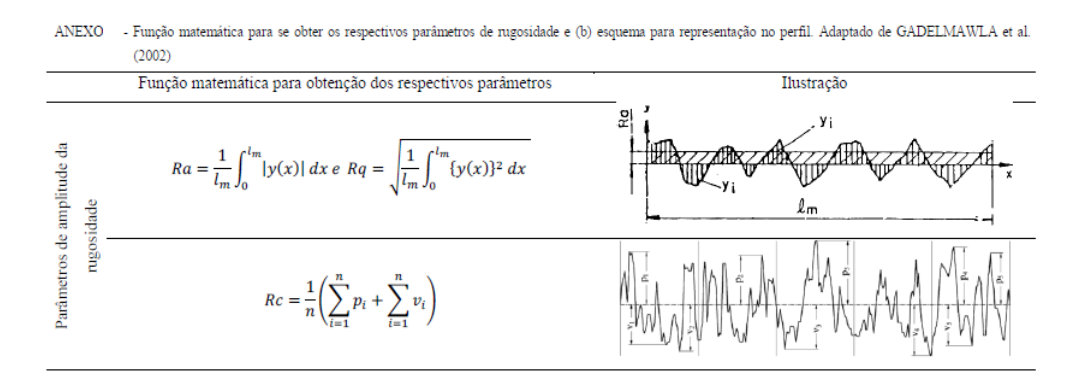